# **Paper and Process**

*How Youth Programs Manage Program Intake, Individual Service Strategy Development, and Case Files*

*Developed For The* 

*U.S. Department of Labor, Employment and Training Administration, Office of Youth Opportunities By Callahan Consultants, Inc.*

## **Acknowledgements**

Callahan Consultants, Inc. prepared this guide under a purchase order from the U.S. Department of Labor, Employment and Training Administration, Office of Youth Opportunities. The authors, Jim Callahan and Brenda McLaughlin, developed the content for the guide based on information obtained from staff working in the programs listed below:

- $\triangleright$  Living Classrooms in Baltimore, Maryland
- $\triangleright$  Crispus Attucks YouthBuild in York, Pennsylvania
- $\triangleright$  Civic Works in Baltimore, Maryland
- ÿ Covenant House Youth Opportunities in Washington, DC
- $\triangleright$  The Career Academy in Baltimore, Maryland
- ÿ Region 1 Youth Development Program in Beckley, West Virginia
- $\triangleright$  The Youth Opportunity Program in Baltimore, Maryland

For their ideas and information—and the work that these organizations do to help young people—we express our sincere thanks.

We also want to acknowledge the assistance provided by the Sar Levitan Center at Johns Hopkins University in Baltimore, Maryland. The Levitan Center provided logistical support and reviewed draft materials. Their assistance was an invaluable part of completing this work.

Finally, credit and thanks go to the Office of Youth Opportunities for their editing, advice, and recognition of the need to develop and distribute information that may assist youth programs in improving youth services under the Workforce Investment Act.

## **Contents**

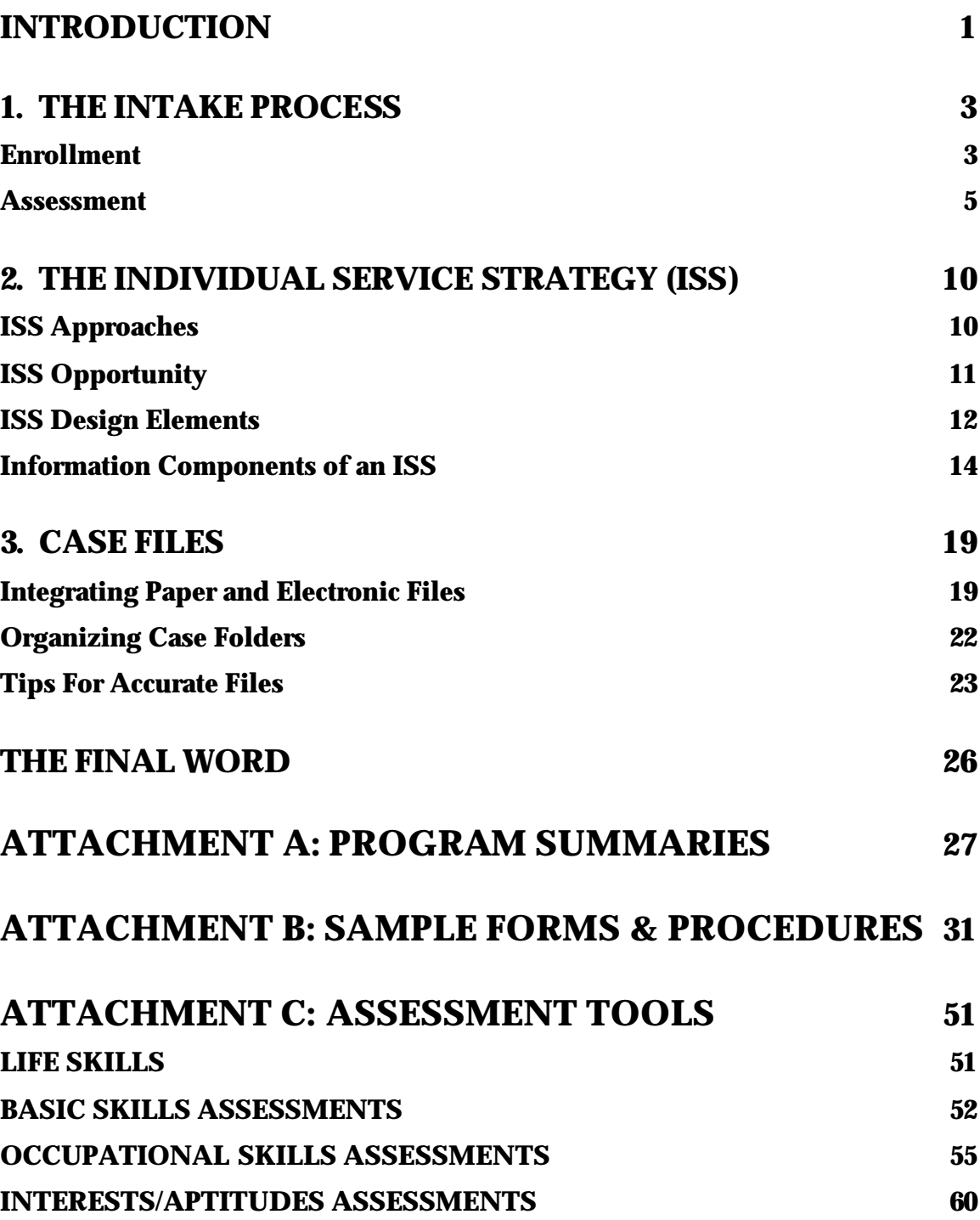

## *Introduction*

Planning and documenting youth participation and achievement is an important aspect of youth workforce investment programs. The Workforce Investment Act (WIA), with its requirement that youth programs create an individual service strategy (ISS) for all participants based on an objective assessment, has caused program operators across the Nation to reconsider this critical aspect of program operations. The focus of this guide is to offer information and ideas on these topics.

Information for this work came from visits to a selected group of youth programs. Although some program specifics vary, all of the programs visited provide services to assist youth successfully transition into the world of work.

Many of these programs have been recognized by the Promising and Effective Practices Network (PEPNet) initiative as exemplary programs, and all of them have a wealth of experience providing services to the most disadvantaged young people living in their communities. Attachment A provides a list and a short description of the programs visited.

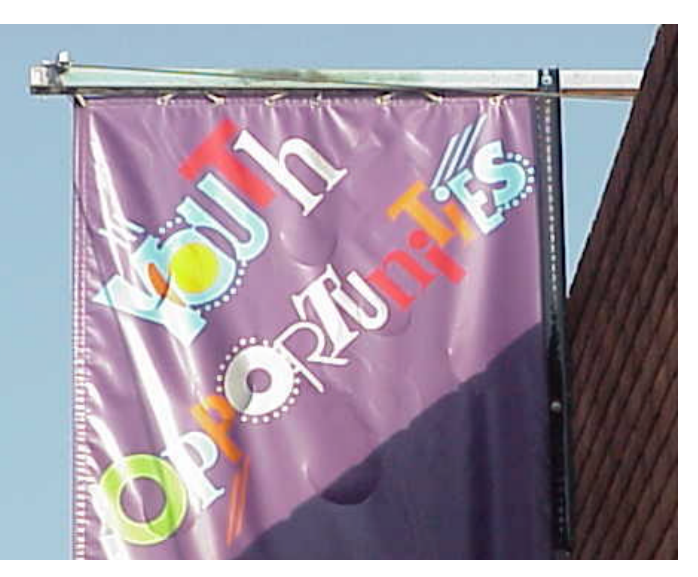

The visits uncovered many ideas and approaches used by these programs to effectively and

efficiently handle this part of the youth workforce investment business. The guide presents the information that was collected in three sections:

- **1. The Intake Process;**
- **2. The Individual Service Strategy; and**
- **3. Case Files**

Also included are two additional sections. The first—Attachment B—contains sample forms and procedures that may interest WIA staff who are evaluating their own case management systems. By no means are the samples exhaustive; but they do represent solid tools for consideration.

The second section—Attachment C—provides a list and short summary of assessment tools, including how to obtain more information on each of the products. The assessment tools are included as examples only – not necessarily as the best available. However, program staff indicated that these examples

proved to be useful tools that are or have been used in working with young people.

Program staff shared not only forms and feedback on the assessment tools, but also many excellent ideas and practical approaches on planning and documenting youth participation and achievement. In fact, in several sites, staff described new approaches and strategies currently being used to enhance the youth training programs. While not all of the methods that were presented during the fieldwork visits are included in this guide, the samples that are included indicate that these programs – which appear t be representative of the majority of youth serving programs – are committed to improving the methods and approaches used in their work with young people.

## *1. The Intake Process*

## *Enrollment*

Many programs use the enrollment process to both collect core identification and demographic information and to conduct an initial assessment of the youth 's needs and career aspirations. While enrollment and assessment are typically

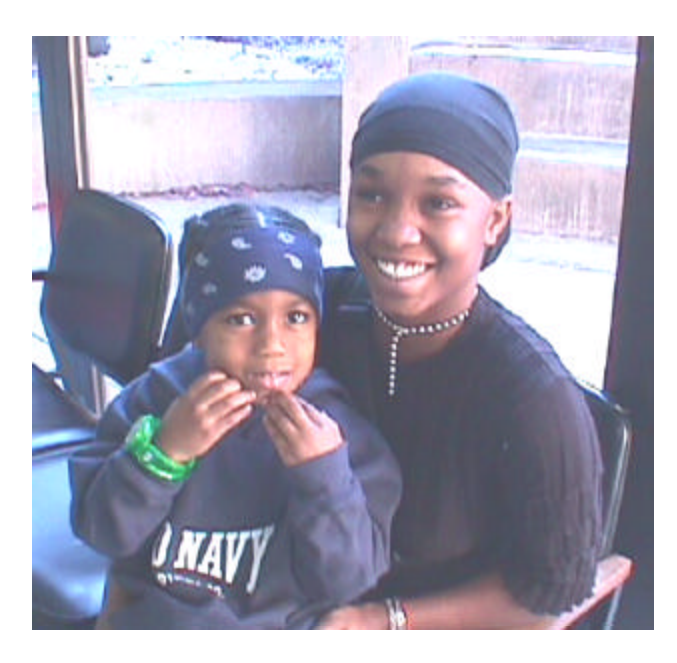

carried out as one integrated process, we will discuss them separately in this guide.

Staff report that gathering information during enrollment is the least favorite program activity and the least youth friendly part of the program. A source of the disenchantment appears to be a disconnect between the case management system and the management information system (MIS) typically used in the programs.

Case management systems focus on the information, forms, and

routines needed to assist direct service staff to organize and deliver services to young people. MIS is typically used for the overall management of the youth program and focuses on using individual youth data to track the total program population. These two systems are seldom integrated, resulting in duplicative information, data gathering and recording which wastes valuable staff time and is a "turn off" for the young person.

Many of the programs showed intake forms and systems that are designed primarily to provide data to the MIS and address eligibility rules and regulations. One program has 20 pages of intake forms each youth is required to fill out on day one of the program. These intake forms and routines appear to be primarily focused on eligibility determination, not effective case management.

Staff noted several additional factors that contribute to a non youth-friendly enrollment process:

#### **Extensive Eligibility Documentation Requirements**

The concern over potentially enrolling and serving non-eligible youth has clearly pushed many programs into excessive documentation routines far exceeding what is required. One program required youth to produce five different documents related to eligibility and intake data needs before program activities could begin.

#### **Multiple Funding Sources**

Intake data and eligibility definitions vary when different funding sources are used to provide services. Some programs dealt with this by completing separate intake and enrollment forms for each program funding stream.

#### **Dealing With "Non-eligible" Youth**

While all of the staff agreed with prioritizing services to the most at risk youth, many noted that simply referring non-eligible youth to other service providers was another facet of the intake/enrollment process that contributed to a non youth-friendly atmosphere. Several of the staff interviewed suggested that a process modeled on the adult one-stop

approach – which allows for a core of services to be provided to all people regardless of eligibility factors – could be a more logical approach for youth services.

For the most part, staff attributed these issues they experienced with the enrollment process to rules and regulations beyond their control. However, they did offer some ideas and approaches they use to streamline and improve their enrollment process.

#### **Customer Check Lists**

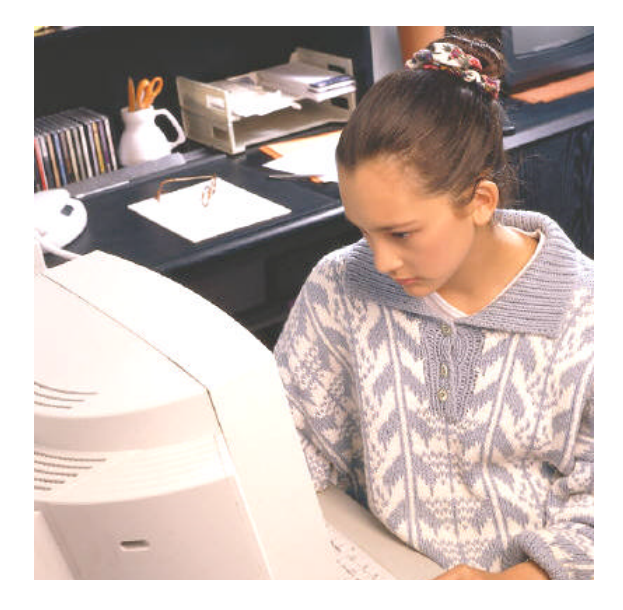

Several programs give interested youth a specific list of documents to bring to the center to help program staff quickly determine eligibility. See *Attachment B: Sample Forms and Instructions* for an example of the checklist that is used by the Baltimore YO program. Staff gives a copy of the checklist to each youth so they understand what eligibility documents are needed to participate in the program. This provides the young person with an opportunity to collect the documents prior to the intake session and avoid the frustration of a delayed enrollment into the program. The Baltimore program includes this list as part of the appointment card the recruiters provide when talking to youth in the community.

#### **Staff Tape Recorders**

Another program, Crispus Attucks YouthBuild, gives the staff mini tape recorders and trains them to gather enrollment information using the recorders. The tapes are then given to a contractor, who has been employed to complete the intake forms. Crispus Attucks finds this approach to be very beneficial: the intake and enrollment forms are typed and easy to read; staff see the enrollment process as less intrusive and more youth friendly because there is less interruption as the staff person speaks into the tape player to capture the required data; and staff do not spend valuable time actually completing the data blocks on the forms.

#### **Staggered Intake Sessions**

Once core eligibility has been established, several programs use a staggered schedule for the overall intake and enrollment processes. Staggering the intake and enrollment processes enables staff to intersperse engaging the young person in some productive and/or fun program activities while completing the formal program intake process -- which youth often see as intrusive and unnecessary.

In the third section of this guide, additional issues and ideas are discussed about the need to be youth-friendly while balancing both the paperwork and accountability needs of the program.

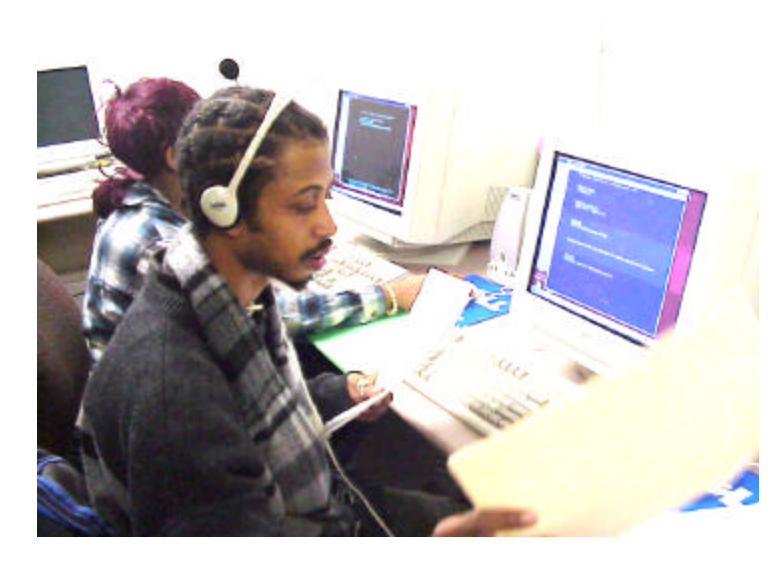

#### *Assessment*

For all WIA funded programs, completing an objective assessment is a required part of service delivery. While not all of the programs visited are WIA funded, all have an assessment component which is part of the intake process.

A WIA objective assessment should consist

of a review of academic and occupational skill levels, as well as the service needs of each youth. In the programs visited, the consensus was that each young person should be given an objective assessment spanning:

- ÿ *Basic skills;*
- ÿ *Job specific or occupational skills;*
- ÿ *Prior work experience;*
- ÿ *Employability (work readiness);*
- ÿ *Interests;*
- ÿ *Aptitudes;*
- ÿ *Supportive service needs; and*
- ÿ *Developmental needs (maturity, confidence, etc.).*

Furthermore, staff clearly indicated that a comprehensive objective assessment should combine both a formal evaluation—usually from testing information and an informal staff assessment based on information learned directly from talking and working with the young person.

#### **Formal Assessment**

Most programs include a formal assessment as a part of the intake routine. Typically, programs use an assessment tool that measures basic education skills. To a lesser degree, some programs also use assessments to measure life skills, occupational skills, and interests/aptitudes.

Programs select and use assessment tools that blend with and complement their program's philosophy and services. Therefore, the purpose was not to identify one assessment tool or a particular best practice that would meet the needs of all programs. Instead detailed information is provided on a number of assessment tools used by the visited programs.

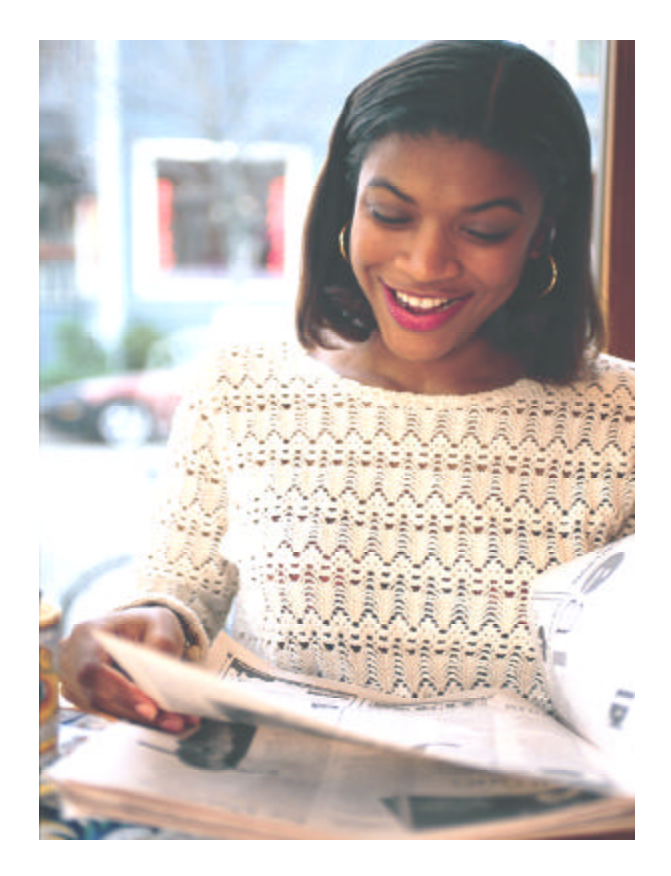

*Attachment C: Assessment Tools* provides the following information on assessment tools that may help program administrators select an appropriate assessment tool:

- $\triangleright$  The company or organization developing and/or selling the tool;
- $\triangleright$  What the tool is used for;
- $\triangleright$  How the tool is administered:
- $\triangleright$  How long the assessment takes to complete;
- $\triangleright$  How the assessment is scored;
- $\triangleright$  How much it costs:
- $\triangleright$  The training time needed for those administering the tool; and
- $\triangleright$  Who uses the product.

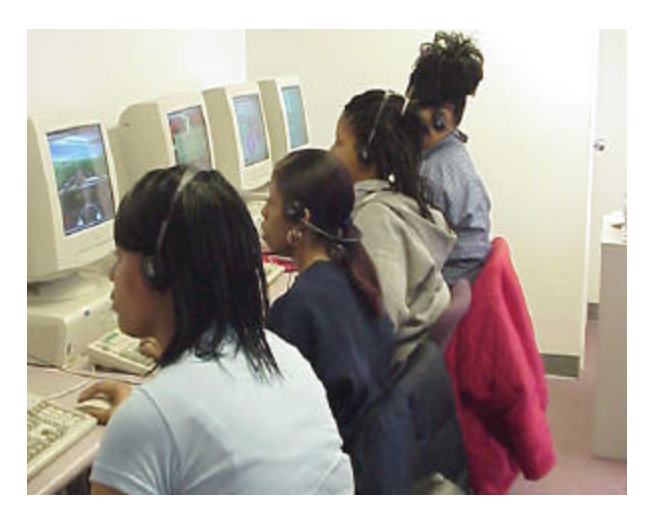

Please note that neither the authors nor USDOL endorse or advocate the use of any of the assessments included in Attachment C. However, we would like to highlight one assessment that we found to be unique -- the Ansell-Casey Life Skills Assessment (ACLSA). First, the ACLSA is unique because it is free. Developed by the Casey Foundation, the ACLSA provides an evaluation of youth

independent living skills, such as daily living tasks, housing and community resources, money management, self-care, social development, and work and study habits. It consists of statements about life skills that the youth and his/her caregiver(s) complete.

The ACLSA has versions for both youth and their caregivers. It is appropriate for youth regardless of living circumstances (e.g., living with birth or adoptive parent(s), in foster care, in residential treatment). For youth, it is a selfassessment. When completed by the caregiver, it is a program assessment of the youth's life skills knowledge.

The second unique feature of the ACLSA is that it can be completed on-line using the Internet. A program needs a personal computer with Internet access and Adobe Acrobat Reader (which can be downloaded from Adobe for no cost) to use this approach. Forms can also be downloaded and completed with paper and pencil, if preferred. The youth form can be administered individually or in a group, at home, in school, or in an office. The questions can also be read to the youth in an interview format. The ACLSA full-length forms can take anywhere from 15-30 minutes to complete. The ACLSA short form takes approximately 5 minutes to finish.

If the assessment is completed on-line, it is scored electronically with a minimum turnaround time, often immediately. The user will receive notification, via the email address provided during the log-on process, as soon as the Individual Report is ready. If the assessment is taken with paper and pencil, the responses can be entered into the ACLSA on-line version to generate a scored report. Using the ACLSA offers several benefits:

- $\triangleright$  The ACLSA is always free to use on the Casey Family Programs website (www.casey.org), and no permission to use the test is necessary.
- $\triangleright$  Training time to use the tool is minimal. If desired, however, there is a companion to the tool—the Life Skills Guidebook (also available on-line) —that can help practitioners and caregivers develop a customized life skills teaching plan.
- $\triangleright$  Youth seem to like taking the assessment, especially when the Internet is involved.
- $\triangleright$  The tool provides a way to not only assess the young person's knowledge of often sensitive and personal topics and skills, but it also provides staff a less confrontational approach in discussing personal issues with the young person.

#### **Staff Assessment**

Program staff realizes that pencil and paper or computer assessments are essential but also know that these methods only provide a part of the picture. Staff suggests that a more comprehensive assessment includes the direct service worker's review and input on such areas as the youth's:

- $\triangleright$  Family, Home and Nutritional Status;
- > Health:
- $\blacktriangleright$  Legal Status; and
- $\triangleright$  Support Needs.

The Baltimore YO program and Covenant House in DC are examples of programs that combine a structured, on-going staff assessment process with the formal assessment testing. A copy of the Baltimore YO Customer Profile form is included in *Attachment B.* The Customer Profile form details the assessment

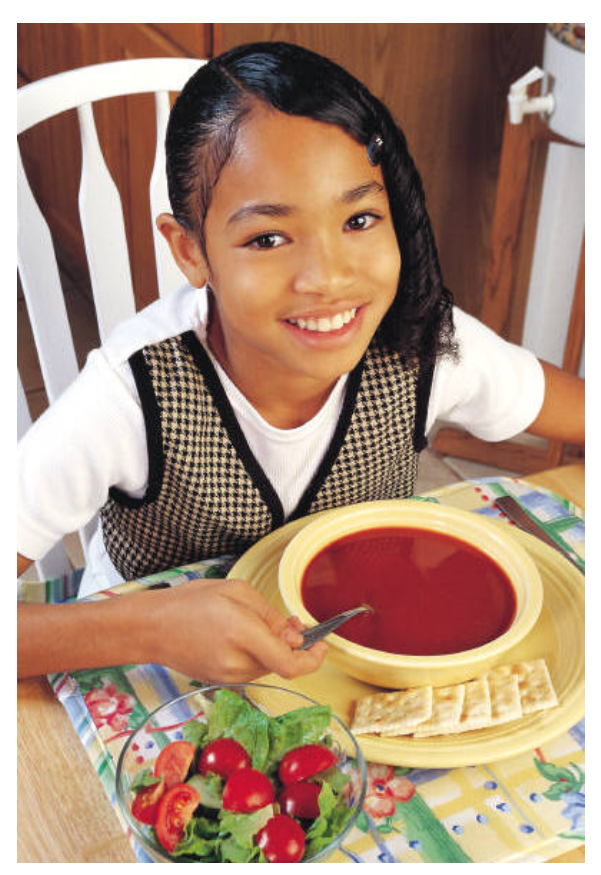

issues that program staff are asked to focus on, going beyond the paper and pencil assessments. Both the Baltimore and Covenant House programs start their staff assessment process at intake and train staff to continue the process throughout the program as a regular part of their work with youth.

## *2. The Individual Service Strategy (ISS)*

## *ISS Approaches*

The WIA requires that every youth enrolled in a WIA youth program have an ISS that:

- ÿ *Identifies an employment goal;*
- ÿ *Identifies appropriate achievement objectives; and*
- ÿ *Identifies appropriate services for the participant taking into account the youth's objective assessment.*

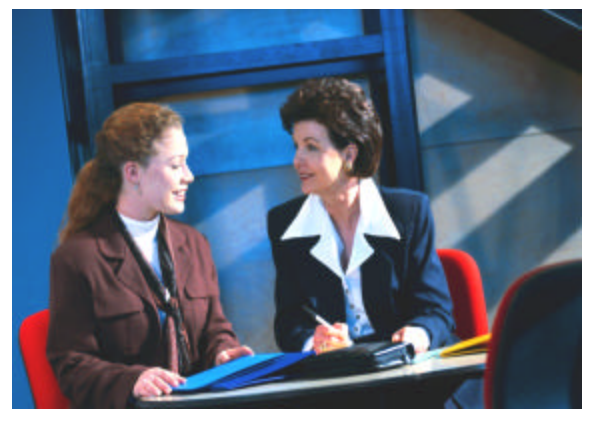

While WIA requires that programs document each of these three items, the scope of the ISS can be expanded. Several of the programs use the ISS process as a way to engage young people in the activities leading to the achievement of their goals. Most of the staff use the ISS as an integrated part of their overall case management approach. Based on

the feedback from the programs we visited, the ISS process takes one of two basic approaches:

#### **Compliance Approach**

WIA requires that programs complete an ISS form in order to comply with the law. Two of the programs used a compliance approach. However, one of the programs using this compliance approach is in the process of retooling the ISS process so that it serves more than simply a compliance requirement. The Beckley, West Virginia Youth Development Program developed a new ISS process that employs more of an integrated case management approach. Since our visit to Beckley, staff have drafted a new ISS form and process. It appears to be an excellent model and is one of the samples included in *Attachment B.*

### **Integrated Case Management Approach**

The integrated case management approach uses the ISS process to manage the delivery of services the program provides to young people. Because the ISS is essentially a service-planning tool, integrating it as a part of the case management process is a logical and practical application. The majority of the programs we visited used their ISS process in this fashion.

## *ISS Opportunity*

Nearly every staff person interviewed views the process of developing and maintaining the ISS as an opportunity for the program to improve services. If properly designed and used, the ISS can be the cornerstone of a comprehensive youth development program, serving a number of program functions, such as:

#### **Planning Services**

First and foremost, the ISS serves as a planning tool in all the programs visited. The ISS provides a framework for establishing individual goals and objectives, along with outlining a road map for achieving those goals.

#### **Engaging Youth**

A well designed ISS process can be used as a means to effectively engage young people in the decision making process. For example, the counselor at the Career Academy in Baltimore meets weekly with each young person in the program. At each meeting, the ISS provides the framework for

discussing the young person's progress and any issues. As a mutually developed and agreed upon customer service plan—a plan of action that clearly articulates the responsibilities and aspirations of both the youth and the program the ISS process not only produces a program form that complies with the WIA law, but also results

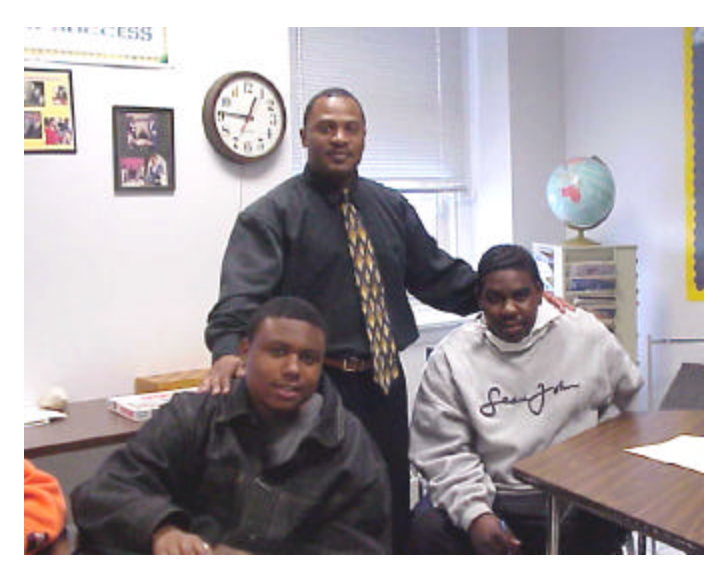

in a intake and enrollment program approach for fostering youth development.

#### **Case Management**

Clearly, in many programs the ISS is seen as an integral part of the case management system. Staff at the majority of the programs visited articulated the interdependence of the ISS process and case management services provided. They see the two processes as complementary and interdependent tools, working in tandem to provide a means for organizing, providing and tracking needed services for the young person, as well as documenting the young person's successes, achievements, and goals.

#### **Accountability**

While not universal, several of the programs include the ISS as part of the performance accountability system. They monitor the program activities the youth is involved with and compare these activities to the individually developed plans of service in the ISS. This process assists the program to track planned and actual sequencing of services and service outcomes in a meaningful way. This approach turns the ISS into more than a planning tool – it becomes a part of the overall approach used to help measure and formally record the actual progress being made by an individual participant.

## *ISS Design Elements*

In nearly every instance, staff indicated that the ISS *process* is much more important than the ISS *forms*. Although the designs of the ISS forms varied from program to program, we found most of the ISS processes to be strikingly similar. We believe that a great deal can be learned by reviewing the similarities across the programs' ISS processes.

#### **Mutual Development**

Developing the ISS with input from youth is a consistent theme among all of the programs employing an ISS process. Enabling the young person to take responsibility for his/her career development was a theme often heard in our visit. Also, encouraging youth to be responsible for their successful transition into adulthood should be an important component in all youth programs using a youth development approach. What better way to send

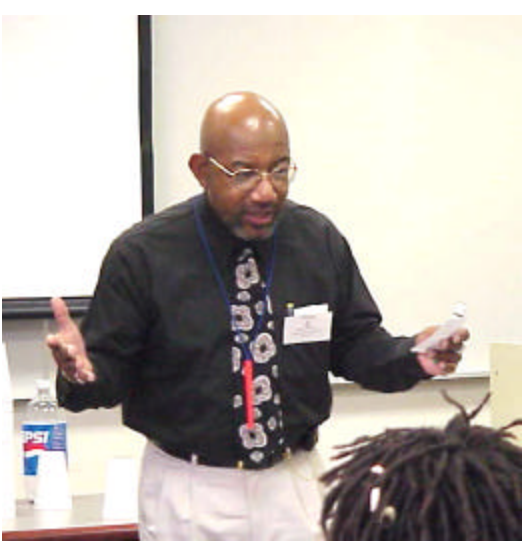

this message to the young person than to engage them in a career and life planning process? Mutual development of the ISS immediately shows the young person that they are treated with respect and regarded as a responsible person. Mutual development of the ISS also sets the stage for fostering the young person's active and willing participation in the service strategies that follow the ISS planning activities.

#### **Using the ISS Service Plan for Allocation of Services**

Several programs use the ISS process to help determine and monitor the proper allocation of program services. As staff at the Covenant House in DC explained, programs are often reactive rather than proactive in developing a

young person's service strategy. For example, when management urges staff to fill all available service opportunities, often it is the young person close athand who is recruited to receive this service. This type of approach does not necessarily prepare youth for those jobs in the local labor market, resulting in wasted resources and inappropriate service delivery. This mistake can be avoided, however, if staff view the ISS process as informing and shaping the process for assigning youth to program activities, which is exactly what Covenant House does.

#### **Sustaining Over Time**

All of the programs using a formal ISS process made it clear that the process is not a one-shot deal. These programs acknowledge that working with young people is a developmental process, one that evolves as the young person matures. The youth are learning who they are, who they want to be, and what they need to accomplish in order to become who they want to be and an effective ISS process supports and reflects that youth are a work in progress. They need services and a support system that is flexible and adaptable to their changing needs.

One of the program's we visited informed us that thier ISS process is based on the three Rs:

- $\triangleright$  **R**egular **R**eview with the youth of both the planned and accomplished goals, objectives, and actions;
- $\triangleright$  **R**efinement of the existing goals, objectives, and action plans; and
- $\triangleright$  **R**etooling, by changing directions as needed to reflect the

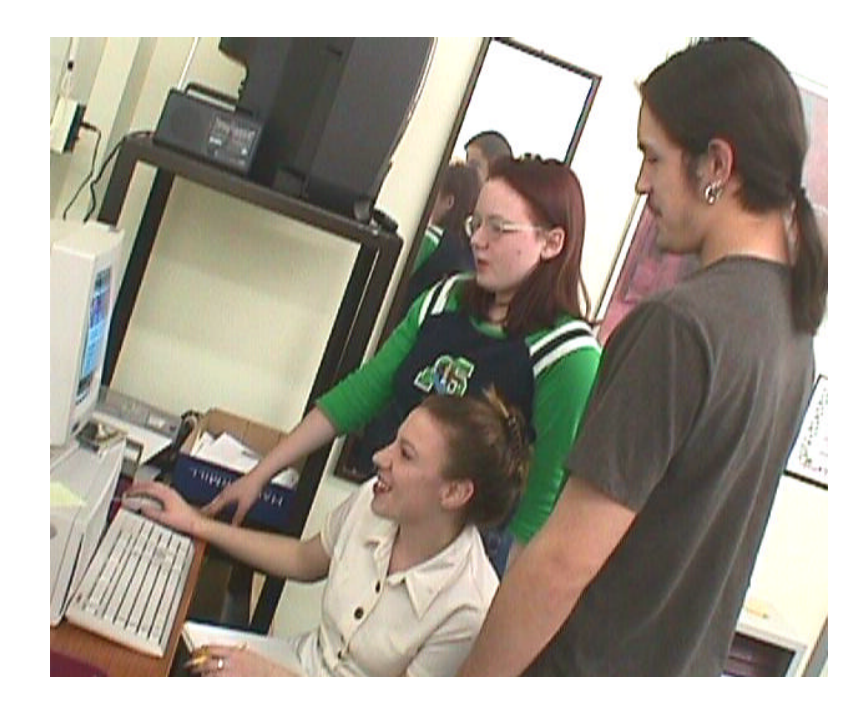

young person's changing goals and growing awareness of the opportunities and responsibilities of adult life.

The type of on going, holistic *ISS developmental process* that many of the staff use in their work with youth starts on the day the young person walks through the door of the program. This process continues every day the young person is retained and engaged in their program.

#### **Service Integration**

Many of the programs we visited integrate the ISS process with a number of key program approaches. Several of the programs have ISS processes linked to their:

- $\triangleright$  Assessment process;
- $\triangleright$  Case management system; and
- $\triangleright$  Guidance and counseling services.

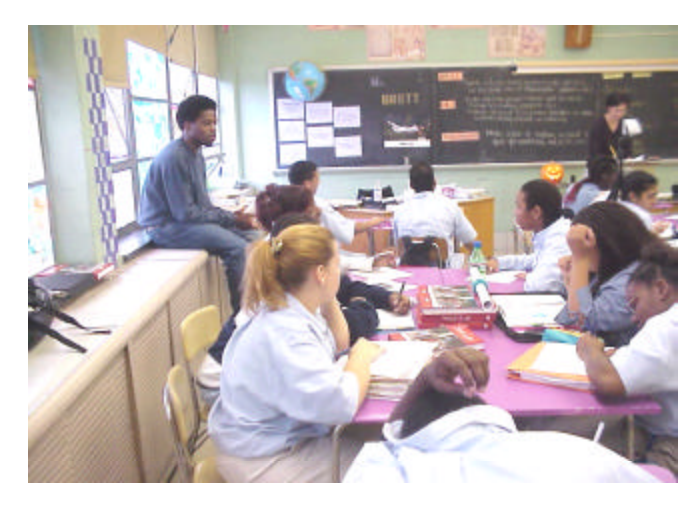

There is a greater likelihood of continuity of services when the ISS is integrated with other key aspects of the program.

## *Information Components of an ISS*

An effective ISS process does not translate to one specific form or set of forms. There are many good ISS forms in use at the programs we visited

(an example is included in *Attachment B*). We did, however, find several common components in the types of information and data requested by the many ISS forms. The common components are outlined below.

#### **Identification Information**

Every ISS form we collected asks for personal identification information. For example, common data requested on the majority of forms included name, social security number, address, age, sex, race, etc. While some programs admitted they do not follow their own advice, nearly every staff person emphasized the need to minimize collecting and documenting duplicative data. Several staff indicated that the customer's name—along with the ISS completion date, and the dates the ISS is reviewed and updated—may be the only necessary identification information.

We had hoped to find a program using an electronic information system that fully integrates customer data and the ISS. Unfortunately, none of the programs we visited have such a system. Living Classrooms in Baltimore uses a system that comes close. Staff are provided with laptop computers, which they take into the field and use as a tool to both collect and provide information while they work with young people.

#### **Goals Information**

Many programs seem to go above and beyond the WIA legal requirement when collecting the required information in terms of a young person's goals. While the WIA specifically asks that programs obtain a young person's employment/career goal, staff clearly expressed the opinion that if youth development and long-term success is an important part of the youth program, the ISS process must go beyond the employment goal. Interestingly, most of the programs concentrate on two additional goal areas—education and life skills. Following are some tips staff provided relative to the goals section of the ISS.

ÿ **Career Goal**. Staff advised us of the importance of allowing youth to refine their goals as they become more aware of the career opportunities that are available and the education and skills training that are required in a particular career. In Baltimore, at the Career Academy, we were

surprised to learn that youth are required to select an employment goal during the first forty- minute intake interview in order to comply with the MIS system procedures. However, we were pleased to learn that this initial statement is seen as just that only a beginning. Staff at the Career Academy review the ISS weekly and encourage the

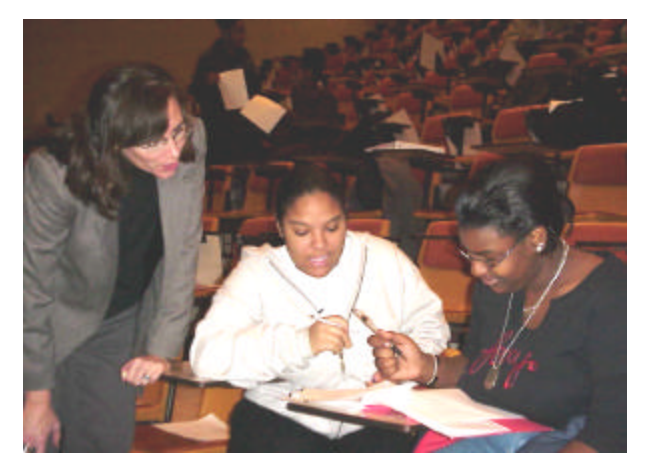

youth to expand upon their employment goals as they progress through the program.

Initially, some of the programs encourage staff to work with the young person to identify a career pathway – not a specific job. For example, a young person may express the desire to be a nurse. Instead of asking the youth to identify exactly what they mean from the start (e.g. RN, LPN, Nurse's Aid or other type of hospital worker), staff identify a career pathway of "Medical Profession" and note that a more definitive identification will be determined in a later review session. We think this is an excellent approach.

Another approach suggests that the staff person works with the youth to identify related occupations that share similar characteristics in which the young person is interested. Still another focuses on identifying occupations that match the young person's interests and aptitudes. A combination of many of these approaches can also be used.

ÿ **Education Goal.** Including an education goal in the ISS recognizes the important role education plays in preparing people for careers and the workplace. We found that an education goal in the ISS has two interrelated functions.

First, it is used to clearly establish what type of education or training a young person needs to become self-sufficient. For example, regardless of the occupation selected, all youth need to be literate in order to become self-sufficient. Furthermore, given the direct correlation between increased educational attainment and increased earnings, all youth should

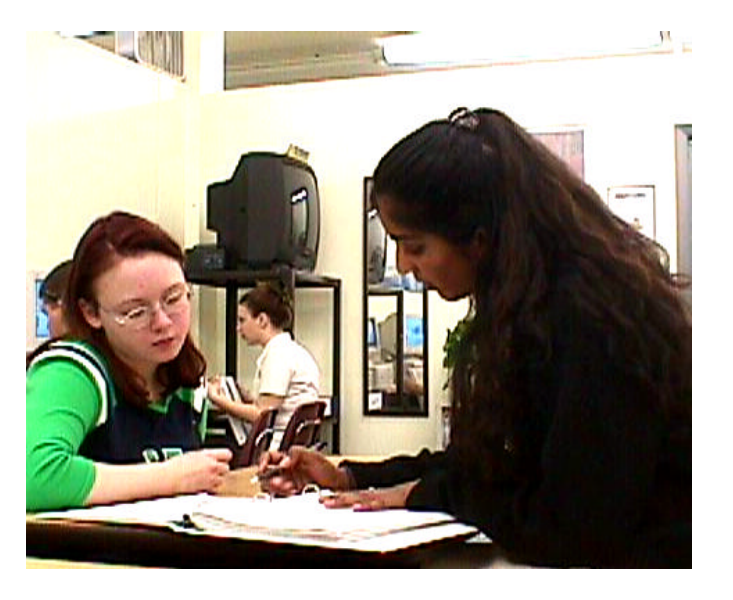

be encouraged to set high educational and life-long learning goals. Depending upon where the youth is in relation to his/her educational development, it should not be uncommon to see a number of basic and remedial educational objectives listed especially for youth that have dropped out of school.

An education goal is also

used to determine educational skills a youth may need that are required by selected career pathways.

ÿ **Other Life Goals**. Staff advised us that many of the young people are not prepared to handle the responsibilities associated with living mature, productive, self-sufficient lives. While this may be true of many young people, it is even more applicable to at-risk youth, whose career ambitions may be overshadowed by issues such as homelessness, lack of transportation, anger, teen parenting, substance abuse, and other problems. Until these issues are identified, and the needed supportive services developed and implemented, the young person may not be able to think about larger career goals and objectives. For this reason, many programs dedicate a section of the ISS to life goals. This allows the young person to identify particular developmental or life skill goals they want to achieve. After identifying this goal, staff and the young person can jointly plan a strategy for achieving that goal.

Many of the ISS processes focus on addressing a young person's issues and needs. Because of this, several programs include a section on the ISS form

where staff and the young person can summarize the assessment issues previously identified, and in some cases, the steps that will be taken to overcome the young person's barriers. The ISS form used by the Covenant House in DC (included in *Attachment B*) provides an example of how assessment issues might be summarized and noted on the ISS.

#### **Short-Term Objectives**

Short-term objectives are the interim, measurable milestones that can be used

to determine if actual progress is being made toward the young person's established goal(s). If the ISS process encourages establishing goals for career, education, and life issues, then the achievement objectives should also reflect this three-part approach. Both ISS sample forms attached (from Covenant House and Region 1 Beckley WV) reflect this approach.

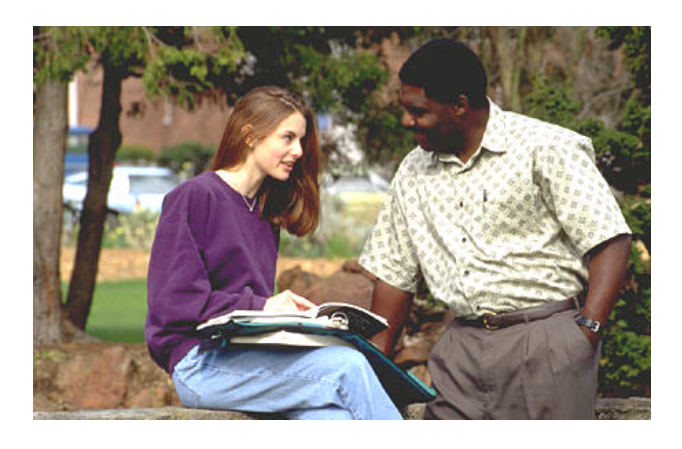

#### **Service Strategies**

We learned that identifying service strategies in the ISS is critical, since—in effect—it creates an action plan that will be followed both by the staff and the youth. At most of the programs we visited, the young person and program staff jointly developed the action plan. This plan's purpose is to create strategies that will enable the young person to both be successful in the labor market and learn how to maintain that success. As with all action plans, specificity is important for clarity and accountability. Program staff uniformly recommended that—at a minimum—an action plan should include:

- $\triangleright$  Clear action statements that are tied to the goal(s);
- $\triangleright$  A timetable for completion;
- $\triangleright$  Identification of who is responsible for providing, obtaining and/or brokering the service.

Interestingly, many staff commented that an effective ISS *must* include action steps whose completion is the primary responsibility of the youth.

#### **Accomplishments**

Every program should document the accomplishments in order to maintain accountability and program sustainability. Some of the programs use the ISS form to document individual participant accomplishments. Programs taking this approach keep an ongoing record of the young person's accomplishments of the service strategies, short-term objectives, and established goals on the ISS form. Not all of the ISS forms and processes we saw tied accomplishments back to the ISS objectives. However, the staff that do employ this approach see it as a means for monitoring progress and overall program accountability and performance as well as a tool for assisting the youth to accomplish their goals.

#### **Mutual Commitments**

Although there is no formal requirement that staff and youth mutually agree to the goals or action plans documented in the ISS, the majority of the programs we visited emphasize the importance of this approach. Encouraging the young person to take responsibility for his/her actions helps to foster youth development, which is a goal of every program we visited. Staff see mutual agreement as a logical part of the ISS process, showing that the youth and the staff person are both firmly committed to the action plan.

## *3. Case Files*

From our discussions with program staff, we discovered that constructing and maintaining case files can be a frustrating task for staff members. This frustration is compounded by the need to work with partners, multiple funding sources, differing eligibility factors, and varying data collection requirements. Apparently, a primary issue facing nearly every program is how to "feed" the required information systems (MIS, case management system, etc.) while keeping the paperwork aspect of the job to a reasonable level. After listening to the staff, this section is organized into three parts to reflect their input on the issue of case files:

- $\triangleright$  Integrating paper and electronic files;
- $\triangleright$  Organizing individual case folders; and
- $\triangleright$  Tips for maintaining accurate files.

## *Integrating Paper and Electronic Files*

Twenty years ago when automated management information systems were first developed, we envisioned that they would become a dual-purpose tool. A work saving device for case managers to use that would directly help them in the daily work with youth as well as a tool used to keep program managers informed regarding the overall outcomes of the program. Based on the feedback received from the field, the automated systems in place at the programs visited offer little in the way of work saving devices for case managers.

Along with some sort of automated MIS, every program we visited still maintains a paper case

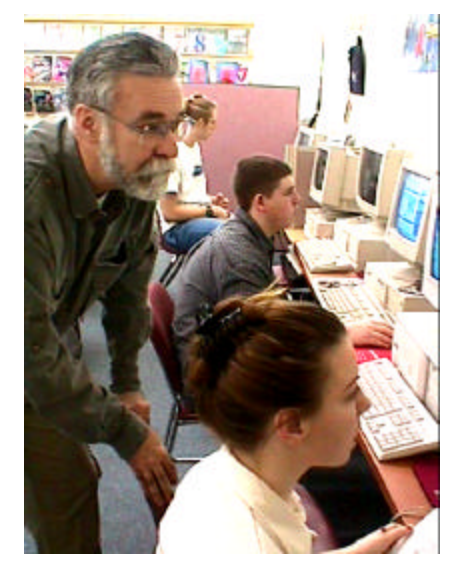

file. With one exception, in each program the paper file was the master file used as the official record. Most programs view the electronic MIS as a system that stands apart from the paper filing system. To make matters worse, some programs report that they often maintain two paper files and, in two instances, programs were actually maintaining two separate automated MIS systems. In all but one program (Living Classrooms) direct service staff work from the paper files and only use the electronic file to input data or generate forms.

Several of the programs saw this as a major issue. Staff spend significant time maintaining and reconciling the paper and electronic systems. Furthermore, only two of the electronic systems contain case management features, such as the ability to show activities completed and to provide enhanced information printouts on individual customers. While the field visits did not produce any magical solutions on how to effectively integrate paper and electronic case filing systems, we did identify several helpful ideas and potential time savers from staff.

#### **Forms Generation**

Several programs use their electronic system to generate some of the forms needed for the paper case file. Generating forms from an electronic system is primarily used with the core intake and eligibility forms. Of course, case management staff are still performing data entry to generate the forms, but the advantages of this approach are clear. Data collection and entry is done once (into the electronic system) thus eliminating duplicate data collection and entry, resulting in a savings of staff time. Furthermore, information technology experts report that data entry errors occur less often when entering data directly as opposed to first completing a form and then transcribing it into the electronic system.

It is important to keep in mind that programs will only be able to adopt this approach if their electronic system was designed with this feature in mind. If the electronic system was not developed with the idea of generating forms, then this approach is something that program staff may consider when upgrading the system.

#### **Coding Crosswalks**

Another interesting suggestion was the idea of using one uniform coding system for both the electronic and paper case filing systems. Abbreviated codes for services and other program activities are typically used in the electronic systems to provide a more uniform tabulation and report capability. By using the electronic coding system in the paper case files, a common point of reference is created and confusion is minimized.

If the codes are easy to use and logical, this can be a particularly simple yet effective strategy for making the best of an often confusing array of terms. One program (Beckley WV) is working on a simple coding system that could be used for its electronic MIS as well as its paper case files. The first draft of their work has been included in Attachment B.

In the Beckley example, the first letter of the activity code correlates to a particular service strategy goal: A for career goal, B for educational goal and C for other/life skill goal. The second and third letters of the code are taken

from the words in the service itself; so Job Development and Placement is coded as "AJD" and GED Services use the code "BGE." This coding system is simple, easy to use, and connects goals with activities.

While we did not visit the Los Angeles Youth Opportunity (LA YO) program, reports from the LA YO program indicate that they have made a great deal of progress in developing and using an integrated MIS and case management system. We were so impressed by the feedback from this program that we want to share some of the approaches they are using. LA YO has utilized state of the art technology to capture youth program participation and to provide more efficient delivery of services in an integrated fashion. Procedures were developed for client intake, referral and case management processes that served not just one agency, but the entire network of agencies at once, and allows for system-wide collaboration and communication. The City of Los Angeles Community Development Department Integrated Service Information System (ISIS) was customized to handle an electronic network of agencies, allowing them to intake and refer clients from one partnering agency to another, with automatically generated e-mails notifying staff of upcoming referrals. Through the use of the ISIS, staff throughout the Youth Opportunity program is able to conduct all case management functions and referrals electronically. Since ISIS is an internet based system, partnering community based organizations are able to send and receive client referrals, share client information and services within the Los Angeles Youth Opportunity system in "real time". This network approach of electronically linking community based organizations through the use of technology has proven to be extremely effective and has virtually eliminated the duplicate intake forms that youth are often subjected to as they move from one partner agency to another and has streamlined the referral process.

In addition to this unique and effective method of referral is the use of a photo identification card that is issued to all participants in an effort to associate them with the Youth Opportunity program and to give them a sense of belonging to a larger network of support. While this card fosters a sense of belonging it also serves as an efficient method of documenting youth participation in workshops, recreational activities, etc. as it contains a bar code which the youth passes under a card reader when they receive services. The swipe card system is fully integrated into the ISIS system and participation information is automatically captured.

Also unique to this program is the plan to create an incentive system using the cards. Local businesses are being recruited to offer services and discounts for YO participants. These discounts provide an additional incentive for participants to stay active in the YO program.

## *Organizing Case Folders*

Staff from each of the programs acknowledge that if a program is to survive and flourish, accurate and timely records are essential. However, a universal complaint is that completing paperwork takes too much time— time which could otherwise be spent helping people. Although case filing systems vary by site, we were able to obtain a number of ideas, which are summarized below, that assist these programs deal with the dilemma of maintaining accurate, detailed records with limited staff time.

### **Case File Template**

Many of the programs we visited use a case file template. A sample of two of the templates, one from the Crispus Attucks YouthBuild Program and the

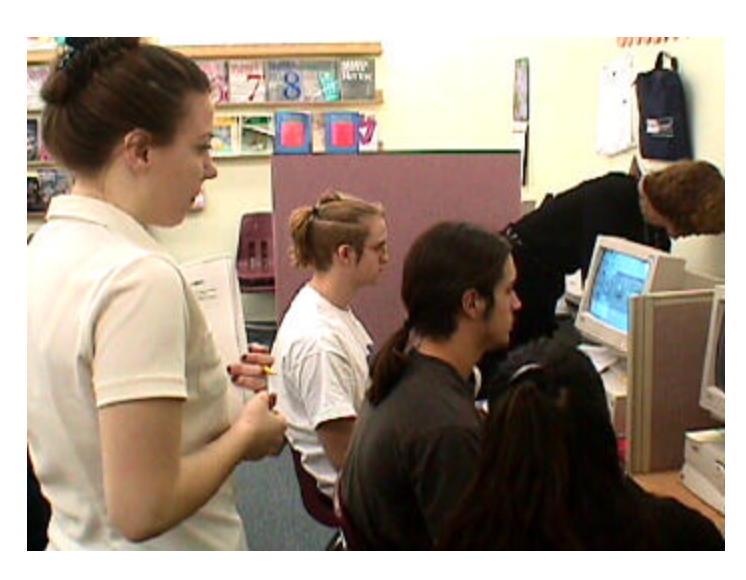

other from DC Covenant House Program are included in *Attachment B*. Both of these programs actually use the template as a "Table of Contents" in the customer record. These templates provide a road map for staff, which not only shows what forms and documents belong in the case file, but also points to the exact location staff can expect to find these documents in the case file.

This approach seems to be an effective method for organizing case files.

### **Case File Samples**

Another good tool is a case file sample. Several of the programs produce a mock customer case file that has copies of all the forms and documents that their program expects to be found in an actual case record. They use this sample case file to train staff on how to create and maintain a proper case record. They make sure that all staff keeps this sample for future reference in order to help guide them in their work.

### **Regular and Routine Updating**

*Don't delay -- update your records today!* One of the staff we talked with claimed these were words they live by and the statement captures the common approach found in all the programs. Several programs have a

policy that staff cannot leave for the day until all the critical information has been entered into the record. Another program has a "records update" time, scheduled for the first activity in the morning (before the youth are at the program so as not to interfere with the delivery of services). Each staff is expected to use this time to review and update files. Some additional approaches for diligently maintaining records include:

- ÿ *Low Tech*: One program is using a very innovative way of ensuring that records are updated on a daily basis. The Crispus Attucks YouthBuild Program purchased mini tape recorders for staff, which are used to make case notes and to record information that should be entered into the case record. As noted in a prior section, the program contracts the chore of actually transcribing the data in each case file to another person. Thus, this procedure produces a neat, organized and easy to read case file and does not burden the case managers.
- ÿ *High Tech*: Another approach that appears to support good record keeping practices was found at the Living Classrooms. All staff are equipped with laptop computers, which contain the customer's records. The laptops are used in the field to enable the staff to record the data the MIS needs to accurately reflect the young person's progress. Moreover, this system includes a number of customer service features to help staff perform case management functions. For example, a directory of service providers is installed on the laptop. Consequently, the staff sees the system as not only "feeding the big information machine" but also as a

tool to help them deliver better services to young people.

## *Tips For Accurate Files*

In addition to the ideas noted in the other sections, staff offered two additional tips that a program serving youth should employ if they want to develop and maintain accurate case files:

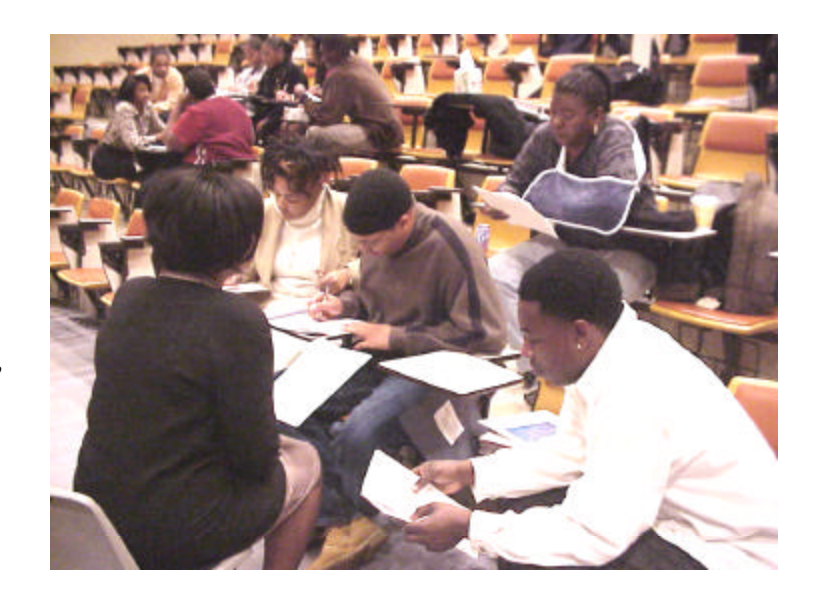

#### **Staff Training**

Most of the staff we interviewed were supervisory staff. One of the issues they repeatedly mentioned was a concern about the skills of their case managers in taking good case notes and maintaining case files. While each program expressed the view that it has the best case managers in the world, generally they were not satisfied with the staff's skill levels in taking case notes and documenting case histories. This is a critical skill that case managers need to effectively perform their job. Staff training in note taking and records documentation was seen as key for developing these skills.

There are many approaches programs can use to train staff to be more effective note takers. One of the more interesting approaches was developed by the Levitan Center at Johns Hopkins University, and is used by the Baltimore YO Centers and at Covenant House.

The approach involves showing a seven-minute video clip of an actor playing the role of a youth being interviewed by a counselor. Three different interviews at different times are presented. Part of the exercise is to pick out the critical information that was conveyed (test of listening and hearing skills) and record it as a case note and case history (test of recording skills). The staff use overhead transparency sheets as their case notes paper. At the conclusion of the video, each staff person is asked to present their case notes to the group. The group critiques both what the staff member identified as critical information, and how they actually recorded the information.

From the feedback received, staff were able to see the strengths and weaknesses of their note-taking styles (as well as the styles of others) and also learn from others how to employ more successful recording techniques. As part of this staff development exercise, trainees are given an 'aid' which offers

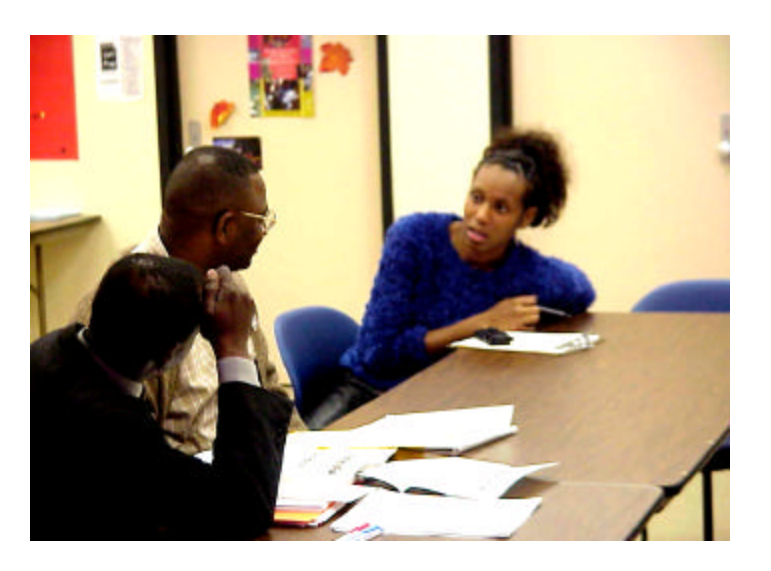

common sense tips to improve note-taking skills. This aid has been included in Attachment B.

#### **Regular Monitoring**

Constant monitoring and review of case notes and case folders—to include productive feedback to staff—was seen by all the staff as critical for maintaining quality case records. To quote one

program director, "You get what you inspect". A number of approaches for monitoring records were found:

- ÿ *Regular Random Selection Review:* Several programs have formal procedures for records review, which generally consist of randomly selecting and reviewing records. The supervisor or record reviewer gives the staff person a report on the adequacy of the case file in terms of required forms, following program file templates and adequacy of case notes.
- **Feam Peer Review:** In one program, the records review is actually a team (peer) review process. The review is designed both as a records quality control feature and a service delivery review. Regular review meetings involve a team of staff collectively reviewing records and services provided and proactively critiquing the service approach. This type of monitoring appears to be a particularly good approach because it not only produces better records but also brings the collective wisdom of the staff team to bear on improving service delivery.

## *The Final Word*

We hope this guide has provided ideas and information that program staff find helpful. Our goal is to provide information that was shared with us to improve youth programs. We encourage you to review the attachment sample forms and assessment summaries. We believe they include a variety of solid tools that can be used in workforce investment programs for youth.

The programs visited were pleased to be included as examples for the guide. They willingly shared information about the approaches and techniques used in their programs and were equally eager to hear how other programs conduct and document similar tasks and functions. Moreover, we have been encouraged by program staff to continue to find other effective ideas and tools that can be shared with the field. Therefore, the Sar Levitan Center at Johns Hopkins University has agreed to act as an "Idea Repository" – collecting other effective approaches, procedures, ideas and tools that are used by youth programs and sharing this information with all programs.

Accordingly, we encourage you to share any approaches, procedures, forms or tips that have proven to be effective in working with young people and could also be applicable to other programs. It can be e-mailed to the Levitan Center at www.Levitan.org. The Levitan Center is dedicated to addressing the needs of atrisk youth, and periodically publishes information for youth practitioners. The best of your ideas and approaches will be posted on their Internet site or published in upcoming documents. We look forward to learning more about effective intake, assessment, ISS strategies and case record approaches, as well as other ideas that will assist us to provide more effective and youth friendly services.

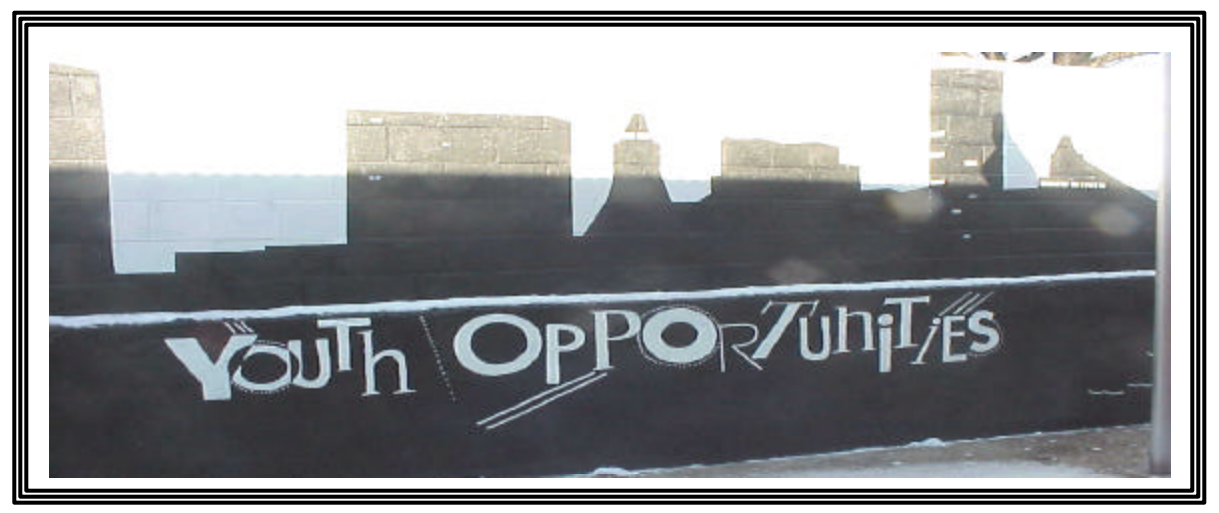

### *Attachment A: Program Summaries*

#### *Fresh Start*

Living Classrooms Foundation 802 South Caroline St. Baltimore, MD 21231 Contact: Steven Bountress Tel: (410) 685-0295 Fax: (410) 752-8433 E-mail: lcf1@erols.com

**Context**: This program utilizes maritime settings to provide experiential learning to high-risk youth.

**Community Setting/Population Served**: The youth enrolled in Fresh Start range in age from 16 to 20 years old. The majority are African-American and have not completed high school. They are economically disadvantaged and bring with them a history of serious problems including sexual, physical and/or emotional abuse. Most have been victims of violent crimes and nearly all have been arrested more than once.

**Description:** Fresh Start provides project-based education that teaches academic skills and knowledge through practical applications and real-work projects. The initiative also provides assistance with goal setting and preparation for careers and further education. It is a nine-month program that provides hands-on work projects and learning experiences building and repairing boats and engines, developing carpentry and woodworking skills, working in a real marina and crewing aboard Living Classrooms Foundation vessels. Their classroom for learning these skills is at the 2-acre city- and state-sponsored Living Classrooms Maritime Institute on the Inner Harbor in Baltimore, MD. The initiative is divided into five modules focusing on different work projects and new skills. The last two months of the program are designed to help students transition into internships and jobs while they still have support of the program.

#### *Crispus Attucks YouthBuild*

Crispus Attucks Community Development Corporation 605 South Duke Street York, PA 17403 Contact: Warren Moody, Program Manager Tel: (717) 848-3610, ext. 261 Fax: (717) 699-2453

**Context**: The YouthBuild program is one of the services of the Crispus Attucks Association (CAA). Founded in 1931, CAA is an inner-city community center serving a mostly low-income and minority population. In 1982, CAA founded a housing subsidiary, the Crispus Attucks Community Development Corporation (CACDC). CACDC promotes self-sufficiency through physical redevelopment, property management, and employment services.

**Community Setting/Population Served**: Crispus Attucks YouthBuild serves those most in need, targeting individuals considered the most difficult to employ. These include recipients of Temporary Assistance to Needy Families; non-violent offenders in the criminal justice system; youth lacking education; youth with limited English; homeless youth; and those with behavioral, attitudinal, or mental problems. Trainees in the program are between the ages of 16 and 24 with low incomes. Seventy-five percent are high school dropouts. The trainees reflect the ethnic diversity of the community.

**Description:** The program is based on the national YouthBuild model. While studying for a GED or diploma, trainees also learn construction skills by renovating housing in low-income areas. With this approach, trainees provide service to their community while becoming employable. Crispus Attucks YouthBuild is divided into two groups per cycle, which alternate between classroom training and on -site construction training weekly. CACDC trains each class for twelve months and follows up on their progress for six months. The 12-month period includes two weeks of Mental Toughness training and two weeks of Job Search training. The academic curriculum is designed to be challenging and experiential. Classroom-based vocational instruction coincides with onsite training to link work and learning. In addition, the program

includes life skills development and support groups, and through the CAA community center, provides other support services, such as onsite child care, counseling, and referrals for a host of needs including health care, material assistance, housing, and domestic abuse.

#### *Civic Works, Inc.*

2701 St. Lo Drive Baltimore, MD 21213 Contact: Dana Stein, Executive Director Tel: (410) 366-8533 Fax: (410) 366-1831 civicworks@aol.com

**Context**: Civic Works, Baltimore's youth service corps, began as a program of the Maryland Student Service Alliance in 1993 and was incorporated as a 501 (c)(3) in 1995. It is part of Americorps, with youth receiving a stipend at the end of the program. The corporation works with the Police Athletic League centers, Baltimore Dept. of Housing and Community Development, Baltimore Dept. of Recreation and Parks, Maryland Dept. of Natural Resources, and the public schools.

**Community Setting/Population Served**: Civic Works offers training to young people between the ages of 17 and 25. In 1998, 140 young men and women participated as corpsmembers. Roughly half were high school graduates or dropouts, and half had some experience in college. The program recruits corpsmembers through high school and college career fairs, community organizations, service fairs and newspaper advertisements. Civic Works teams provide a wide variety of services to communities and schools in Baltimore City and Baltimore County, MD.

**Description**: The Civic Works teams are the core of the one-year program, through which youth provide community services while developing life and workforce skills. Civic Works has two main areas of recruitment: Community Improvements teams, open to all youth regardless of educational background, and Education/Mentoring teams, for youth with at least two semesters of college. Participants also receive intensive career development assistance, through the Corps-to-Career initiative, and employability skills training, with high school dropouts receiving GED instruction. In 1998, the program operated 11 teams. In the Community Improvement area, the team sponsored by the Dept. of Natural Resources cleans streets and disseminates information about recycling. The team sponsored by the Dept. of Recreation and Parks turns vacant lots into parks and gardens. The community reforestation team builds trails in Baltimore County; the community response team provides physical assistance to community residents when a storm, fire, or other disaster strikes. One team rehabilitates houses sold or rented to low- and moderate-income families. Another, made up of youth who lived in public housing, provides landscaping and other services to public housing projects. In the Education/Mentoring area, the America Reads team tutors children and teens at Police Athletic League centers after school, and Teach Baltimore corpsmembers provide eight weeks of instruction in Baltimore schools.

#### *Covenant House of Washington Youth Opportunities*

#### **3400 Martin Luther King Jr. Ave. S.E. Washington, DC 20032: Contact Ken Goodson, Director of the YO Program. Tel: (202) 610-9648 Fax: (202) 610-9640 e-mail -- Kgoodson@chdc.org**

**Context:** Covenant House Washington helps young people with a broad range of services. Foremost, we meet the basic needs of kids - shelter, food and clothing. We extend that support to every aspect of life: physical, emotional, spiritual and intellectual. Our role is to protect and safeguard all children..

As an extension of their youth focus, Covenant House was selected as a Youth Opportunity Center operator for the USDOL DC YO program.

**Community Setting/Population Served**: Covenant House offers services in its YO program to young people between the ages of 14 and 21. The population served are youth residents of the Enterprise Communities that are designated as YO service areas in the District.

**Description:** The Youth Opportunity Program is a year-round educational, vocational, and job readiness program serving youth in targeted areas of the District of Columbia, as well as homeless youth. The U.S. Department of Labor awarded Washington a \$32 million grant to fund the program in six local agencies over a five-year period. Administered by the Department of Employment Services (DOES), the goal is to help youth in and out of school acquire the necessary skills and experience to secure permanent employment. Approximately 150 youth are enrolled in the Youth Opportunity Program at Covenant House Washington. In accordance with the goals and objectives of the Workforce Investment Act, the progra m is expected to have a community-wide impact on employment rates, high school completion rates, and college enrollment rates

#### *Career Academy*

Mayor's Office of Employment Development 101 W. 24th Street Baltimore, MD 21218 Contact: Jacqueline Sharp Massey, Program Manager. Tel: (410) 396-7454; Fax: (410) 366-5617 Email: JMassey@OEDWORKS.COM

**Context:** Career Academy is an alternative education center directly administered by the Baltimore City Office of Employment Development (OED) and the Baltimore City Workforce Investment Board. It began operating in 1995.

**Target Population:** Nearly 4,000 youth drop out of Baltimore City schools each year. Career Academy (CA) serves 125-175 youth a year, from nearly every neighborhood in Baltimore City. It concentrates its efforts on reaching 11th and 12th grade students dropped from school rolls, students who fail two or more Maryland State Functional tests, those with poor attendance, pregnant teens and youth with other employment and academic barriers. Participants range in age from 16 to 21. Fifty-two percent of current participants were female, 47 percent were teen parents, 95 percent were Black, 50 percent were reading below 9th grade level and 65 percent had math skills below 9th grade level.

**Description:** Career Academy is an alternative learning center that provides GED preparation and intensive career exploration and employment readiness. The Academy begins with a 30-day orientation program, during which students and a staff team develop individual student strategy plans. Students then spend two days a week in their academic classes and computer labs, two days in career development activities/internships and on Fridays participate in a group enrichment activity. Students are assigned to on-site training in business technology or information technology, off-site training in landscaping/carpentry or a non-paid career specific training site with a private or public employer. Upon successful completion of the State of Maryland GED test, students are assigned to a required 250-hour paid internship in their area of interest. After this, they prepare for job placement, college enrollment, the military or an apprenticeship.

#### *Region 1 Youth Development Program*

Beckley WORK4WV Center Pine Crest Plaza South 201 Grey Flats Road Beckley, WV 25801, Linda Lugar, Youth Programs Director Phone (304) 253-3611 Fax: (304) 256-4683

**Context: This is the administrative agent for the Workforce Investment Board.** It is the mission of the Region 1 Workforce Investment Board to stand at the forefront of efforts to improve the local workforce delivery system through the establishment of WORK4WV One-Stop Centers. The Board provides strong leadership and an advocacy role in workforce development,

and offers a responsive and flexible service system to meet the needs of our citizens and employers.

**Target Population:** WIA eligible in and out of school youth.

**Description: The youth services are contracted to a number of in-school and out of school vendors who work collaborative with the** WORK4WV Region 1 Youth Council and staff to plan for and address the needs of the at-risk youth population of the area. Center Services available to Region 1 employers and job seekers include the following: On-The-Job Training; Customized Training; Solicitation of Training Programs; Priority of Services; Transfer of Funds; Youth Services; Compliance with Child Labor Laws; Skills Assessment; Individual Training Accounts; Proper Procurement Procedures; Equal Opportunity; Affirmative Action; and Grievance Procedures.

*The Youth Opportunity Program in Baltimore* **Office of Employment Development; 101 West 24th Street Baltimore, Maryland 21218: Contact**  Mr**. Ernest Dorsey, BYOS Director, Tel:** (410) 396-6721, E-mail edorsey@oedworks.com

**Context:** The Mayor's Offoce of Employment Development (MOED) is responsible for the Baltimore YO program. MOED helps young people identify, access and thrive in activities that prepare them for long-term career and personal success. From career-focused classes and academic support in schools, to internships and workplace mentors, Baltimore's young people are exposed to a citywide network of working adults who care about their futures.

**Community Setting/Population Served**: Baltimore's YO System offers young people access to a wide range of educational, employment and training, recreational, health, leadership and cultural enrichment activities. Youth connect to these services through one of six "ports" which are facilities anchored in the EZ communities and staffed by professional youth workers. Two of the ports are full scale Youth Centers. One is located in the East side and one is located in the West side of the EZ. Both Youth Centers are fully operational. The system design also calls for four (4) Satellites augmenting the Youth Centers--two (2) on the East and two (2) on the West side of town. Currently one eastside and one Westside Satellite are operational. This Request For Proposal is to select two vendors to manage the two additional Satellite sites, which are to be located in the Northwestern and Southeastern neighborhoods of the EZ.

**Description:** The Youth Opportunity Program is a year-round educational, vocational, and job readiness program serving youth in targeted in Baltimore EZ neighborhoods. The U.S. Department of Labor awarded Baltimore an 11 million dollar a year grant to fund the program in sites over a five-year period. Administered by the MOED and operated by community based partnerships, the goal is to help youth in and out of school acquire the necessary skills and experience to secure permanent employment. Over 1500 youth are enrolled in the Youth Opportunity Program. In accordance with the goals and objectives of the Workforce Investment Act, the program is expected to have a community-wide impact on employment rates, high school completion rates, and college enrollment rates

## *Attachment B: Sample Forms & Procedures*

#### *Baltimore YO List of Eligibility Documents*

Front Side

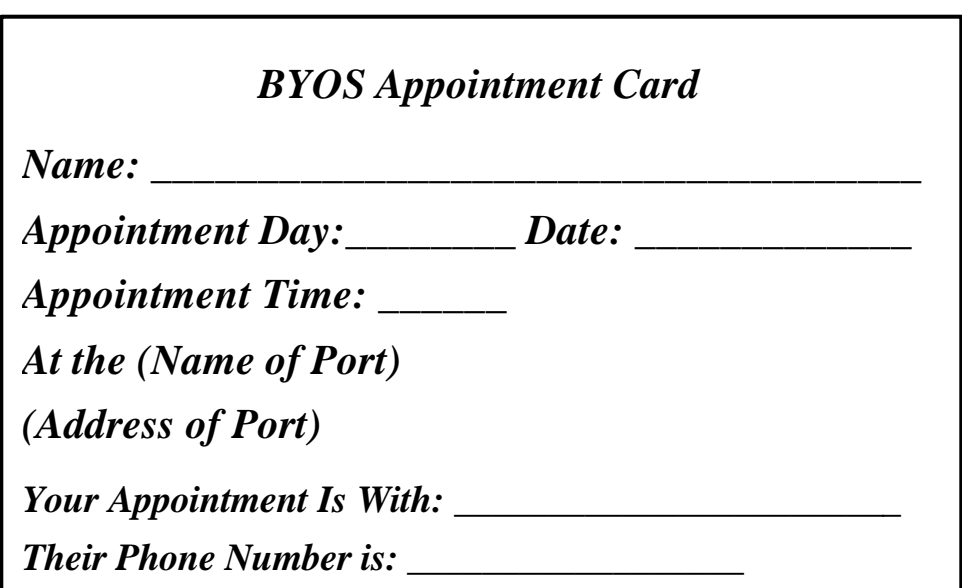

Reverse side

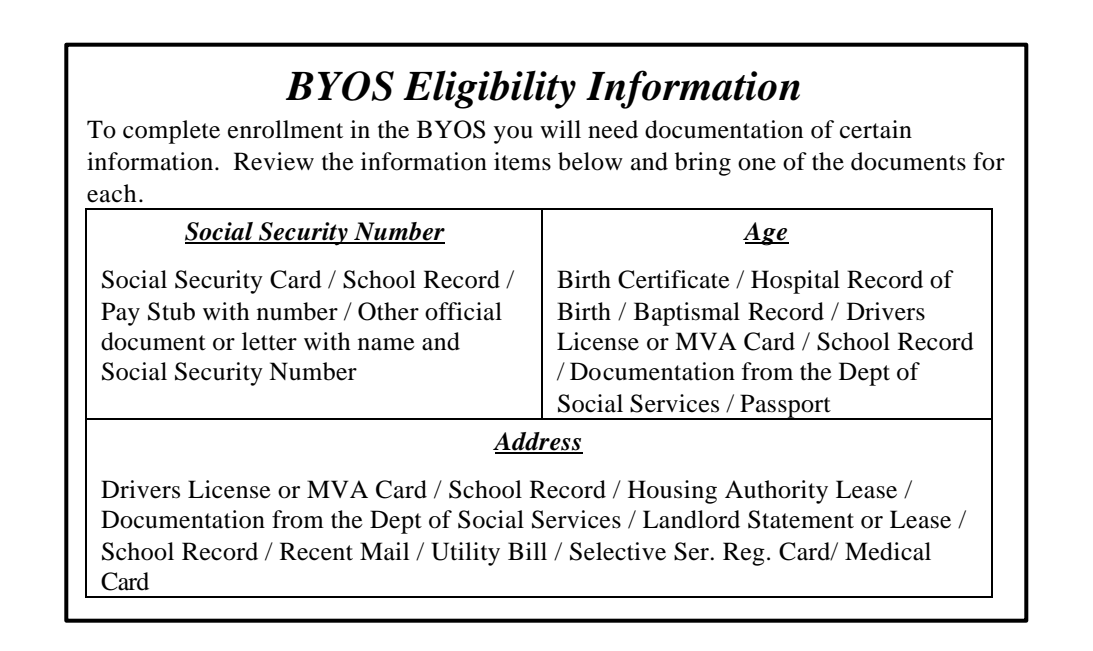

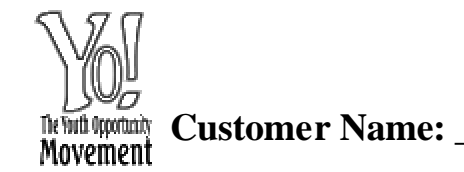

**Customer Name: \_\_\_\_\_\_\_\_\_\_\_\_\_\_\_\_\_\_\_\_\_\_\_\_\_\_\_\_\_\_\_\_\_\_\_\_\_\_\_\_\_\_Social Security #: \_\_\_\_\_\_/\_\_\_/\_\_\_\_\_\_**

<u> 1989 - Johann Stoff, deutscher Stoffen und der Stoffen und der Stoffen und der Stoffen und der Stoffen und der</u>

the control of the control of the control of the control of the control of the control of the control of the control of the control of the control of the control of the control of the control of the control of the control

### *BYOS Customer Profile -- Customer Data*

#### **Empowerment Zone Eligibility Information**

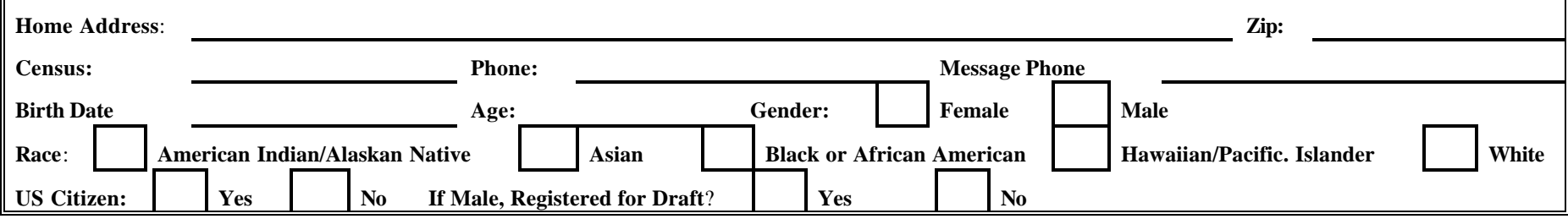

#### **Additional Demographic Information**

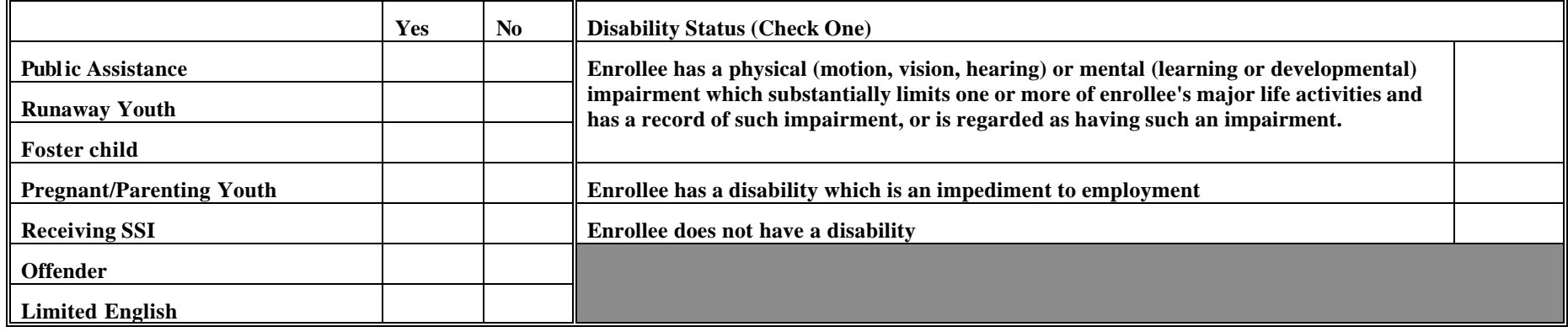

#### **Emergency Contacts**

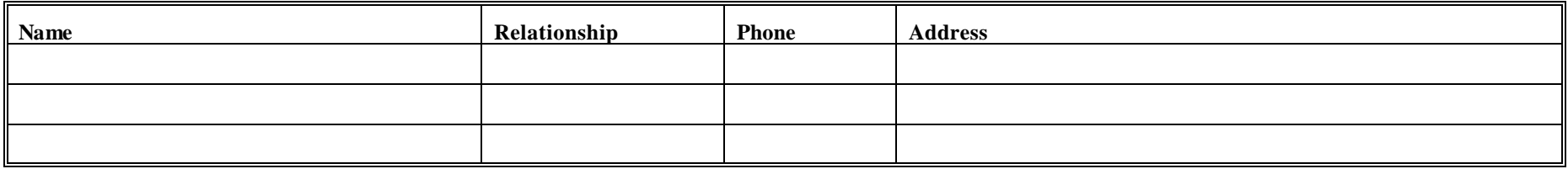

**Completed By:\_\_\_\_\_\_\_\_\_\_\_\_\_\_\_\_\_\_\_\_\_\_\_\_\_\_\_\_ Date:\_\_\_\_\_\_\_\_\_\_\_\_** 

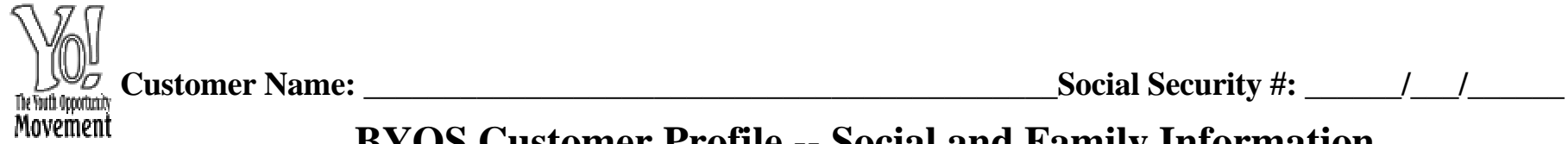

## **BYOS Customer Profile -- Social and Family Information**

**Parents/Family/Housing Issues**

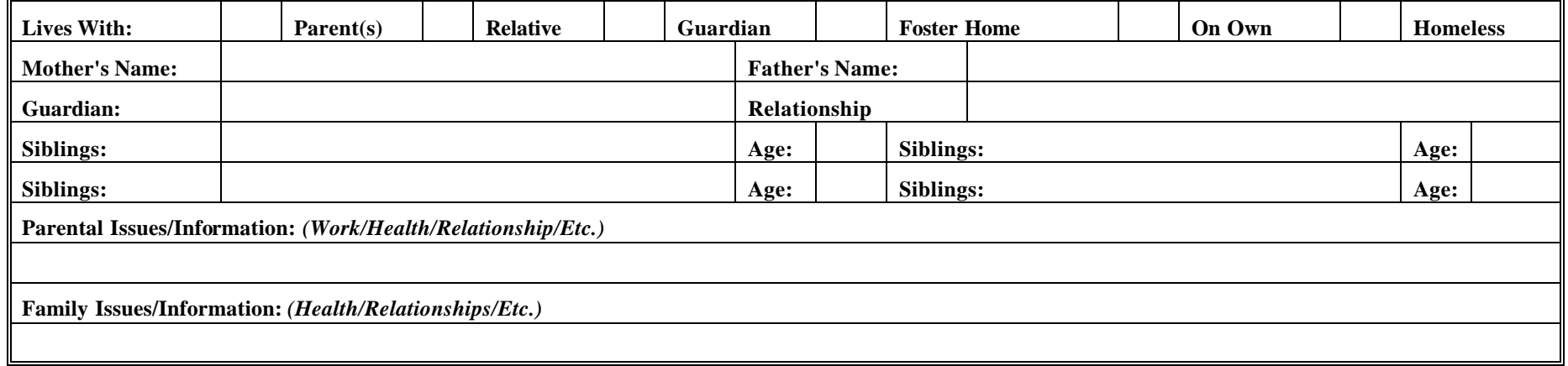

**Customer's Children/Parenting Issues**

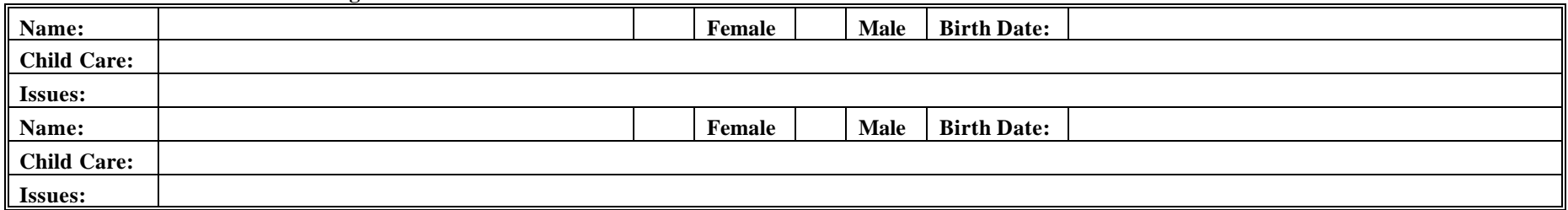

**Customer's Issues**

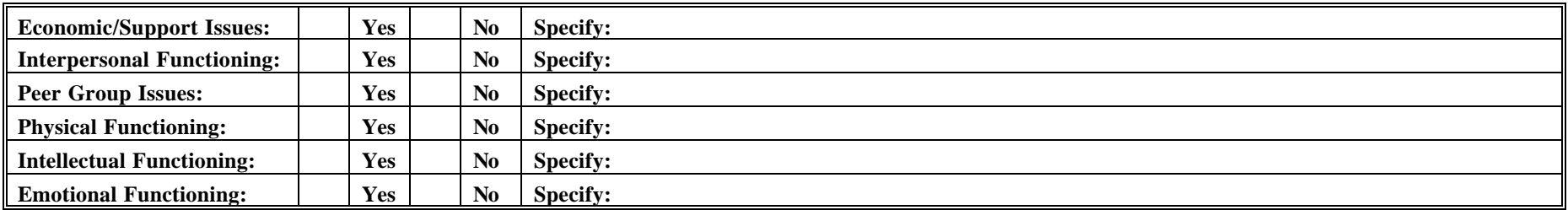

**Completed By:\_\_\_\_\_\_\_\_\_\_\_\_\_\_\_\_\_\_\_\_\_\_\_\_\_\_\_\_ Date:\_\_\_\_\_\_\_\_\_\_\_\_**
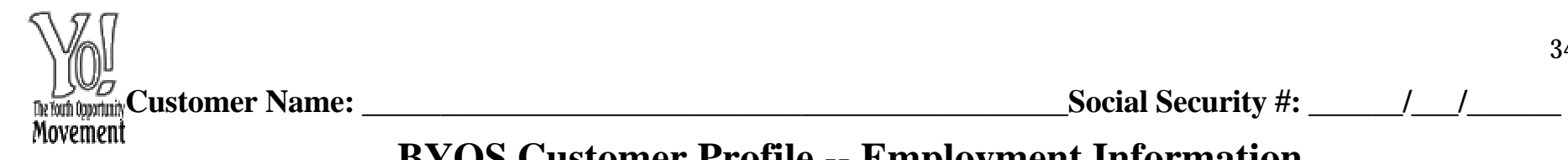

## **BYOS Customer Profile -- Employment Information**

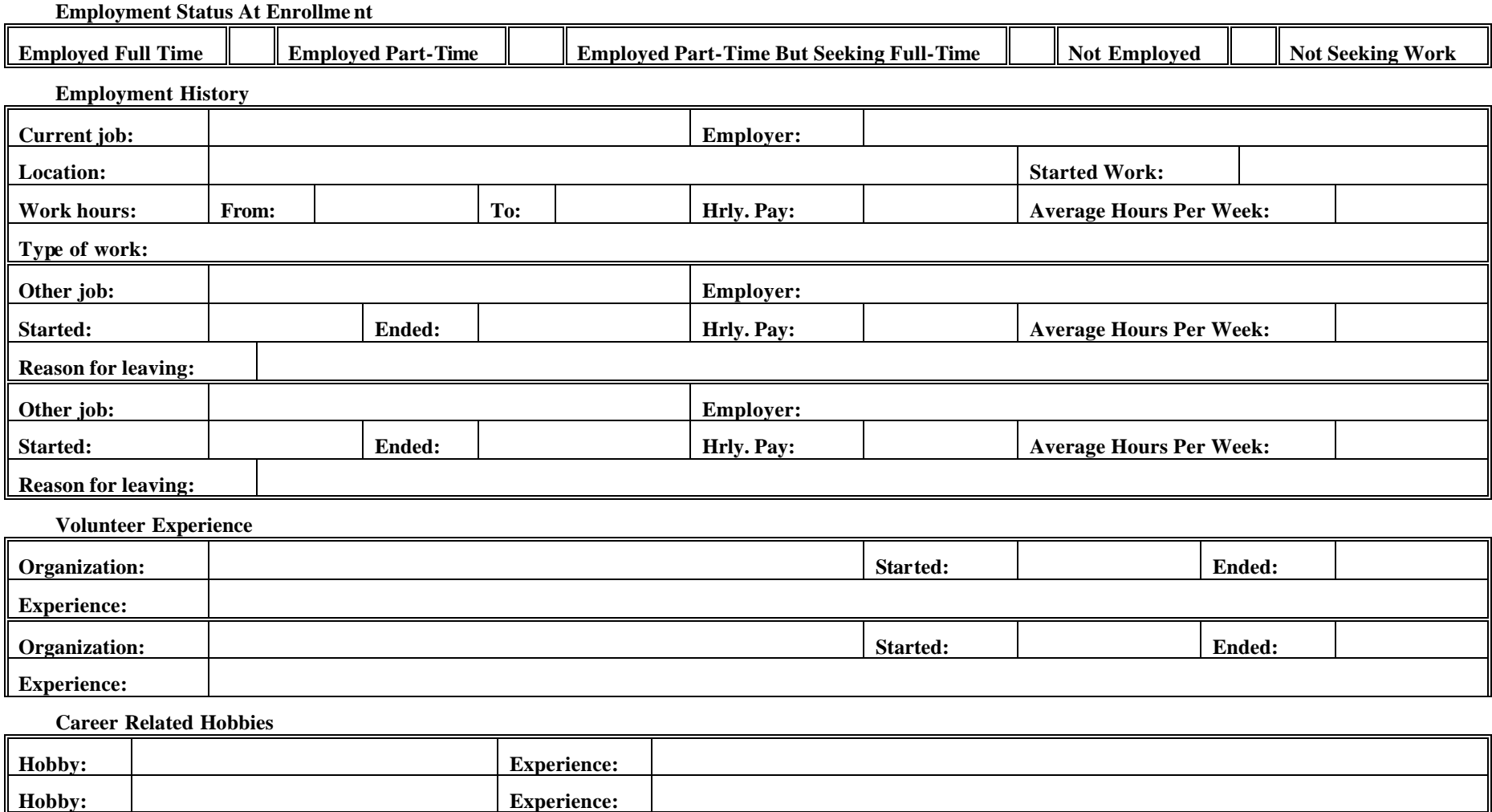

**Completed By:\_\_\_\_\_\_\_\_\_\_\_\_\_\_\_\_\_\_\_\_\_\_\_\_\_\_\_\_ Date:\_\_\_\_\_\_\_\_\_\_\_\_** 

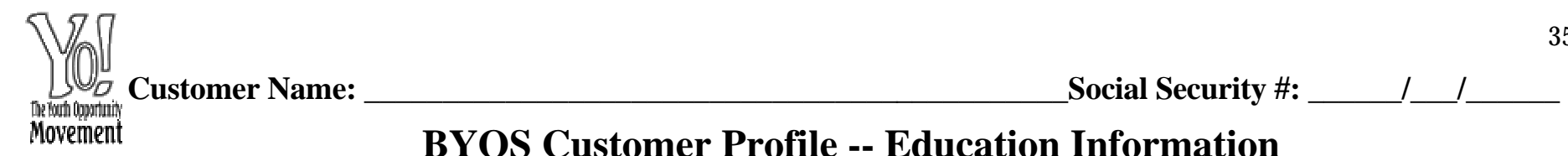

## **BYOS Customer Profile -- Education Information**

### **School Status At Enrollment (Check One)**

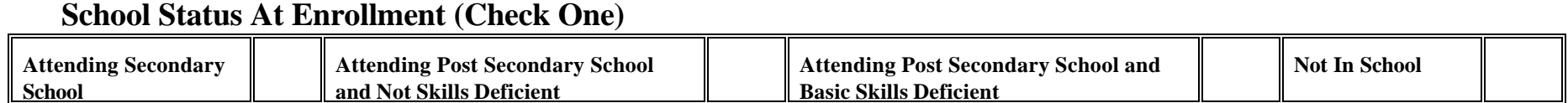

#### **Post High School Education**

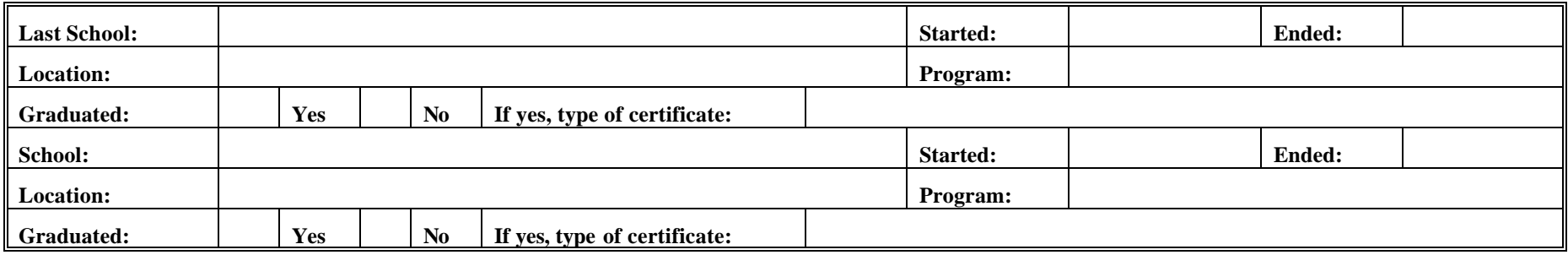

#### **High School Education**

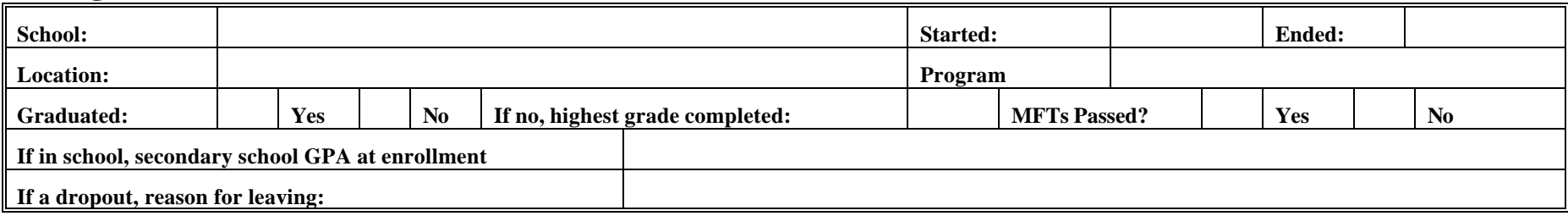

### **Other Education Information**

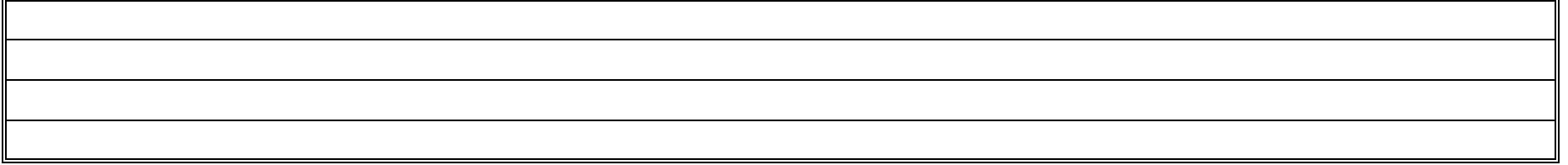

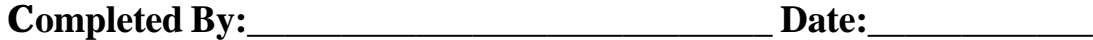

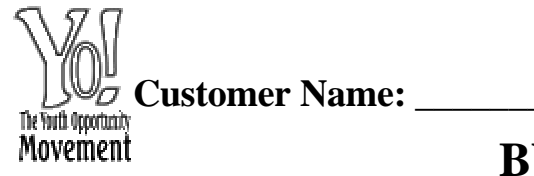

## **BYOS Customer Profile -- Health Questionnaire**

**Height Feet Inches Weight**

**Are you or your family covered by any health insurance? \_\_\_ Yes \_\_\_ No If Yes, insurance plan: \_\_\_\_\_\_\_\_\_\_\_\_\_\_\_\_\_\_\_\_\_\_\_Policy #: \_\_\_\_\_\_\_\_\_\_\_\_\_**

**If any item below is checked "YES", please obtain the detailed description in the "Explanation Section".**

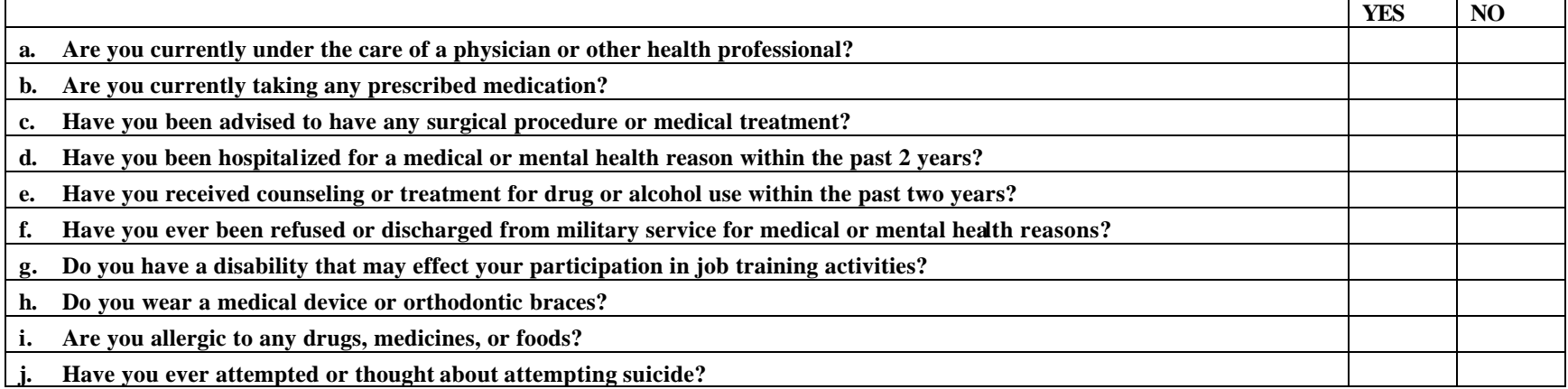

**Have your ever or do you have any of following conditions:**

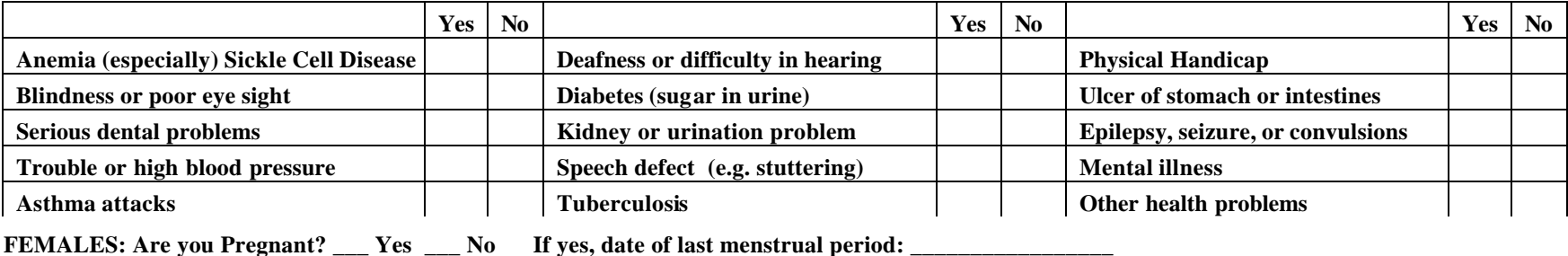

**\_\_\_\_\_\_\_\_\_\_\_\_\_\_\_\_\_\_\_\_\_\_\_\_\_\_\_\_\_\_\_\_\_\_\_\_\_\_\_\_\_\_\_\_\_\_\_\_\_\_\_\_\_\_\_\_\_\_\_\_\_\_\_\_\_\_\_\_\_\_\_\_\_\_\_\_\_\_\_\_\_\_\_\_\_\_\_\_\_\_\_\_\_\_\_\_\_\_\_\_\_\_\_\_\_\_\_\_\_\_\_\_\_\_\_\_\_\_\_\_\_\_\_\_\_\_\_\_\_**

**Explanations: \_\_\_\_\_\_\_\_\_\_\_\_\_\_\_\_\_\_\_\_\_\_\_\_\_\_\_\_\_\_\_\_\_\_\_\_\_\_\_\_\_\_\_\_\_\_\_\_\_\_\_\_\_\_\_\_\_\_\_\_\_\_\_\_\_\_\_\_\_\_\_\_\_\_\_\_\_\_\_\_\_\_\_\_\_\_\_\_\_\_\_\_\_\_\_\_\_\_\_\_\_\_\_\_\_\_\_\_\_\_\_\_\_\_\_\_\_**

Referred to Health Care Professional: \_\_\_ Yes \_\_\_ No Date of referral: \_\_\_\_\_\_\_\_\_\_\_\_\_\_\_\_

**Completed By:\_\_\_\_\_\_\_\_\_\_\_\_\_\_\_\_\_\_\_\_\_\_\_\_\_\_\_\_ Date:\_\_\_\_\_\_\_\_\_\_\_\_** 

## *Beckley ISS Form*

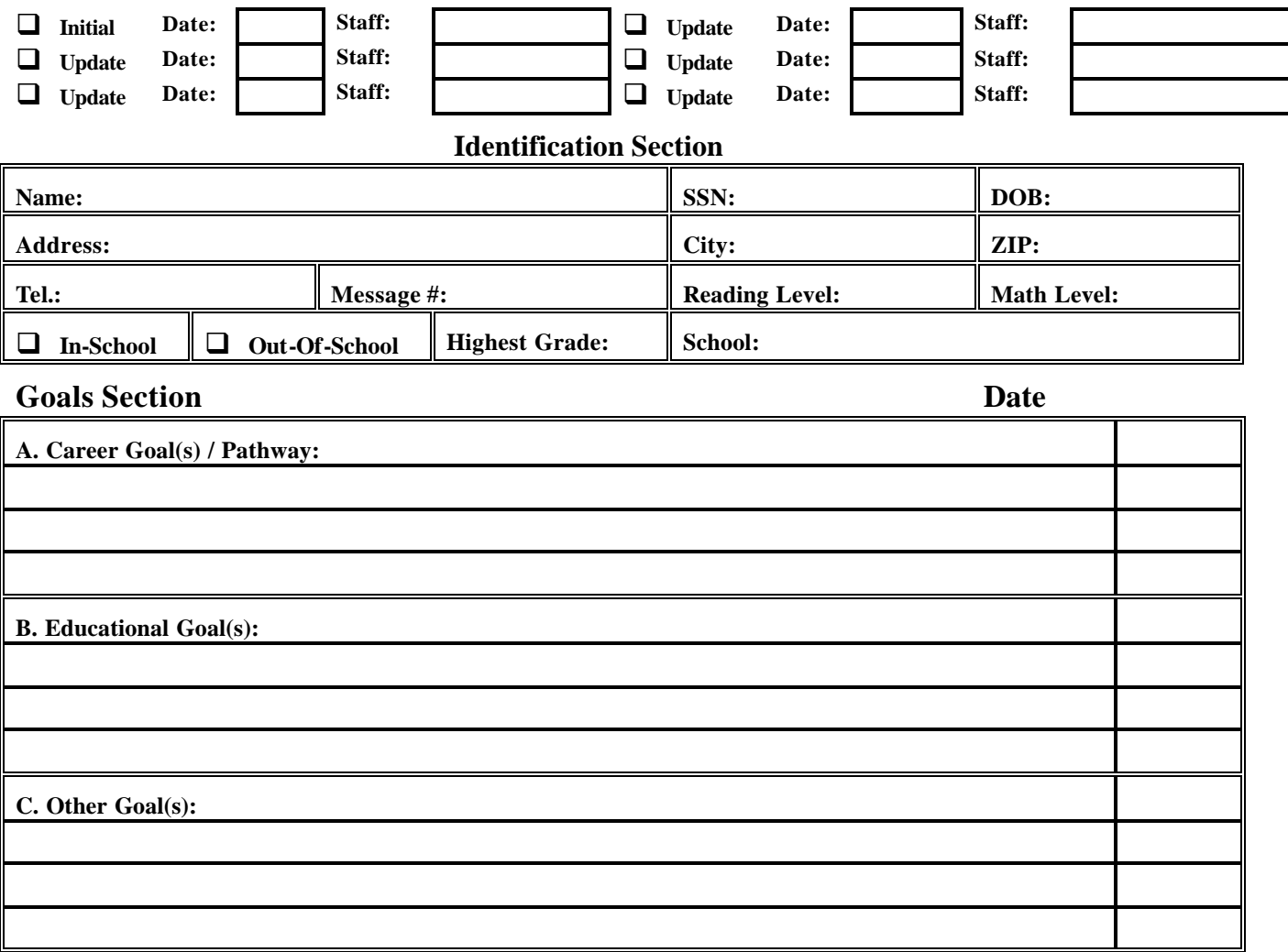

# **Assessment Section**

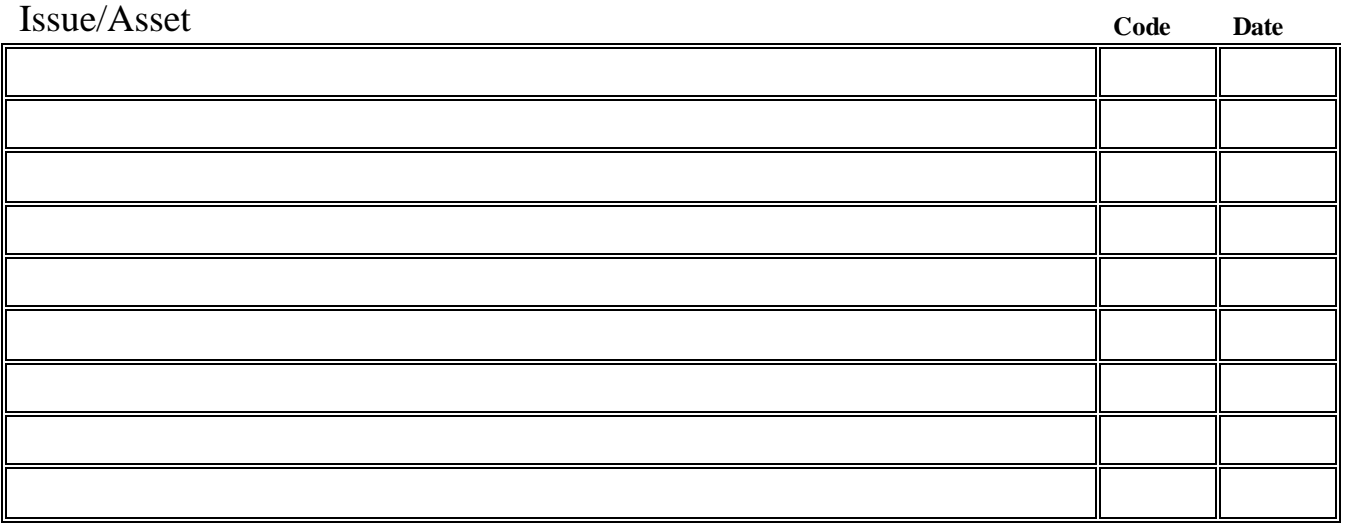

37

### Achievement Objectives Section Customer Name:

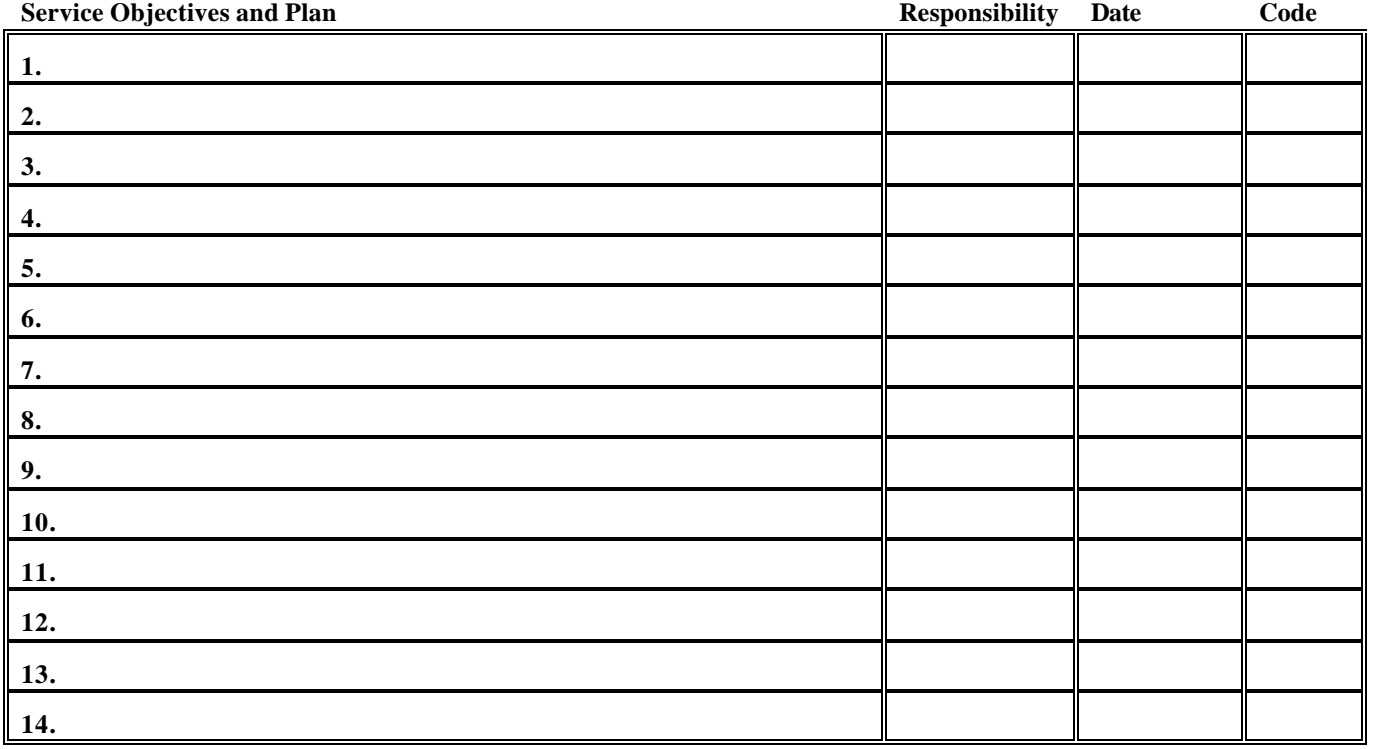

### **Summary of Plan Progress Section**

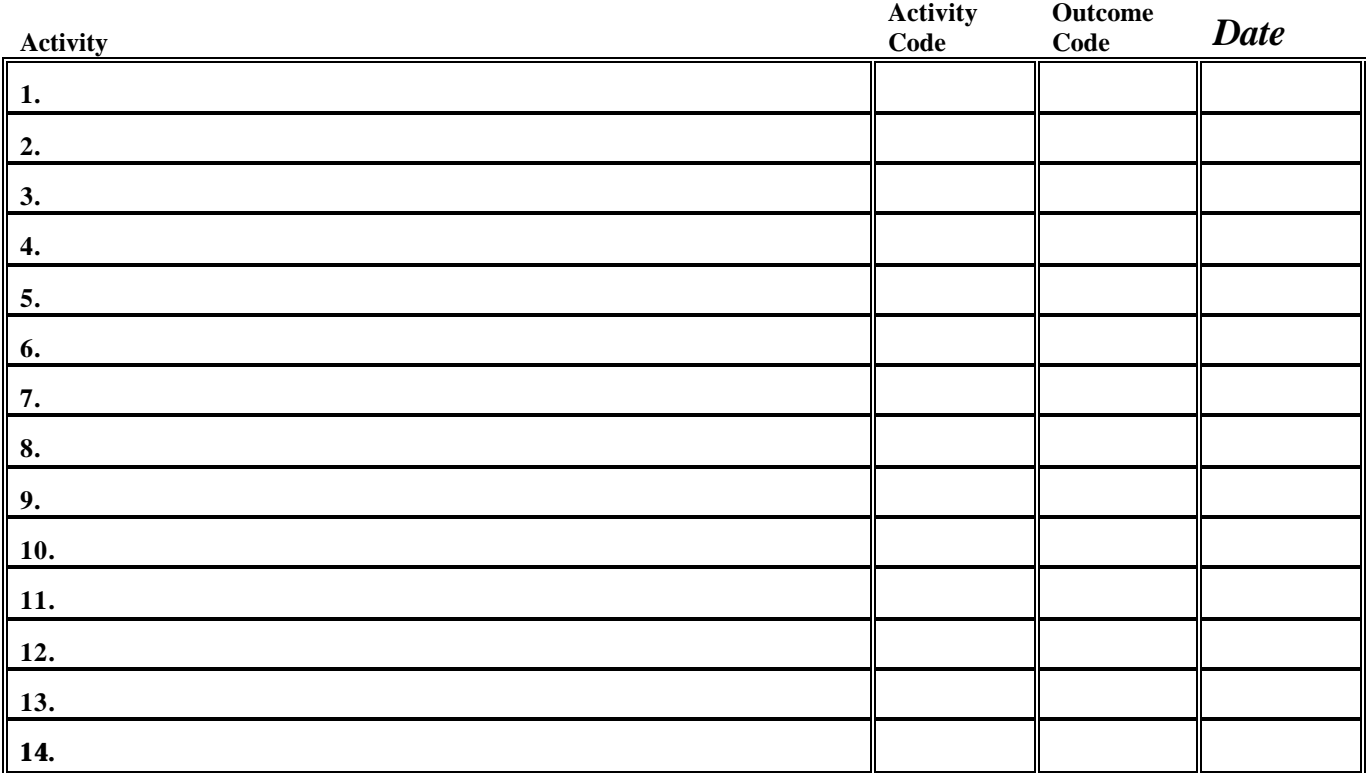

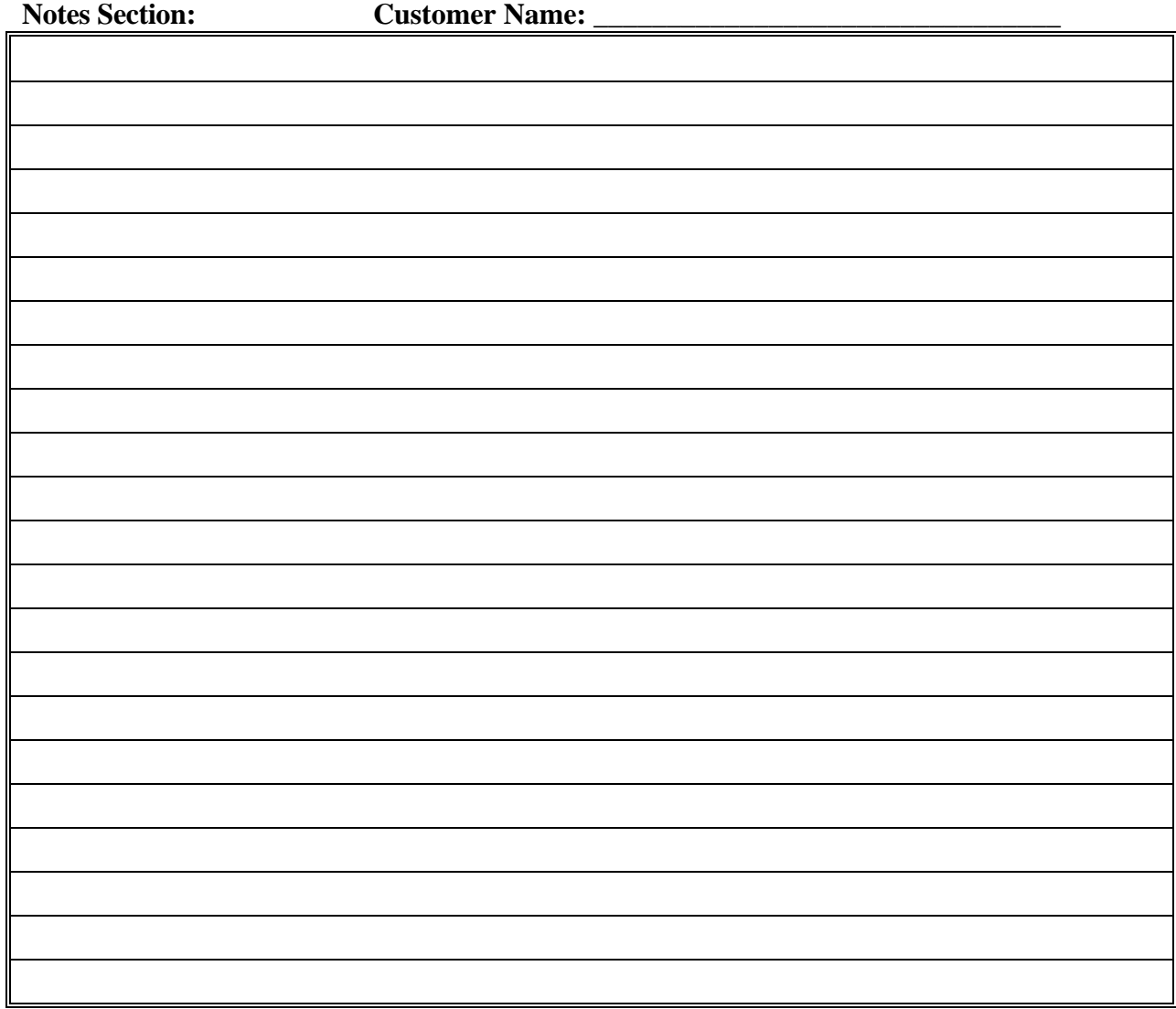

#### **Statement of Agreement**

With the assistance of my Adviser, I have set the goals and developed the plan of action that is contained in this Individual Service Strategy (ISS) for my participation in the WIA program. I understand and agree to my ISS. I also agree to put forth my best effort to achieve the goals and objectives listed now or added later to this ISS. I understand that the ISS is not a guarantee of financial support for any service listed and that I have the ultimate responsibility for achieving the goals that I have set. I agree and authorize the release of this and any other information to other service providers that may assist in providing services to me.

**Signature Date**

**Staff Signature Date**

#### *Beckley: Individual Service Strategy Form Instructions*

### **Purpose of Form**

The Individual Service Strategy (ISS) Form has been developed and is to be used for three purposes:

- $\triangleright$  To work with youth customers who are enrolled in the WIA program so that career and related goals can be mutually identified and agreed to;
- To identify service objectives and a service plan of action that is needed to begin the process of achieving the identified goals; and
- $\triangleright$  To document services provided and outcomes achieved.

The ISS process should also be used as an ongoing part of the program's youth development process. By using the planning and the planned versus accomplishment aspects of the ISS process in an ongoing fashion, the staff and the young person have a framework to use to identify, monitor and adjust the work that is being accomplished and a means to enable the young person to take responsibility for and actively participate in the accomplishment of their goals and objectives.

### **Completing Form**

At the top of the form, use the check-off boxes to indicate if the form being completed is the initial one or is being updated. Add the date and the staff person's name in the appropriate box. See the example below. Five "Update" boxes are provided. If more are needed add an additional page 1 and clearly mark at the top right of the form in the box provided that this is a second page 1.

**Initial Date: Oct. 10, 2002 Staff: Jim Callahan**

In the *Identification Section* complete the information required as shown below. If only a paper form is used, make sure all entries are legible.

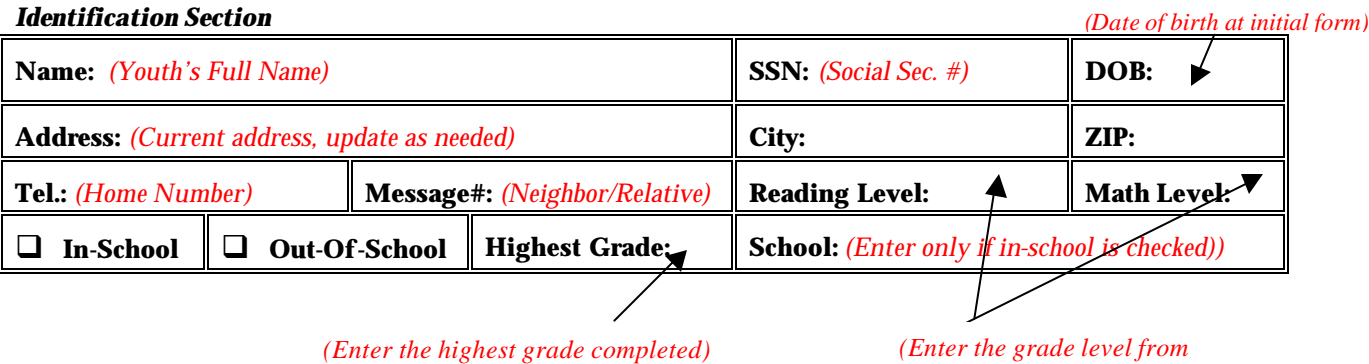

*last assessment test)*

There are three parts to the Goals Section.

- A. Career Goal(s) / Pathway:
- B. Educational Goal(s):
- C. Other Goal(s):

While it is encouraged that all three parts be used as needed, only Part A. Career Goal(s) / Pathway, must be completed for all youth. See below for example of entries.

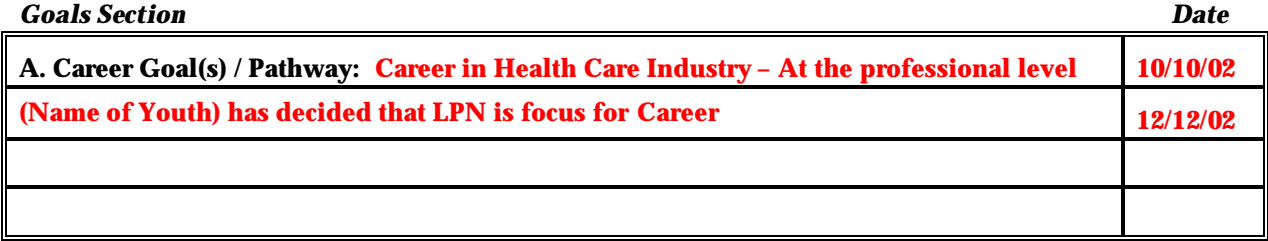

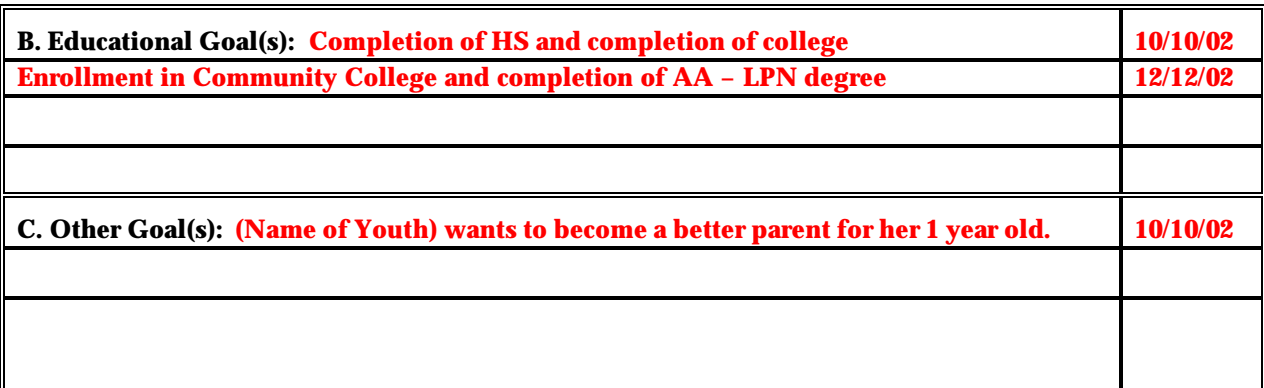

**A. Career Goal(s) / Pathway**: Typically the career goal will be in terms of a specific occupation or a career pathway. With younger youth it may be listed as a specific career exploration area. Related career options may also be entered here. Please note that for in-school youth the entry here must be the same as the career pathway selected by the youth and recorded in the school system's records. If the youth wants to alter this selection, assist them with formally making the change with their school.

**B. Educational Goal(s):** The education goal element should be used in two interrelated ways. First it should be used to clearly establish educational goals that are needed for self-sufficiency. For example, no matter the occupation selected, all youth will need to be literate in order to maintain self-sufficiency. Furthermore, given the direct correlation of increased educational obtainment and increased earnings all youth should be encouraged to set high educational and life-long learning goals. The second utilization of this section is to articulate any educational needs the youth may have relative to the career goal(s) selected.

**C. Other Goal(s):** As with the educational goal section, this section is aimed at self-sufficiency and youth development. Based on the youth's assessment, specific goals as to the overall development of the young person may be entered here.

If goals or updates are added, by entering a date in the "Date" column it shows that it is an addition to the initial form. If more space is needed are added, add an additional page 1 and clearly mark at the top right of the form in the box provided that this is a second page 1.

**The** *Assessment Section* is the area of the ISS to list the issues that need to be addressed for the youth to succeed and the assets the youth is building upon. Enter the assets the youth has and the important issues that the youth is dealing with in a brief fashion. Using the coding system below, enter the code which best fits the issue/asset and connects it to the goal. The coding system provides a crosswalk between goals, issues/assets and services so that a planned versus actual tracking system can be automated and more easily reported. Also enter the date that the issue/asset was identified. The initial set of codes is shown below.

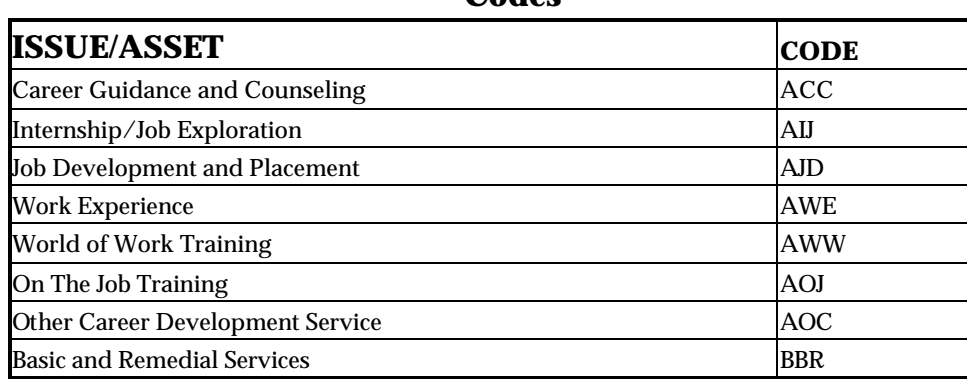

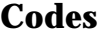

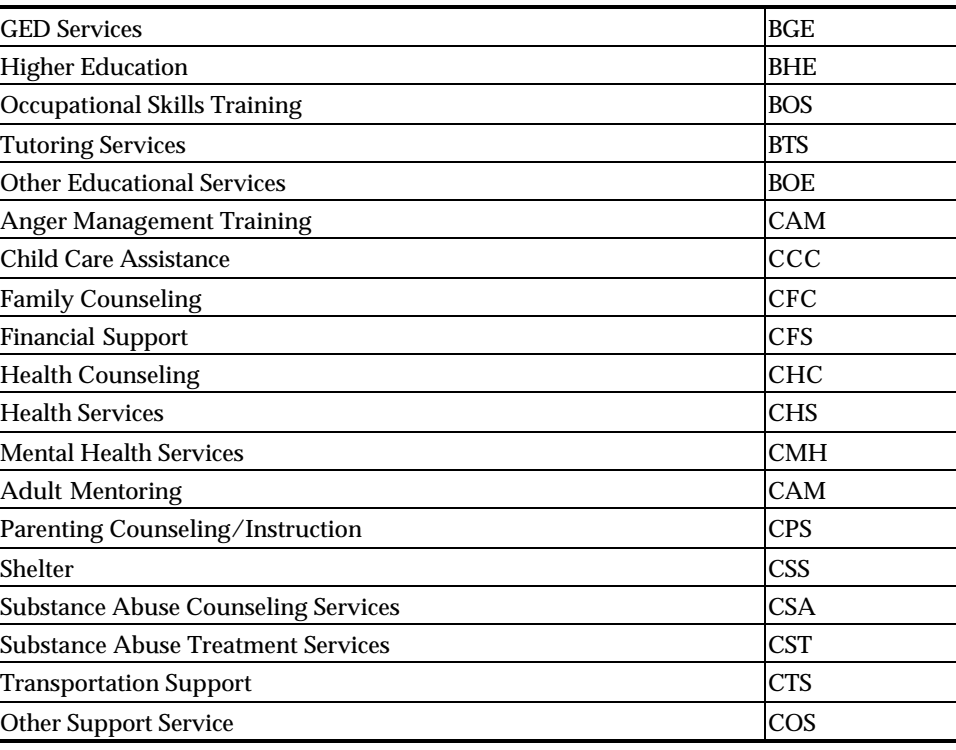

Note that the first letter of the code relates to the letter of the type of goal it is associated with – A for career, B for education and C for other -- and the second and third letters of the code are taken from the words in the service itself. Codes can be added as appropriate to reflect the needs of the youth. An example of how the Assessment Section could be completed is shown below.

#### *Assessment Section*

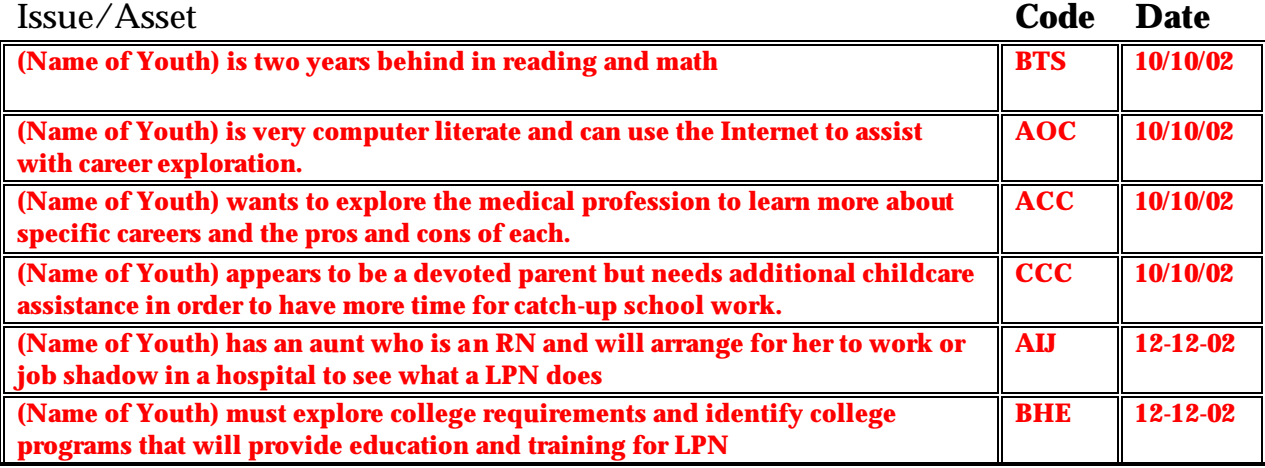

The *Achievement Objectives Section* is the planned list of specific objectives that the youth and the staff determine will be needed to achieve the goals and deal with the issues identified.

For each objective listed, the individual or organization that should take the responsibility for the objective should be noted in the "Responsibility" column, a code that indicates the type of service or activity needed to address the objective and the date the objective was included on the ISS is also entered. The coding system uses the same three letter codes that were identified in the *Assessment Section*. For example, if a young person had the objective of raising their educational skill level, the entry would initially look like:

#### *Achievement Objectives Section*

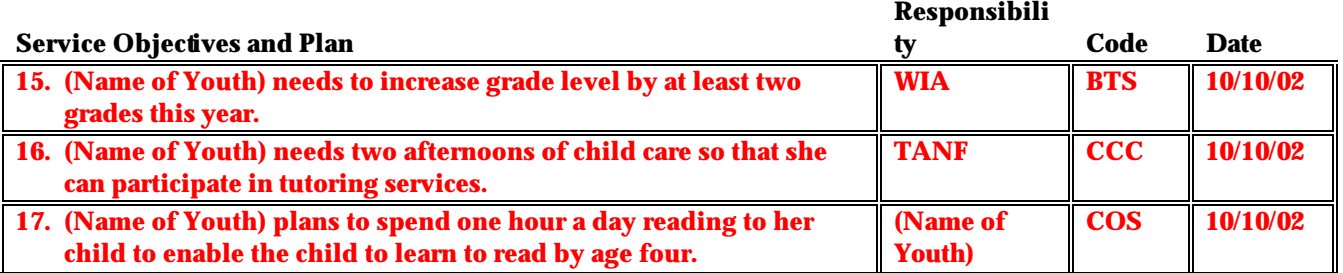

Number one shows that tutoring services are needed and it is the WIA program's responsibility to obtain or broker the service and number two indicates that childcare is also needed and it is the responsibility of the TANF agency to arrange these services. Number three relates to the youth's goal of becoming a better parent.

The *Summary of Plan Progress Section* is the actual list of specific services that the youth is engaged in while in the program. For each activity listed, an activity code that indicates the type of service or activity provided is entered and in a separate box an outcome for the activity is entered. The coding system uses the same three letter codes that were identified in the *Assessment Section* and adds a numeric code to identify the status/outcome of the service. The numeric codes are:

- 1. Means that the youth is enrolled and still active in the activity;
- 2. Means the youth successfully completed the activity and obtained any competency that was associated with the activity;
- 3. Means the youth completed the activity but did not obtain the competency that was associated with the activity; and
- 4. Means the youth did not complete or dropout of the activity.

For example, if a young person were to be enrolled in a tutoring service and obtain childcare services, at the beginning of the service the entry would initially look like:

#### *Summary of Plan Progress Section*

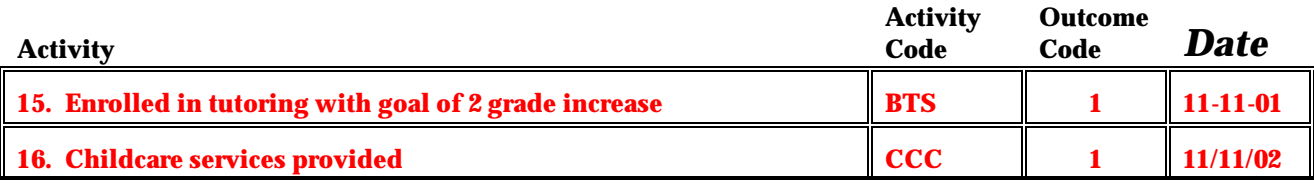

When the youth completes the tutoring sessions successfully and has achieved the increase in skill level the entry would change to:

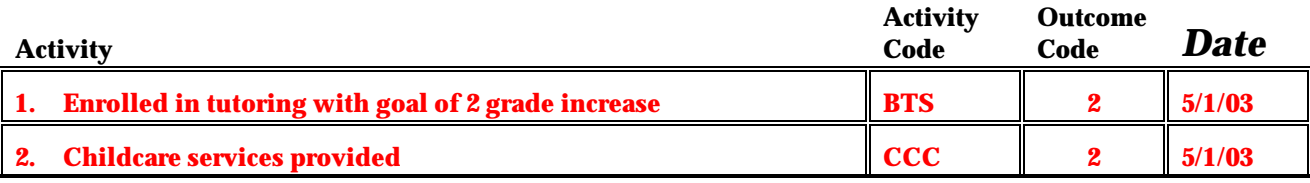

To recap the coding system

#### **Activity Codes**

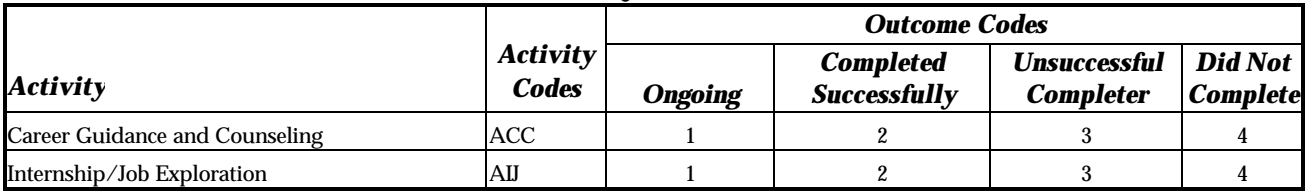

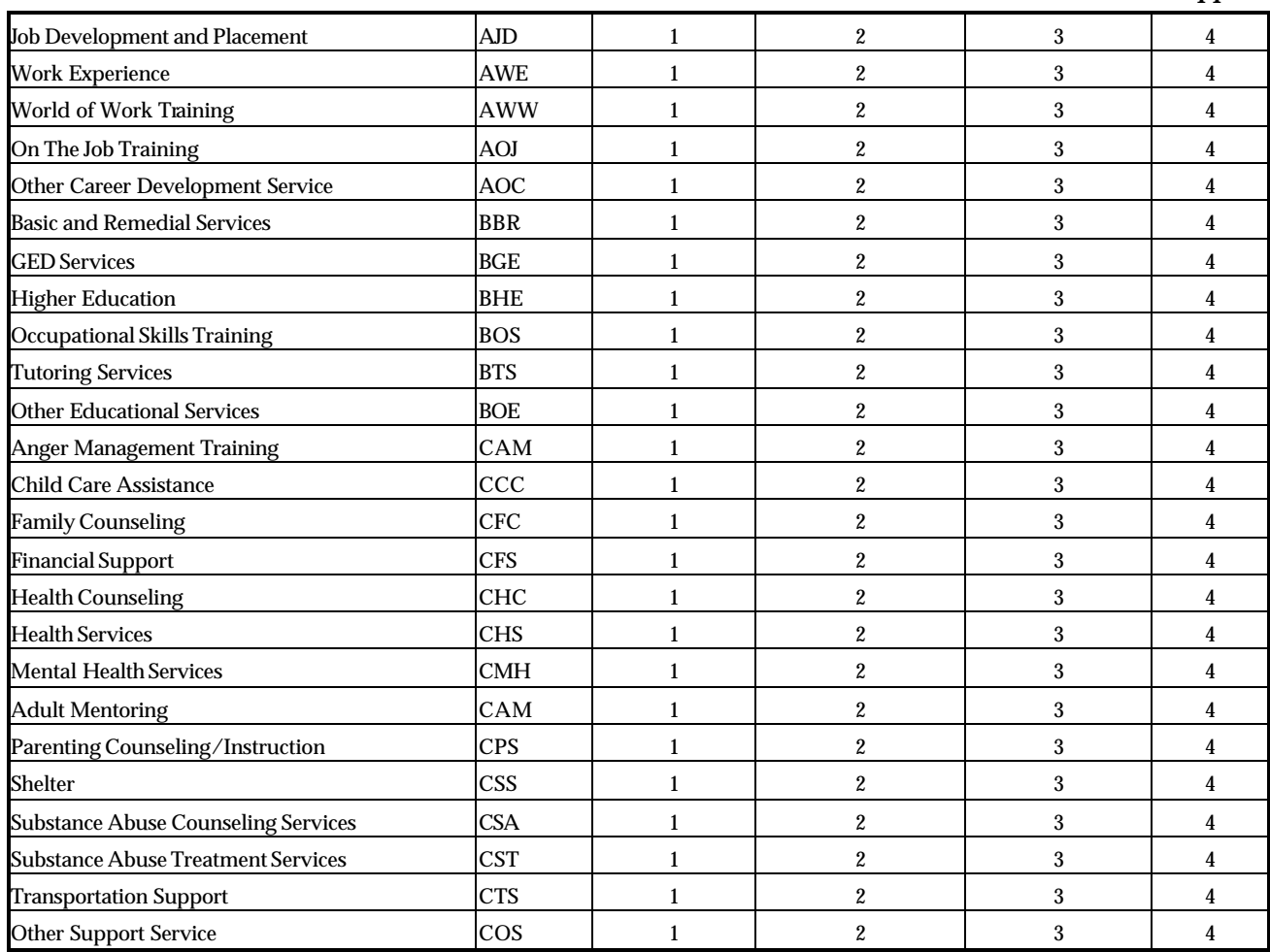

A section for *Notes* has also been included. The notes section is for any related information pertaining to the development of the ISS or the actual plan of service that do not fit in other sections of the ISS.

Notice from the example below that on the top of page 2 and 3 of the ISS a space has been provided to add the youth's name. This has been done so that if the paper forms become separated, identification of whom the pages are for can be accomplished.

#### *Notes Section: Customer Name: \_\_\_\_\_\_\_\_\_\_\_\_\_\_\_\_\_\_\_\_\_\_\_\_\_\_\_\_\_\_\_\_*

The last section is the *Statement of Agreement* section, which provides both an acknowledgement of the youth's responsibility for achieving the goals and objectives in the ISS as well as an authorization to release information to obtain services. Make sure the young person reads the statement and signs and dates the form. A copy should be given to them after it is signed.

#### **Statement of Agreement**

With the assistance of my Adviser, I have set the goals and developed the plan of action that is contained in this Individual Service Strategy (ISS) for my participation in the WIA program. I understand and agree to my ISS. I also agree to put forth my best effort to achieve the goals and objectives listed now or added later to this ISS. I understand that the ISS is not a guarantee of financial support for any service listed and that I have the ultimate responsibility for achieving the goals that I have set. I agree and authorize the

<sup>45</sup> release of this and any other information to other service providers that may assist in providing services to me.

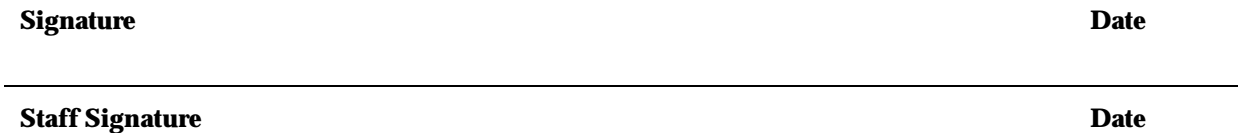

#### **Form Process and Dates**

Complete an initial ISS form for each youth no later than 60 days following the young person's enrollment in the program and provide a copy of the ISS form to the youth and file one copy in the case file.

At least once each quarter (every three months) the appropriate program staff will meet with the young person to review/update the ISS form, record specific progress being made and made adjustments and/or corrections to the form as needed to reflect the young person's career and life goals. This review/update session must be recorded and a copy of the updated form given to the youth.

### *Covenant House ISS*

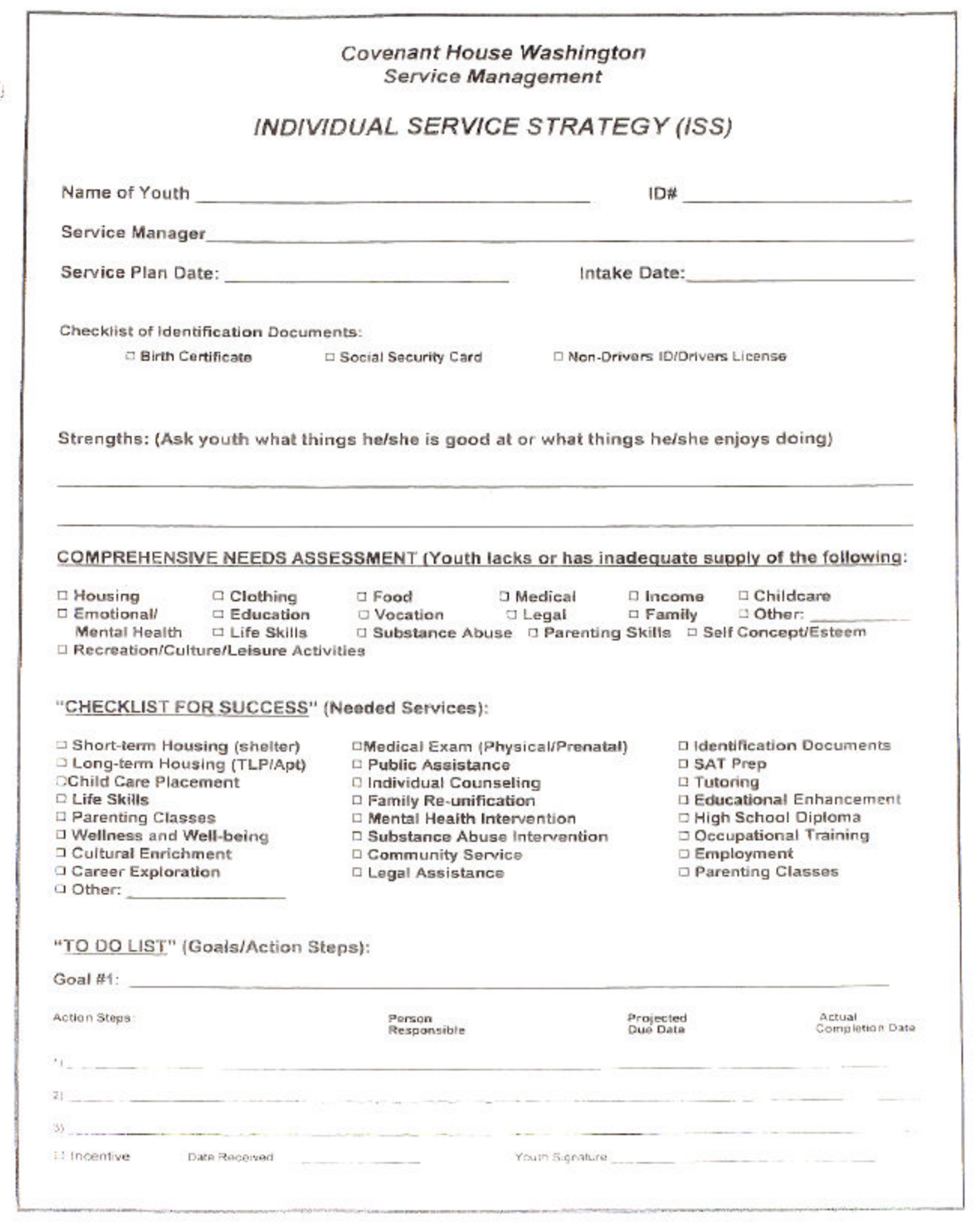

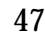

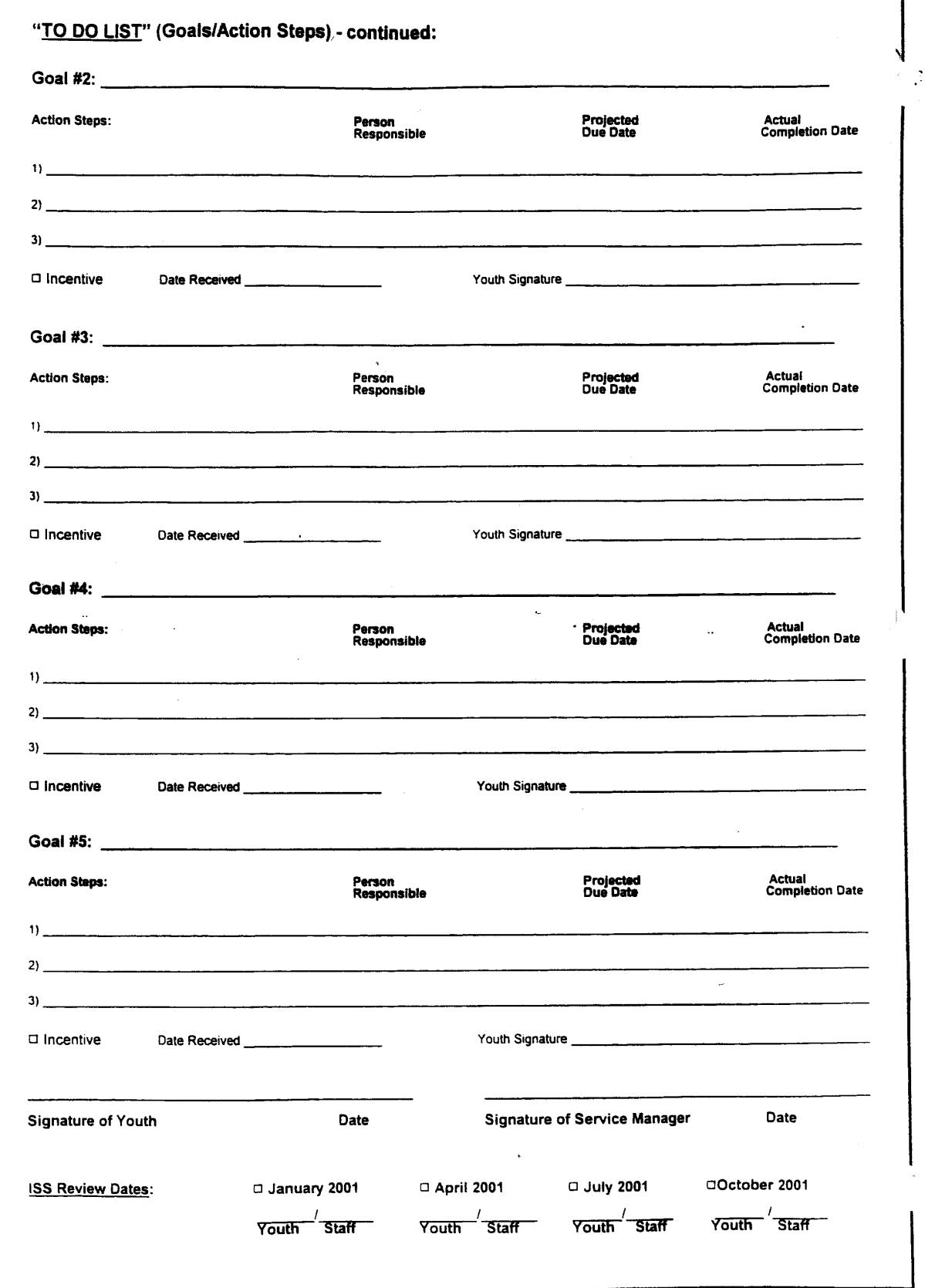

#### *Crispus Atucks Youthbuild Case File Template*

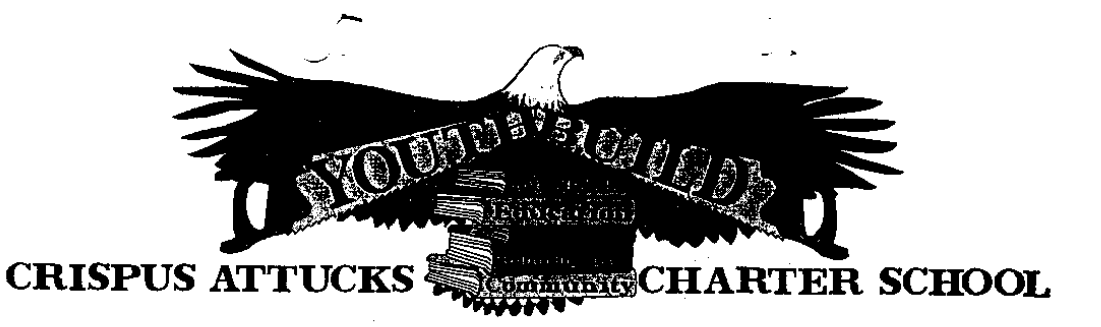

#### **Table of Contents**

#### Section #1

- 1. Table of Contents
- 2. Application
- 3. Acceptance Letter
- 4. AmeriCorps Enrollment
- 5. Emergency Sheet
- 6. Exit Form
- 7. AmeriCorps Exit Form

#### Section #3

1. Drug Test

 $\hat{\mathcal{L}}$ 

- 2. Court Order (if applicable)
- 3. Doctors notes, appoints, etc.

#### Section #5

1. ISP

#### Section #2

- 1. Orientation
- 2. Payroll Change Notice
- 3. Identifications
- 4.  $-9$
- 5. Form W-4
- 6. Workers Compensation

#### Section #4

1. Progress Notes

#### Section #6

1. Infractions

605 SOUTH DUKE STREET, YORK, PENNSYLVANIA, 17403, 717.848.3610, FAX 717.843.3914

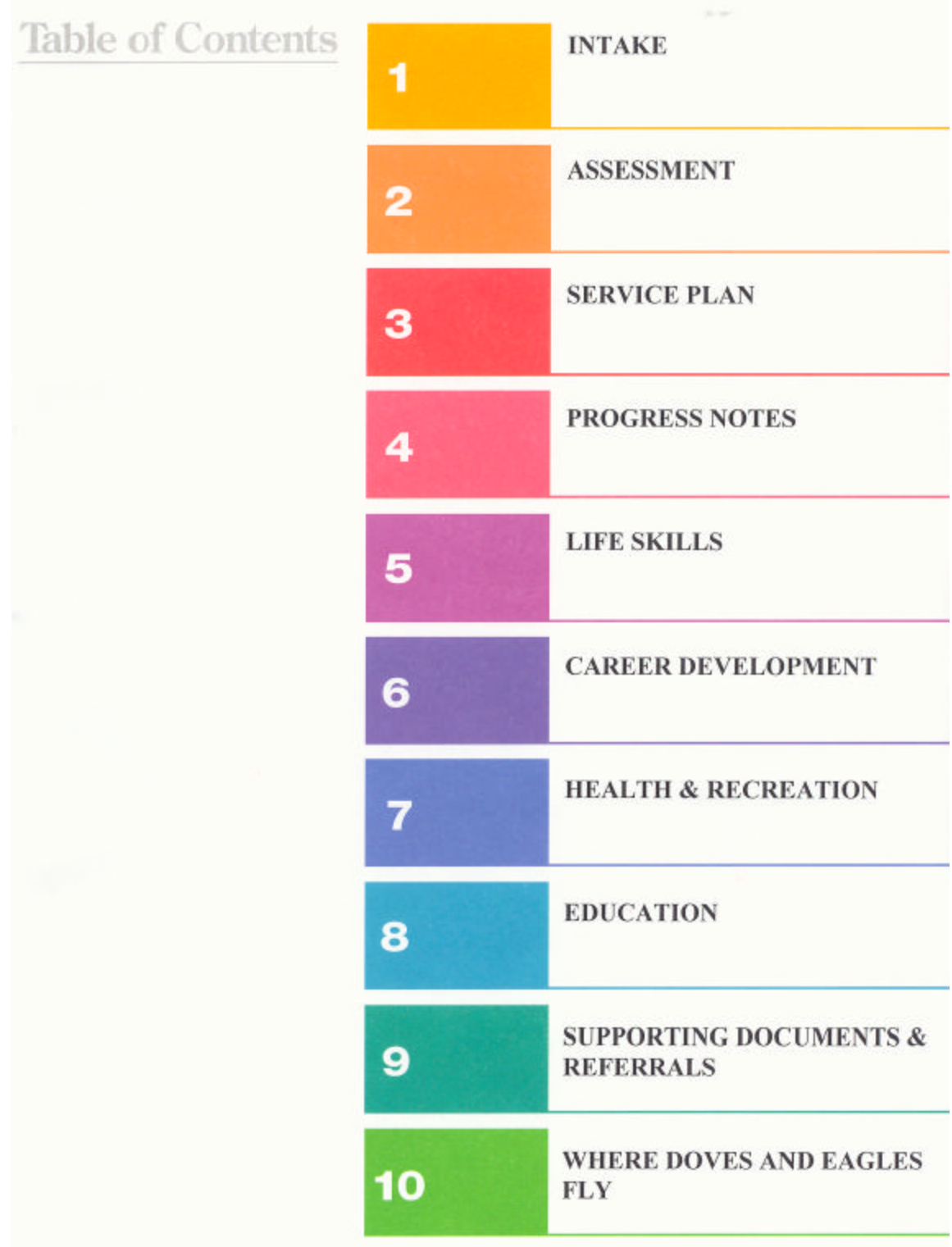

### *The Art of Note Taking*

**Why is Note Taking Important**? Studies show that we forget 50% of what we hear immediately and unfortunately, two months later, another 25% is gone. Notes provide a written record for us—and others—to review and use. Notes not only record the facts about the services that are being provided, but they can also enrich and explain the facts of a case. Good notes can assist the case manager in reflecting upon the work with the customer, and in making appropriate decisions.

**Note Taking Can Be Difficult**. It can be difficult to take notes because the customer might see it as an intrusion. If you are not skilled in your note taking technique, the customer may become annoyed and uncooperative. Furthermore, spoken words are often less clear than written words. How your customer organizes his/her responses may not exactly fit the questions you ask, and the responses may not have the level of detail you anticipated.

**Note Taking Is a Skill***:* Note taking requires focus and effort. But remember—note-taking skills can be improved! Let's review our notes on good note taking.

#### *Good Note Taking Requires:*

#### **Physical Factors**

- $\triangleright$  Seating—make sure you can clearly see and hear the customer
- $\triangleright$  Avoid distractions—do not sit near doorways, window glare, or where others are meeting/speaking, etc.
- $\triangleright$  Materials—always have 2 pens available (Ink easier to read) and plenty of blank paper or Case Notes Sheets
- $\triangleright$  Writing Style—make sure your writing (or printing) style is clear and legible, since others may need to use your notes and you need to be able to read them yourself!

#### **Prep Factors**

- $\triangleright$  Prepare yourself mentally—be sure of your purpose
- $\triangleright$  Review your case folder or case notes and other background materials
- $\triangleright$  Think through what has happened with the service delivery / customer in the past

#### **Common Sense Factors**

- $\triangleright$  How much information is really needed?
- $\triangleright$  Are notes necessary for the activity?

#### **Practice the "L I K E" Technique for Note Taking**

- ÿ *L*ook at the customer as you take notes and Listen
	- Mannerisms will give extra clues
	- Looking helps focus attention
- > *Inquire, ask the customer questions that will obtain the information you need!*
- $\triangleright$  **Keep your notes simple and to the point and make sure they are legible. Jot down words or** phrases, not complete sentences. Use abbreviations (but make sure they are common abbreviations that all will understand!)
- > *E*valuate and review your notes. Make sure they are clear and reflect the information you wish to record—edit them if need be. You may even want to highlight or underscore the parts of the notes that upon reflection appear to have more importance.

#### **The "Don'ts" of Note Taking**

- $\triangleright$  Don't try for a verbatim transcript / Get all of the main ideas / Record only key details.
- ÿ Don't make notes about what the customer *should have* said or reported!
- $\triangleright$  Don't let note-taking get in the way of effectively working with the customer.

### *LIFE SKILLS*

### **Ansell-Casey Life Skills Assessment (ACLSA)**

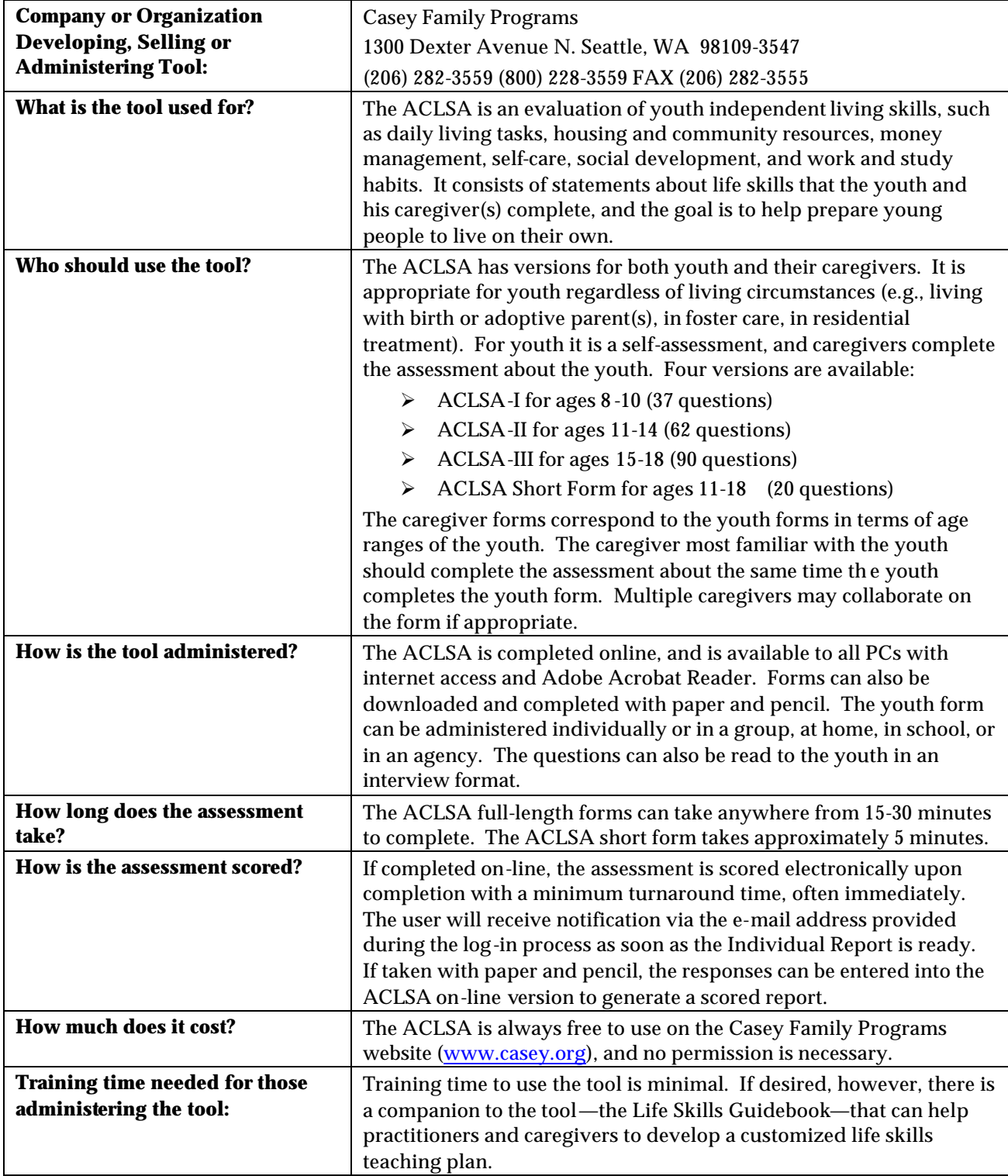

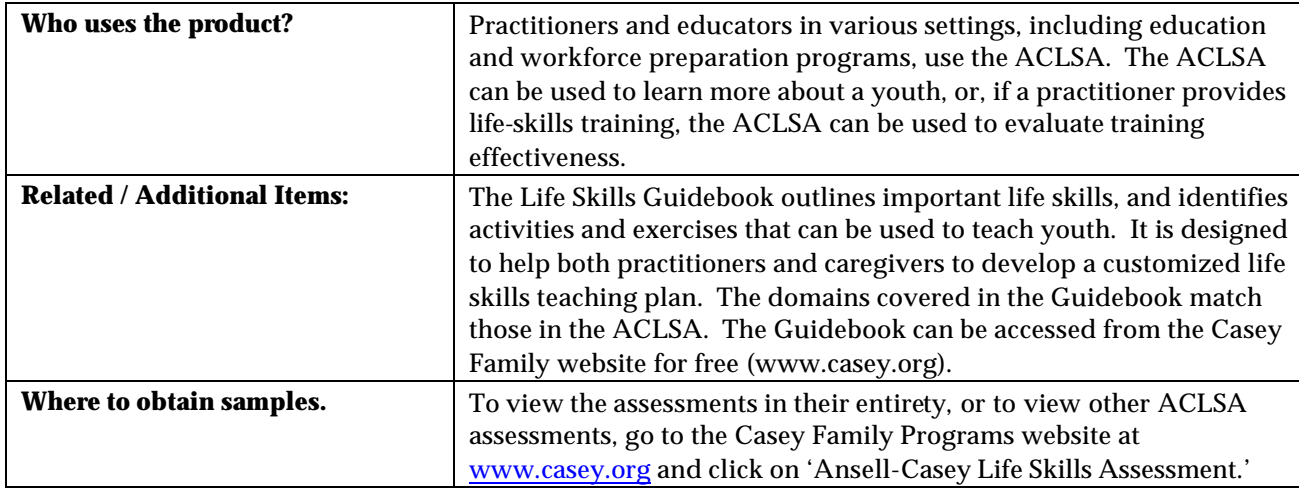

## *BASIC SKILLS ASSESSMENTS*

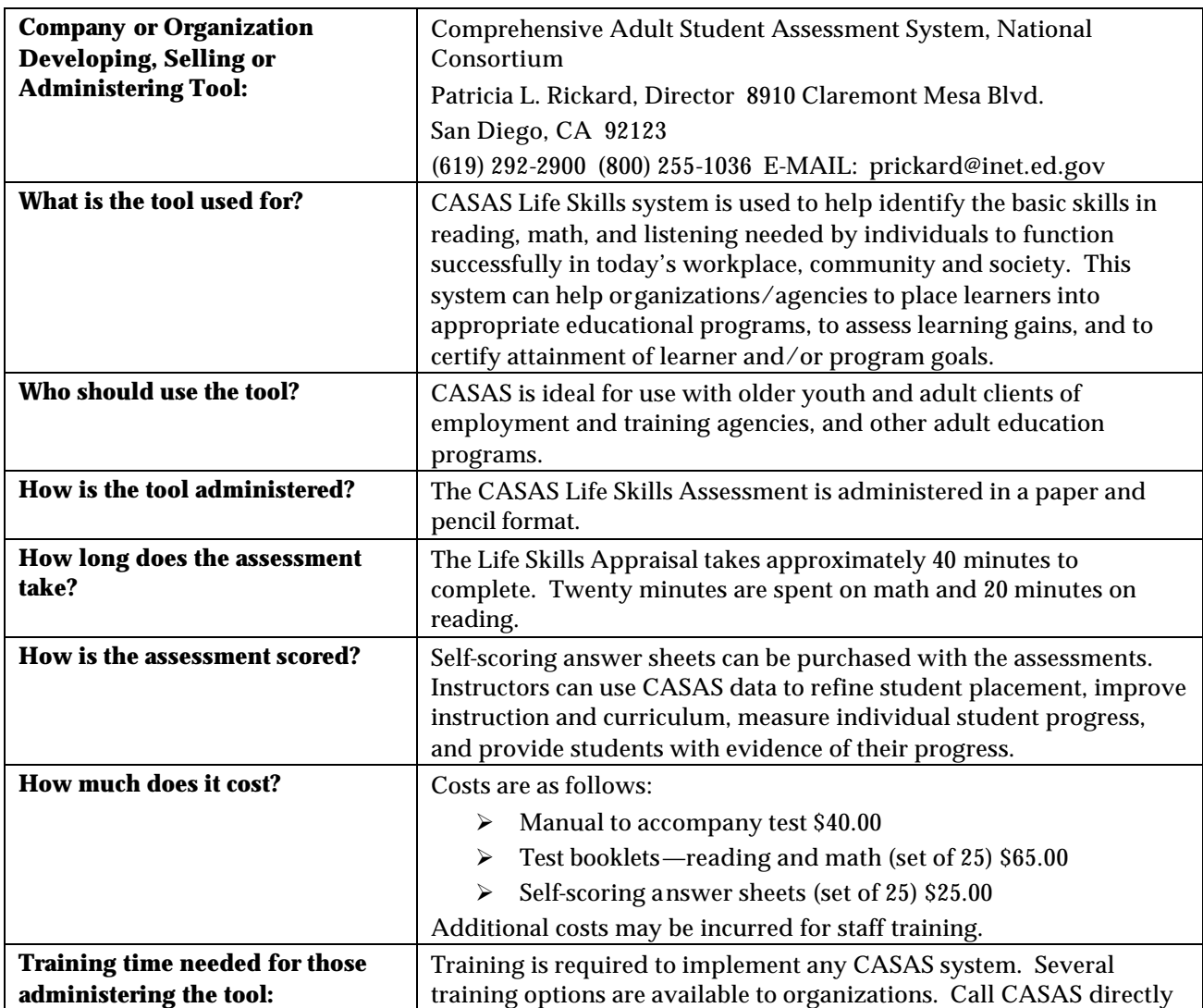

### **CASAS Life Skills Assessment - ABE**

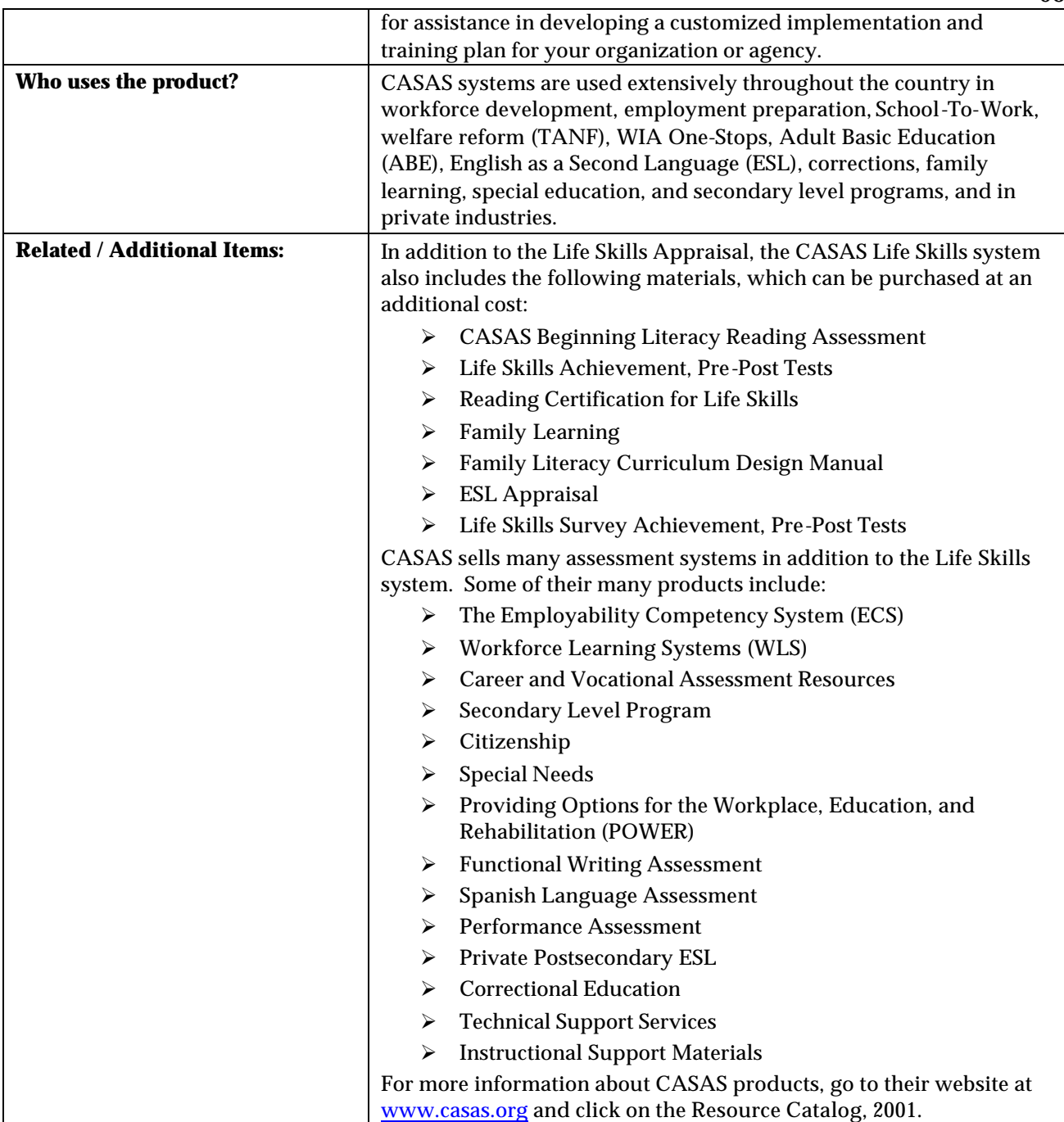

### **Test of Adult Basic Education (TABE)**

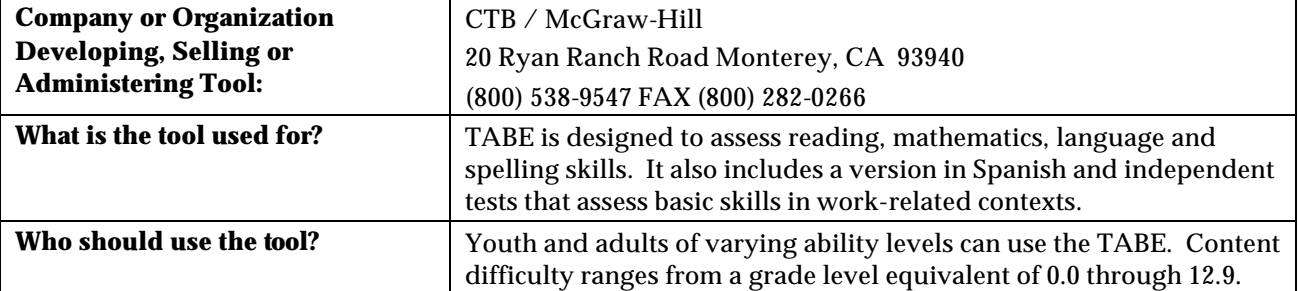

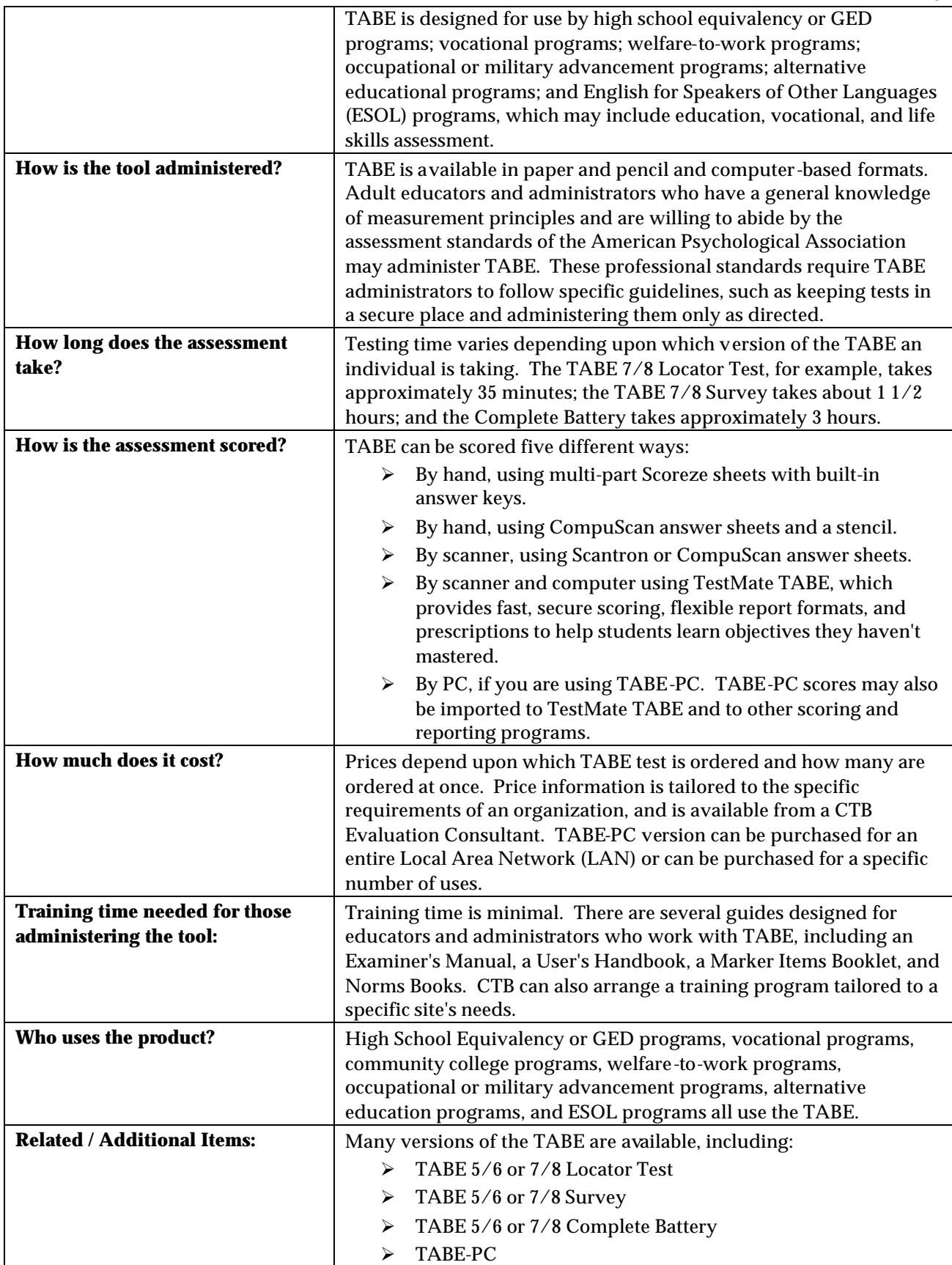

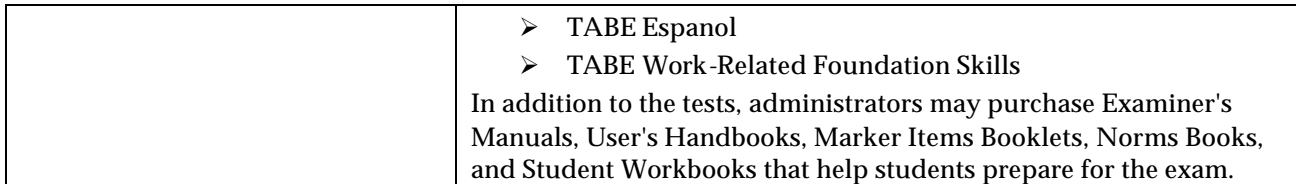

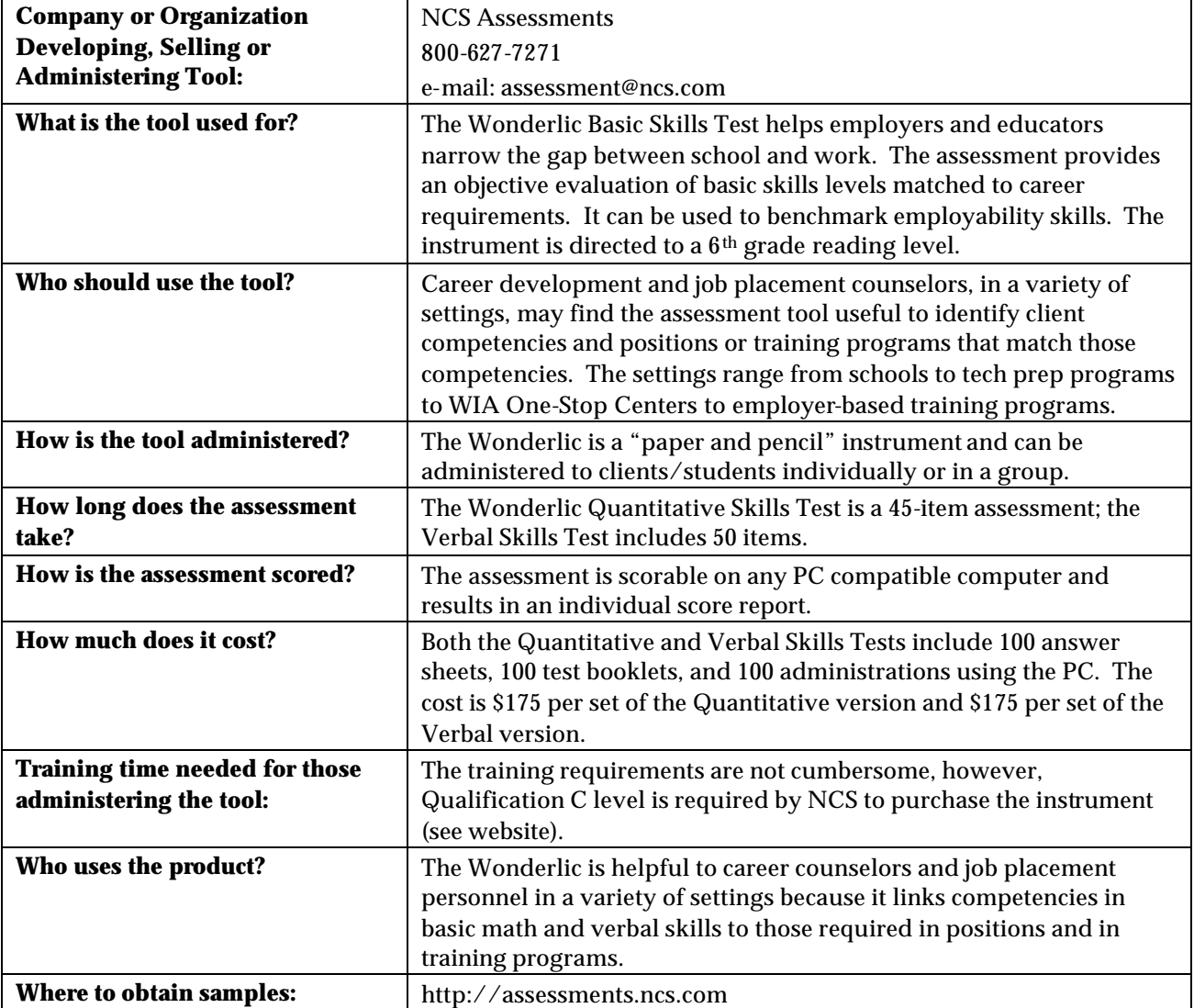

#### **Wonderlic Basic Skills Test**

## *OCCUPATIONAL SKILLS ASSESSMENTS*

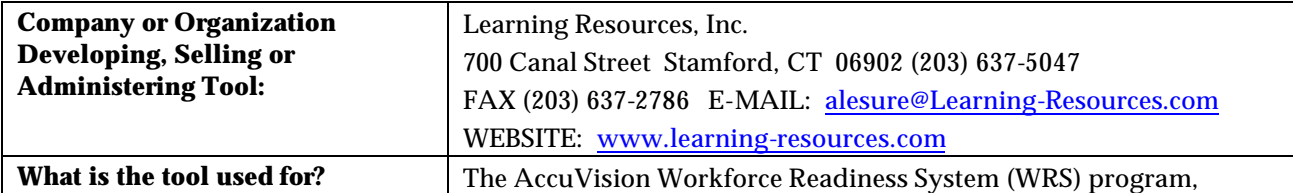

## **AccuVision Workforce Readiness System (WRS)**

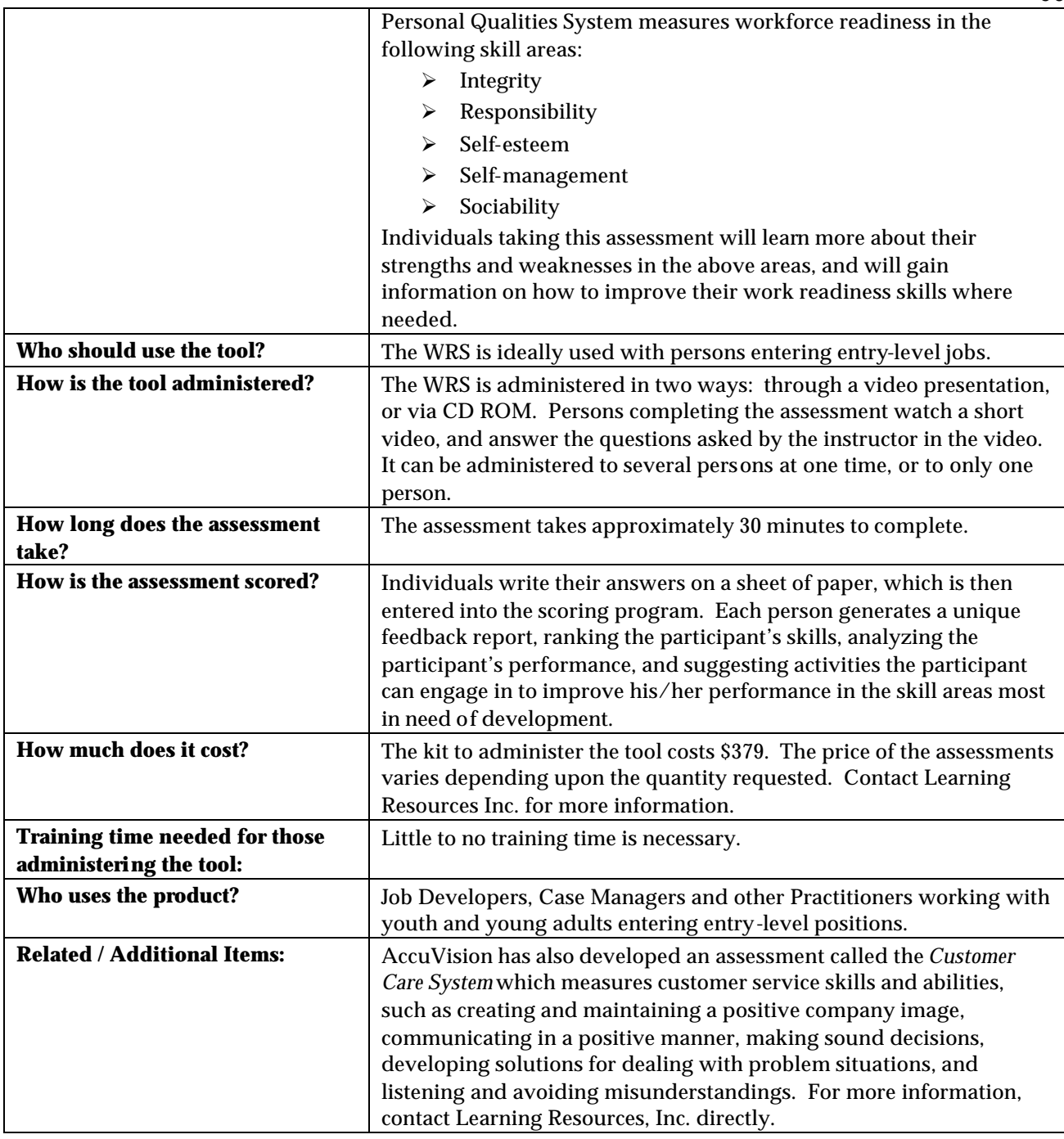

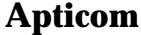

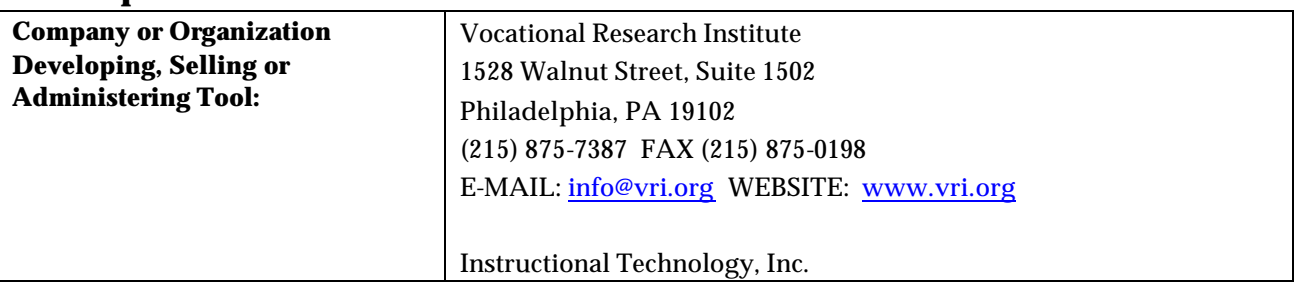

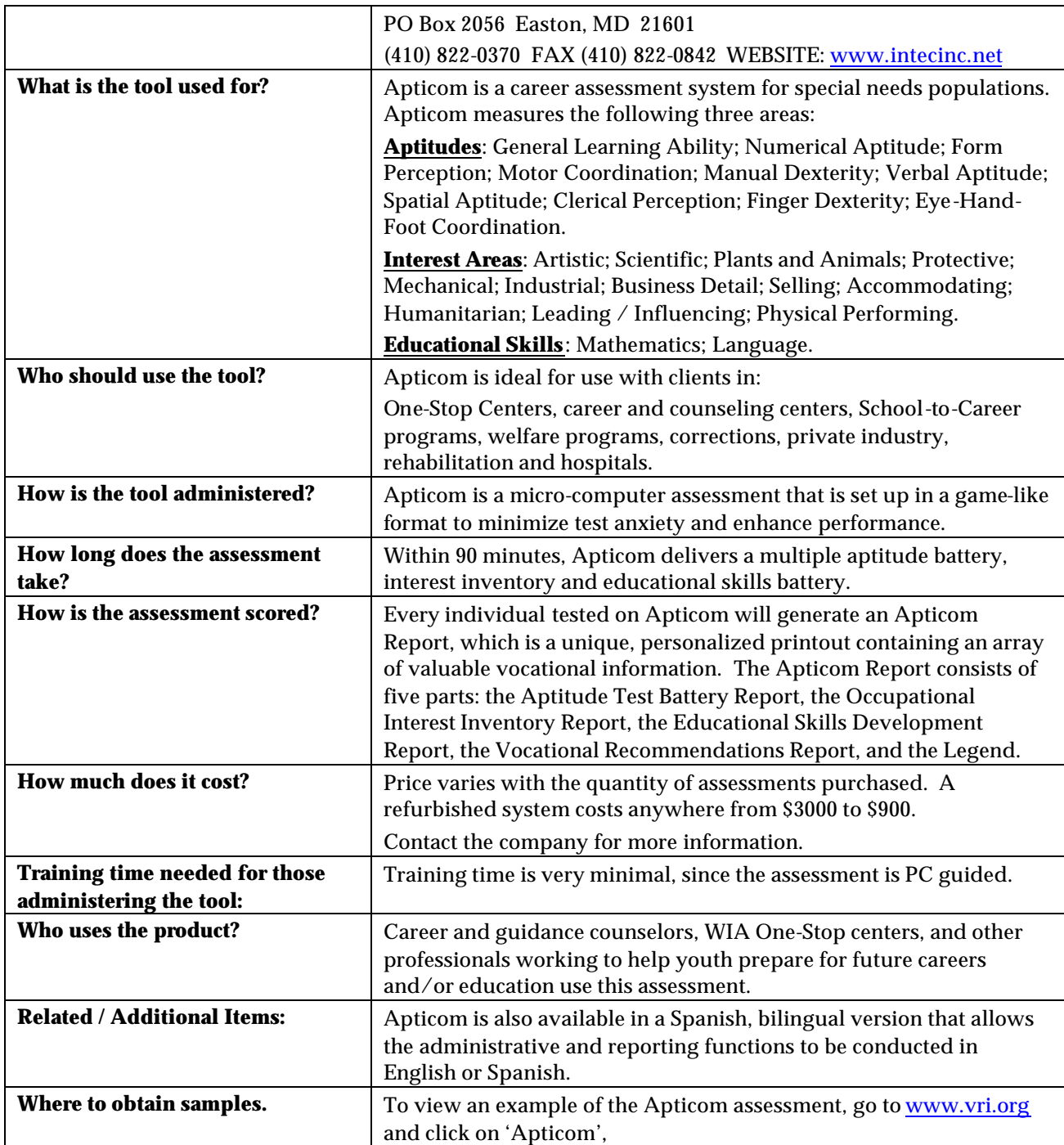

## **Employability & Work Maturity**

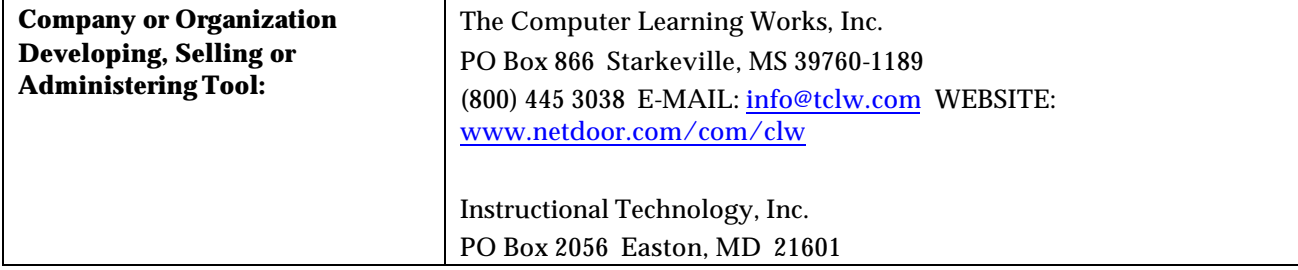

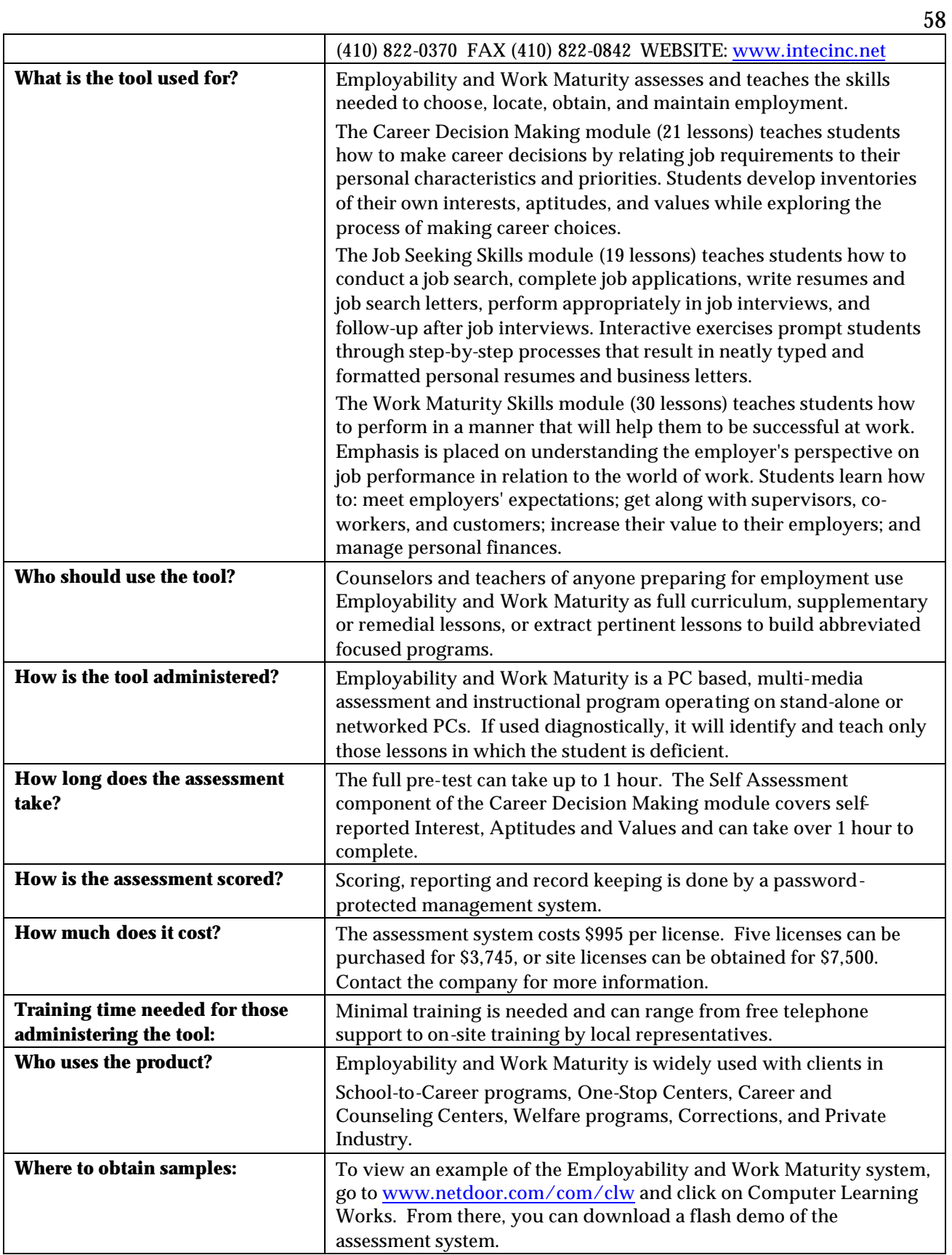

## <sup>59</sup> **OASYS Job Match**

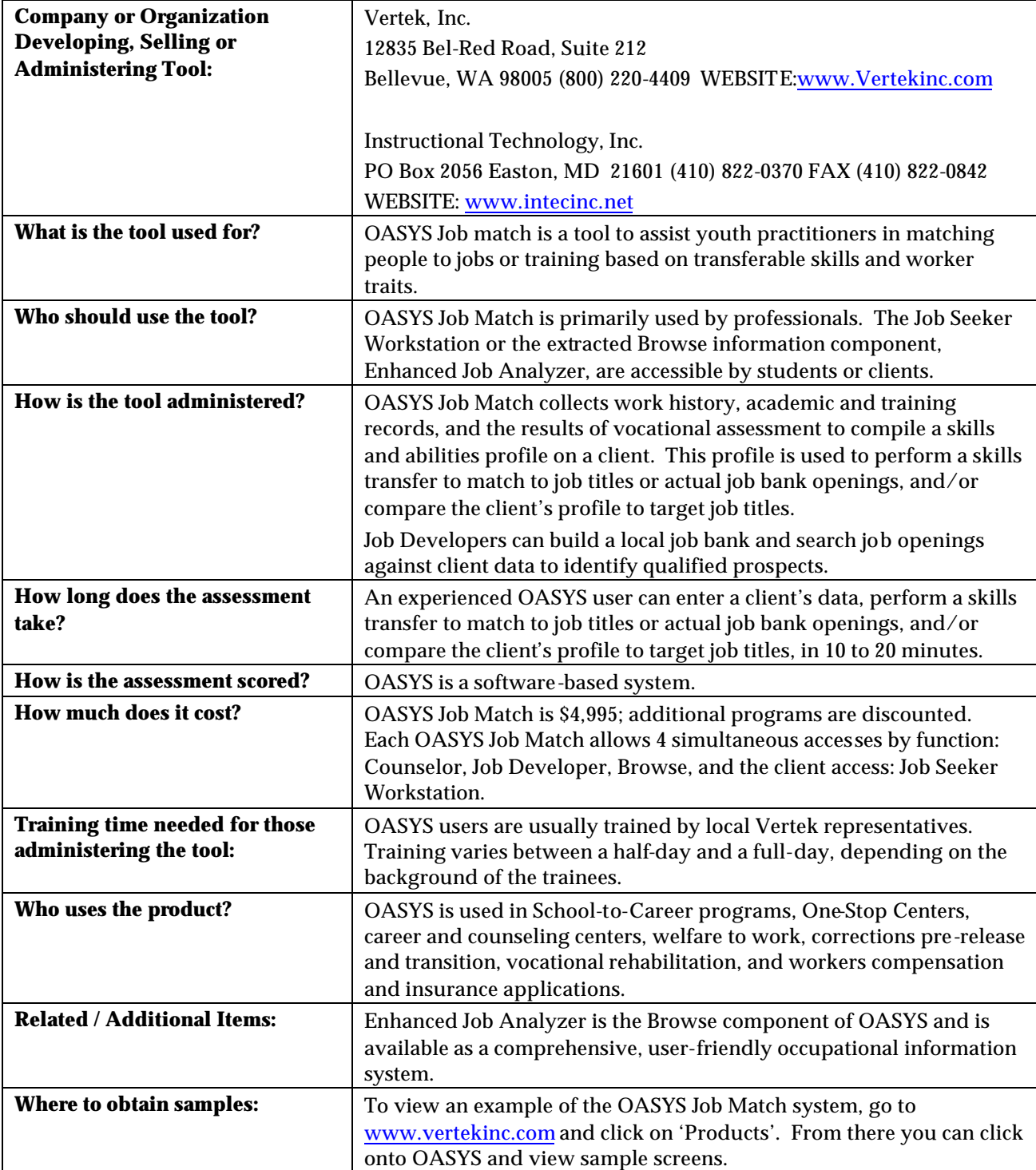

## **Career Aptitude Survey**

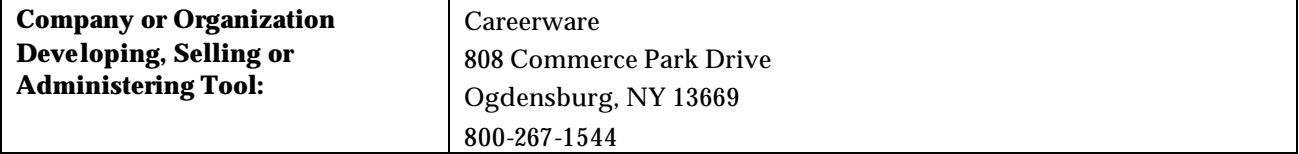

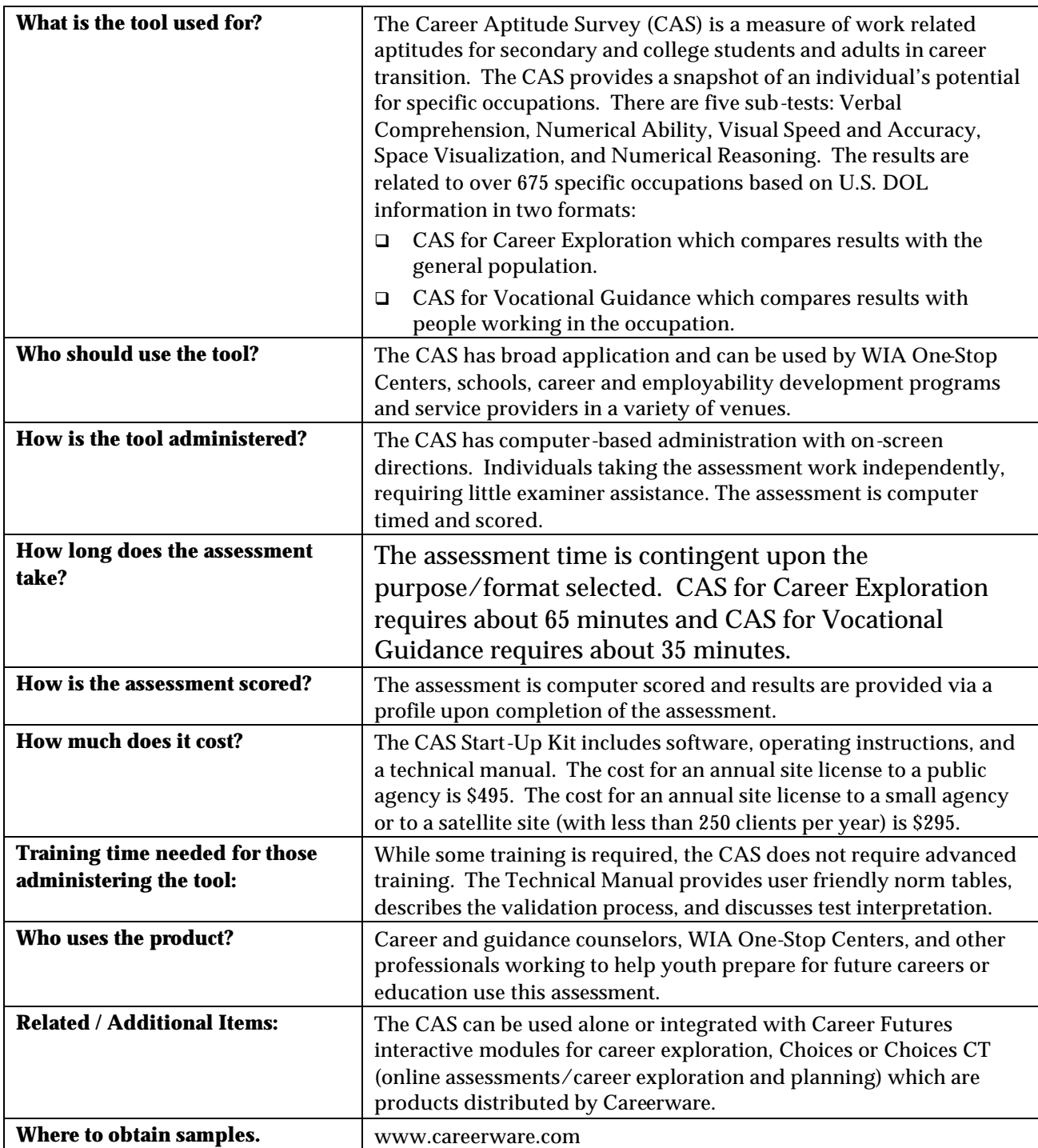

## *INTERESTS/APTITUDES ASSESSMENTS*

### **CareerScope**

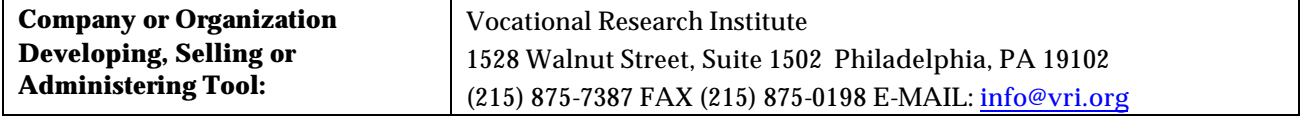

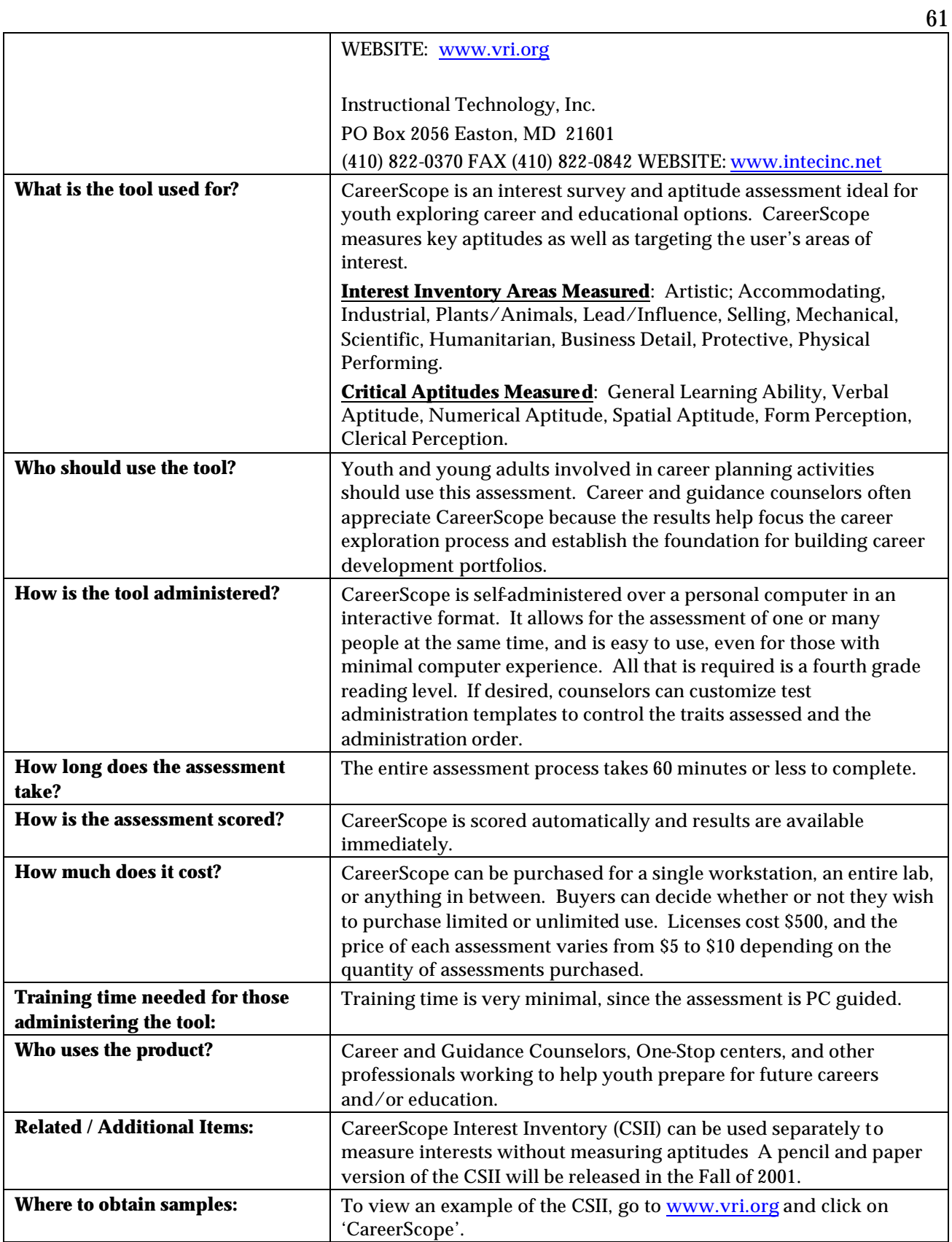

## <sup>62</sup> **Holland's Self-Directed Search (SDS)**

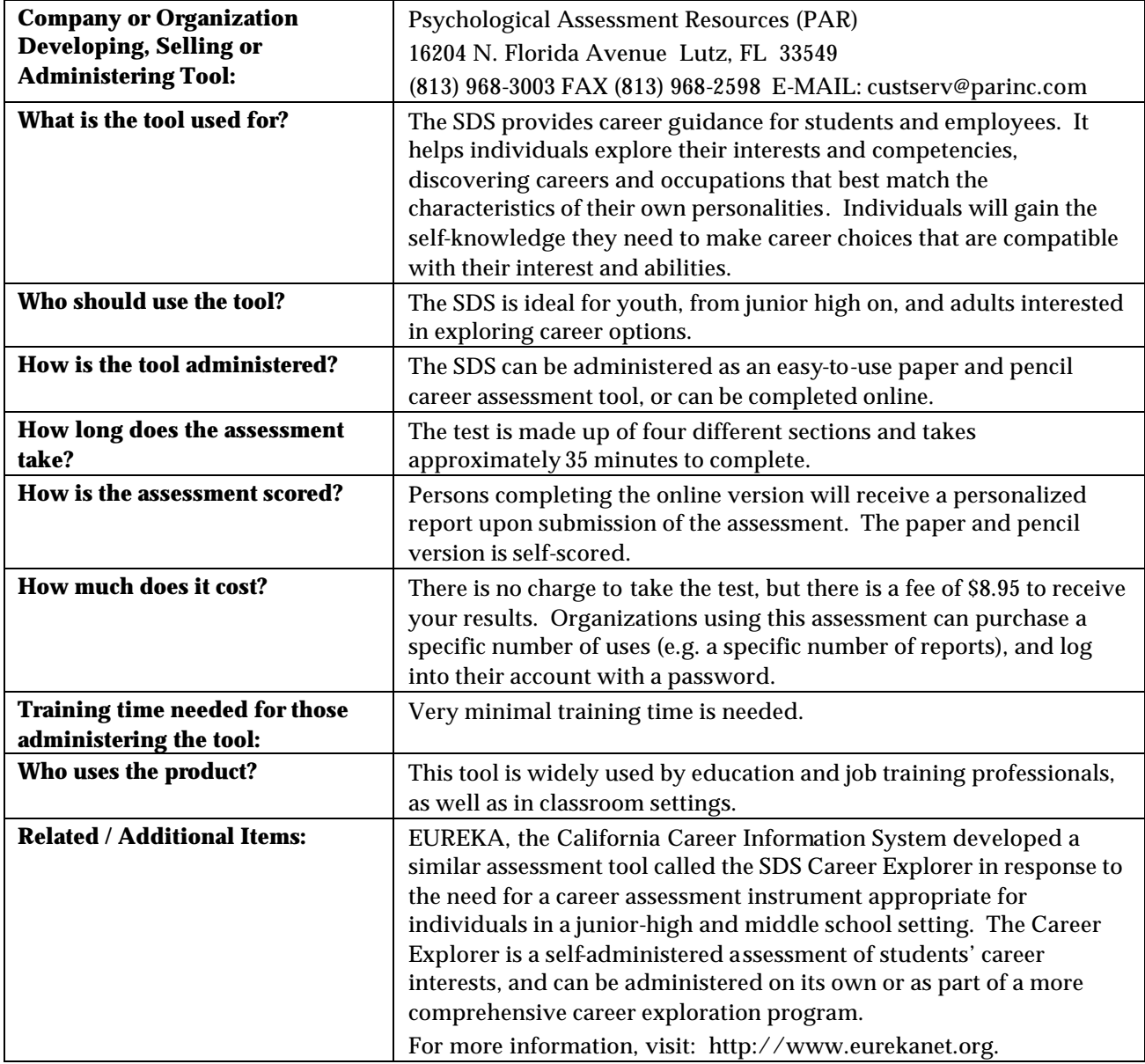

### **Kuder Career Search Assessment**

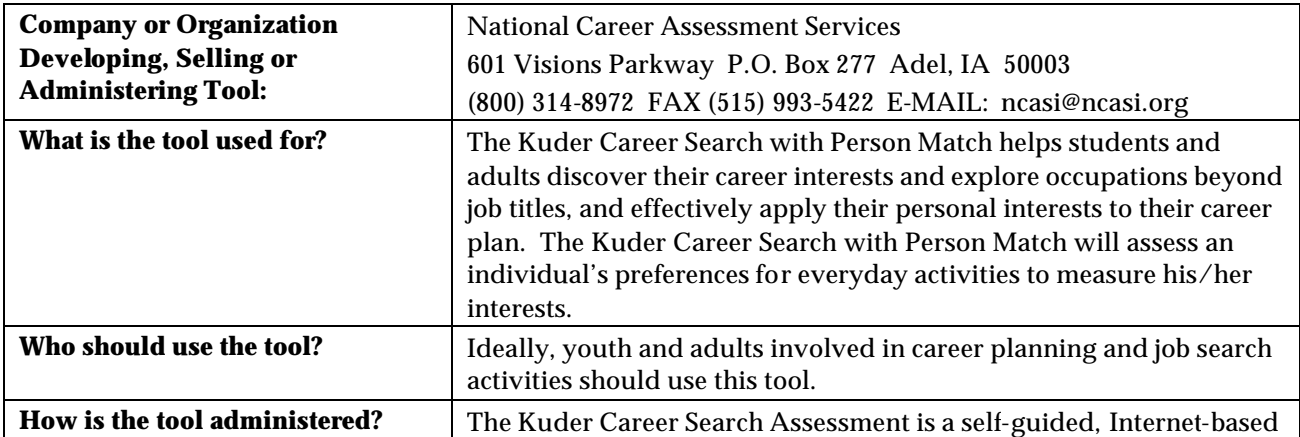

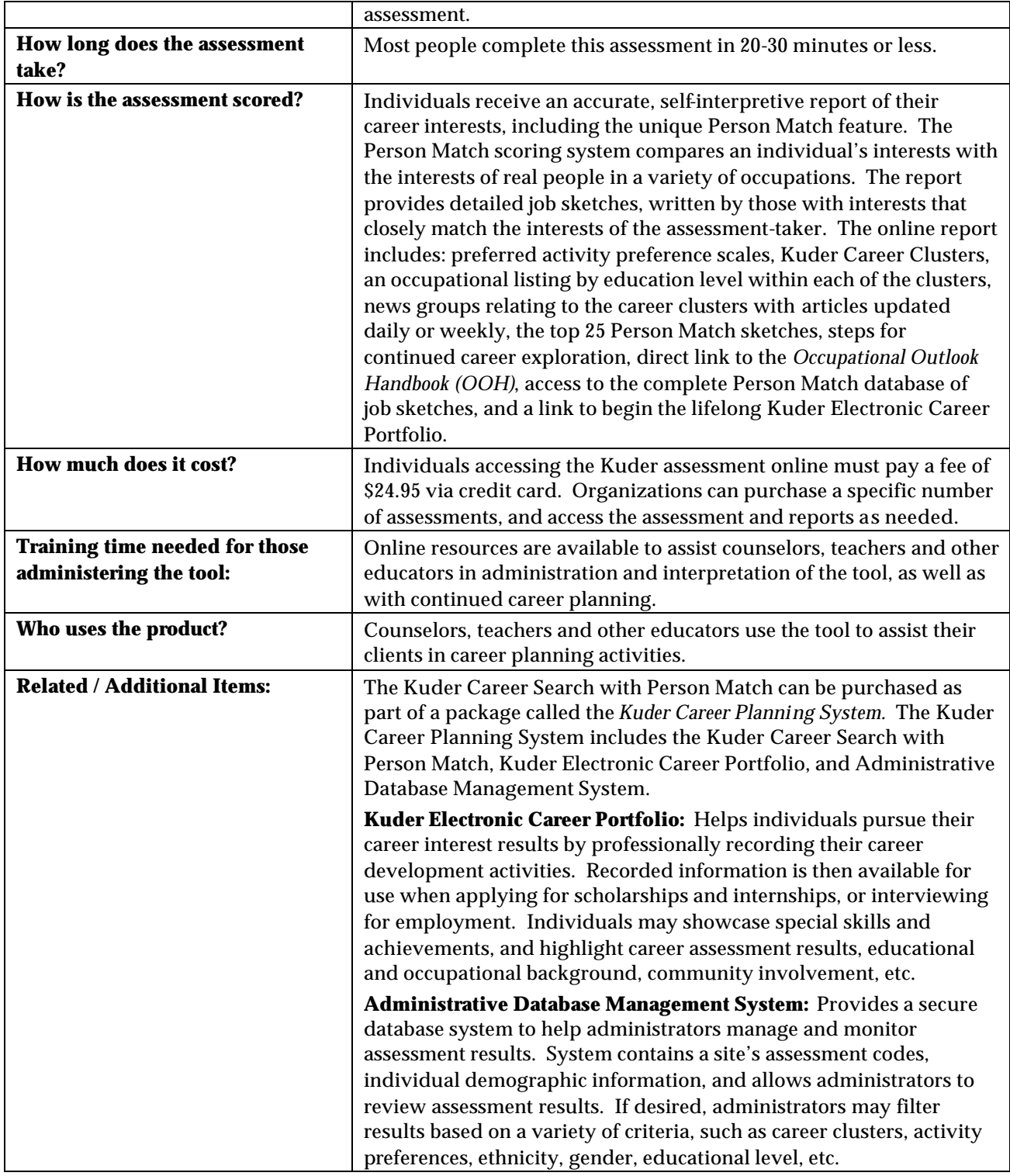

## **Myers-Briggs Type Indicator (MBTI)**

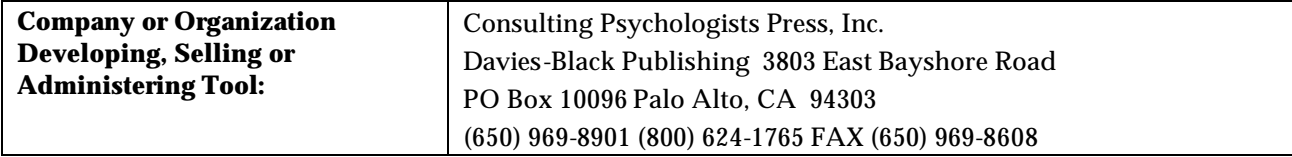

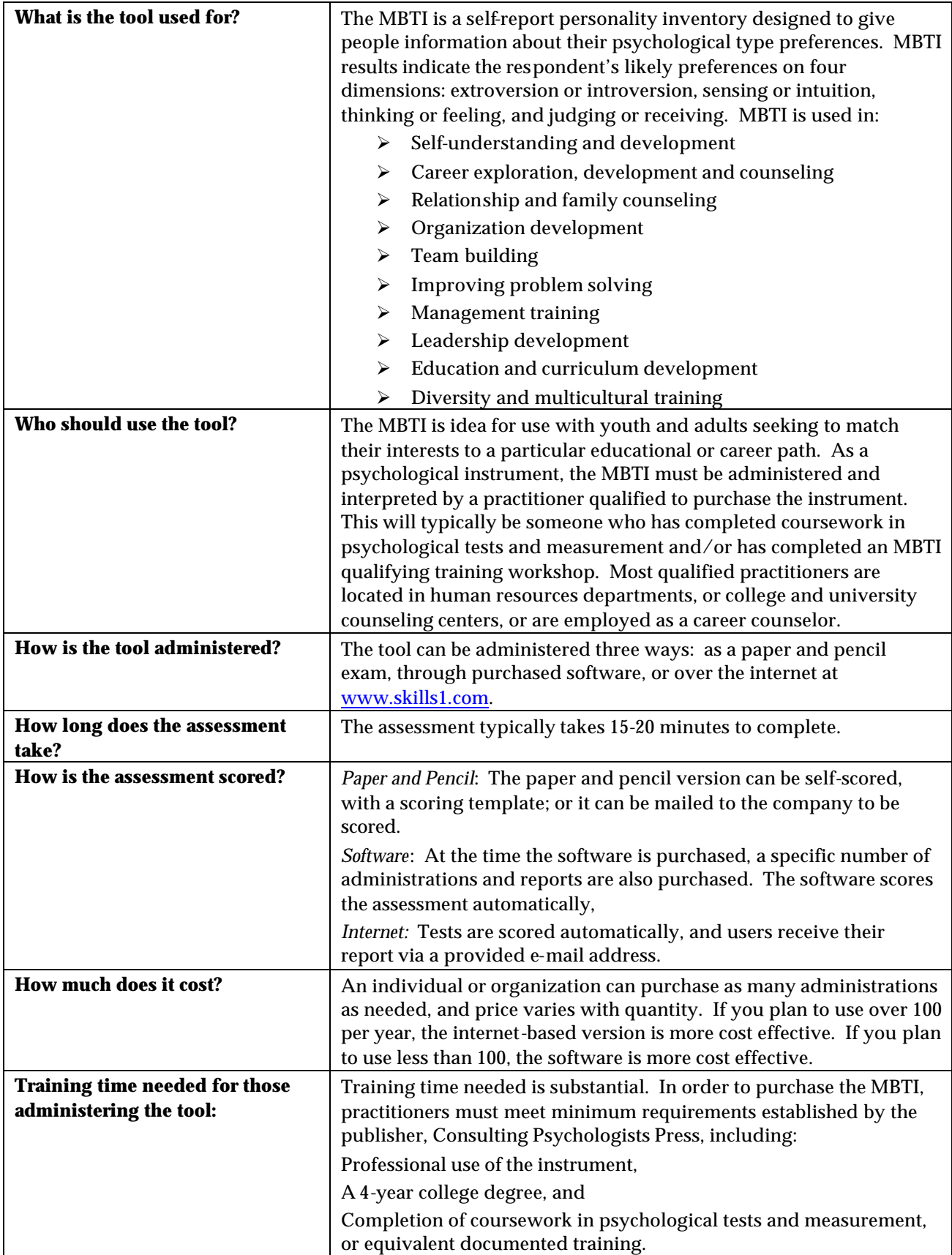

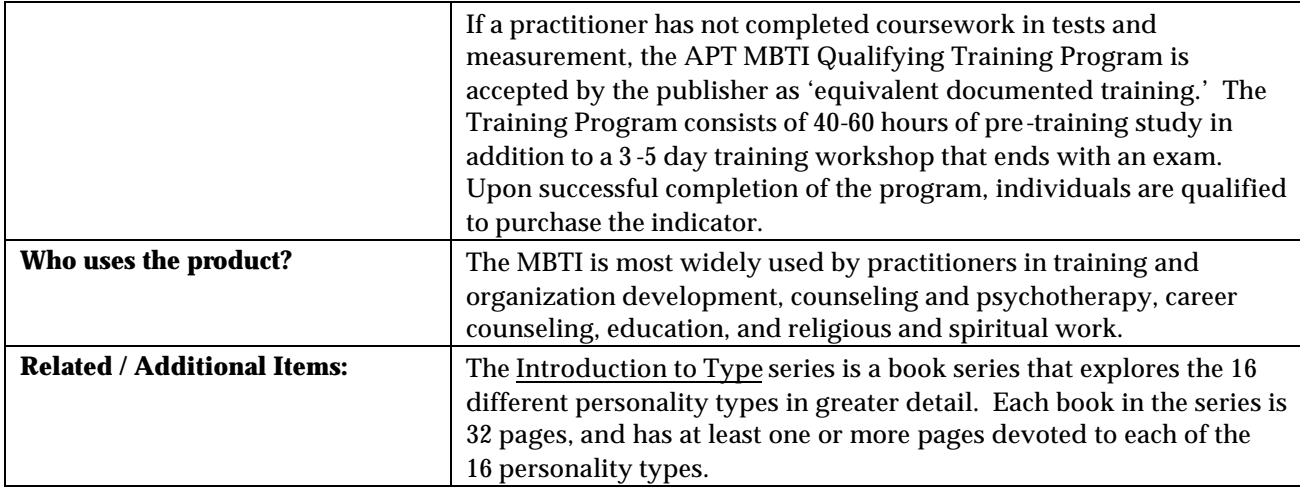

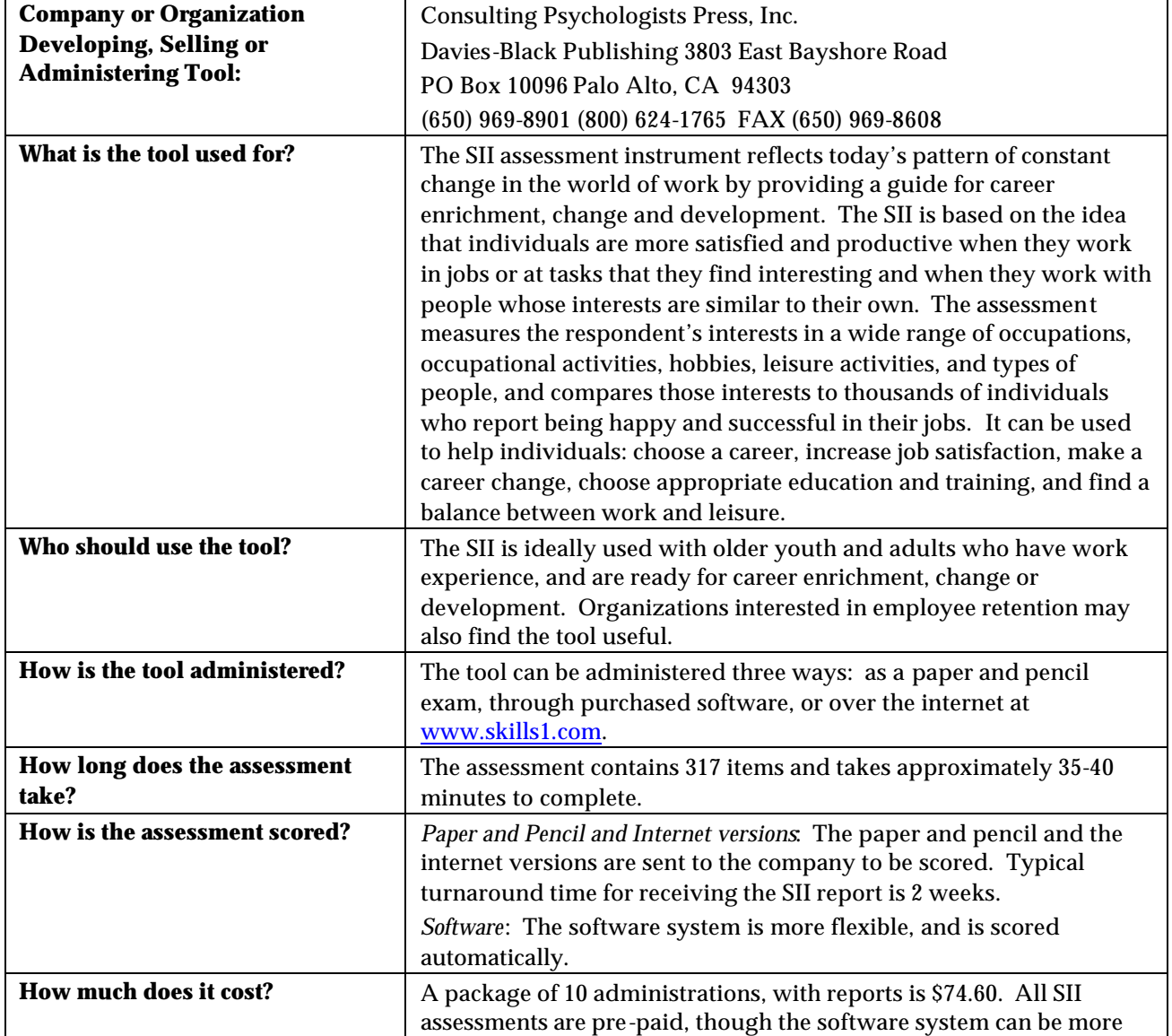

## **Strong Interest Inventory (SII)**

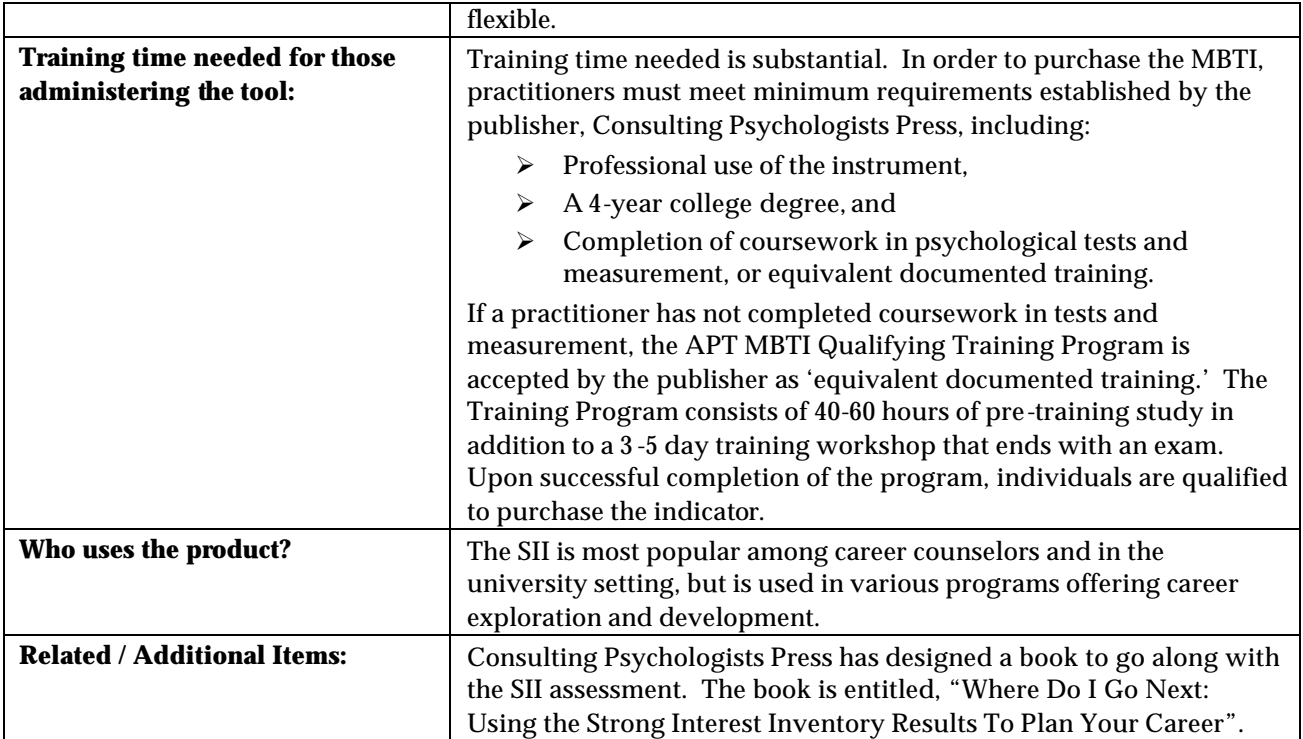

## **Differential Aptitude Tests**

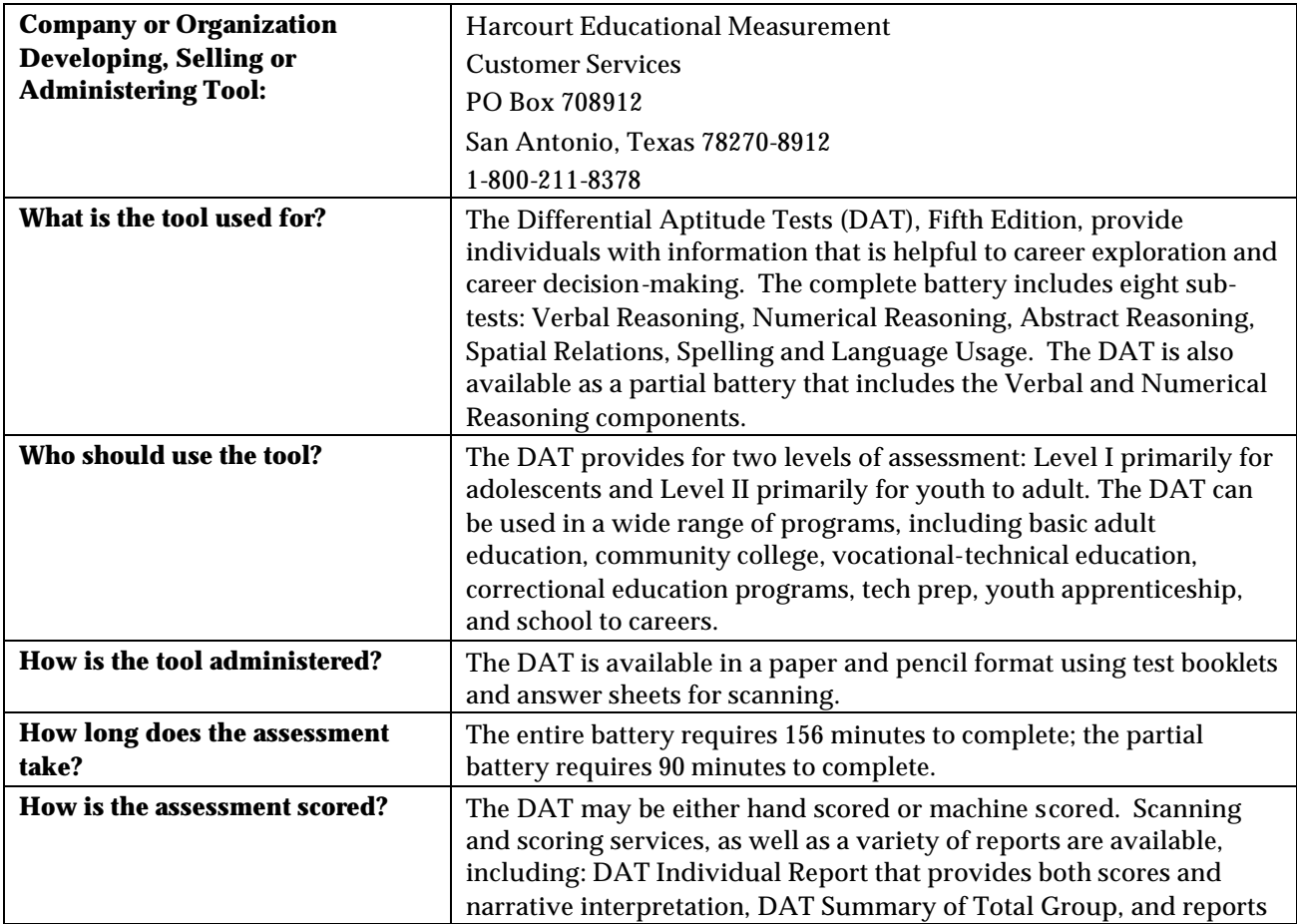

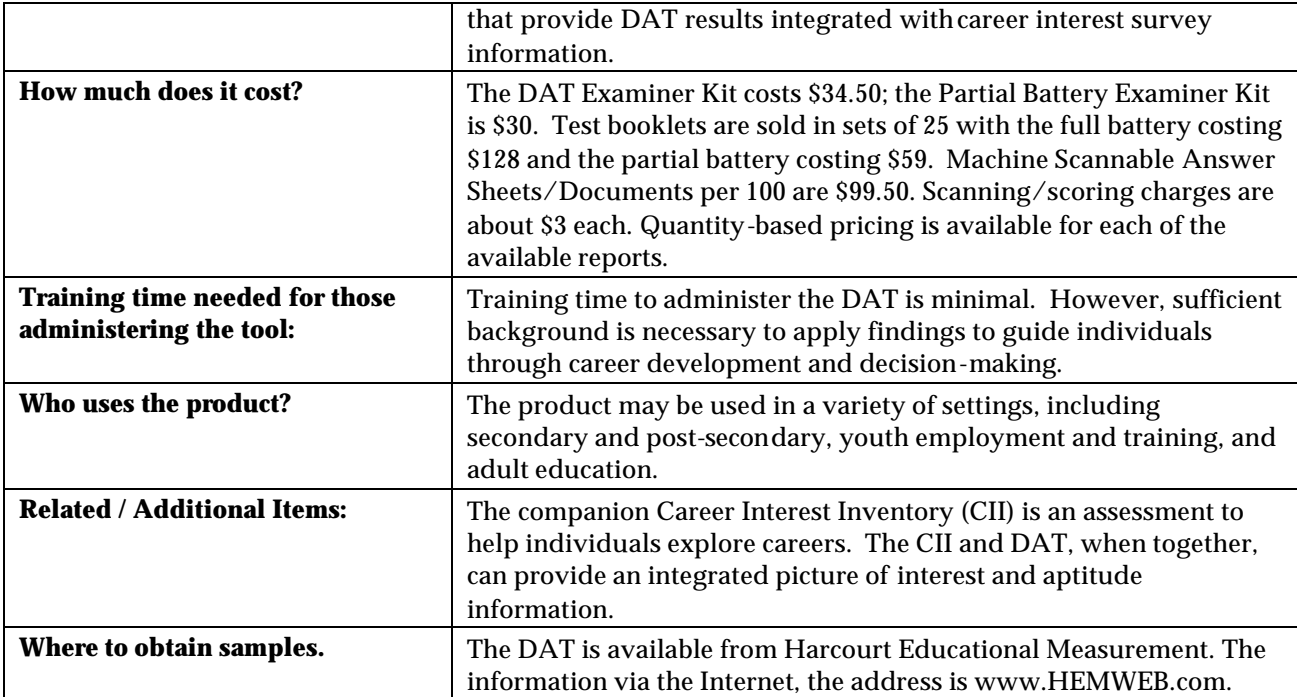

## **Career Maturity Index**

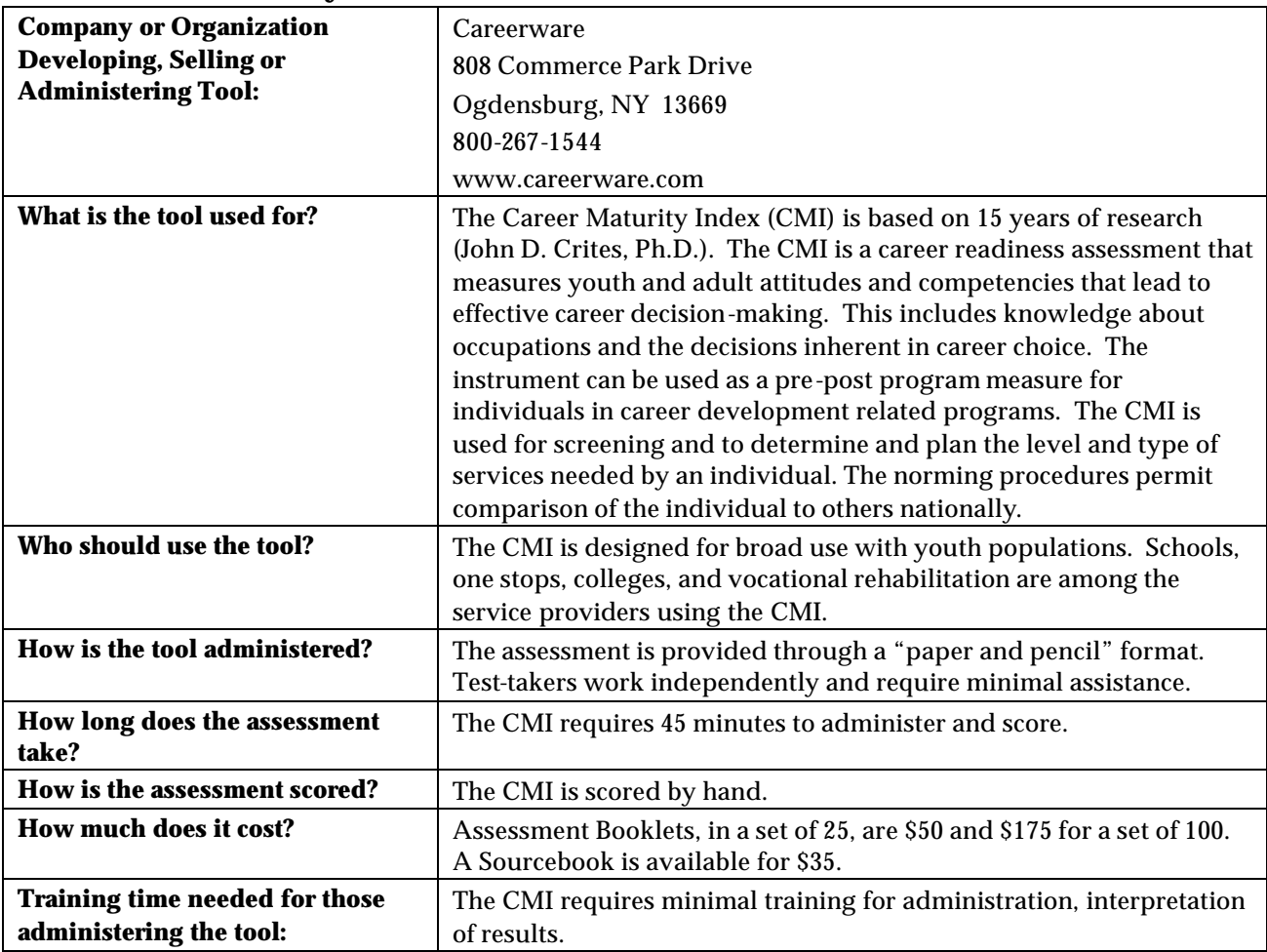

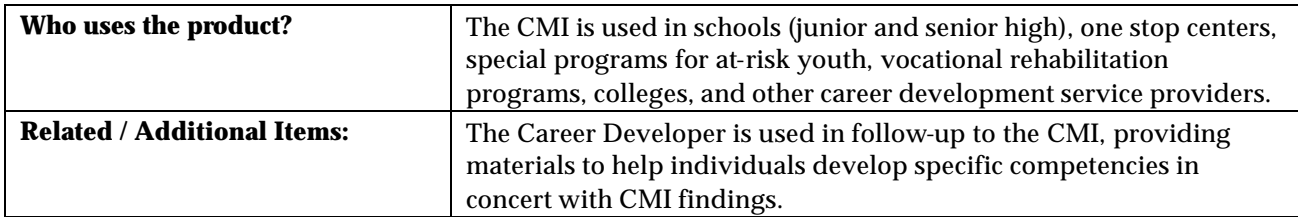

## **Harrington-O'Shea Career Decision-Making System Revised**

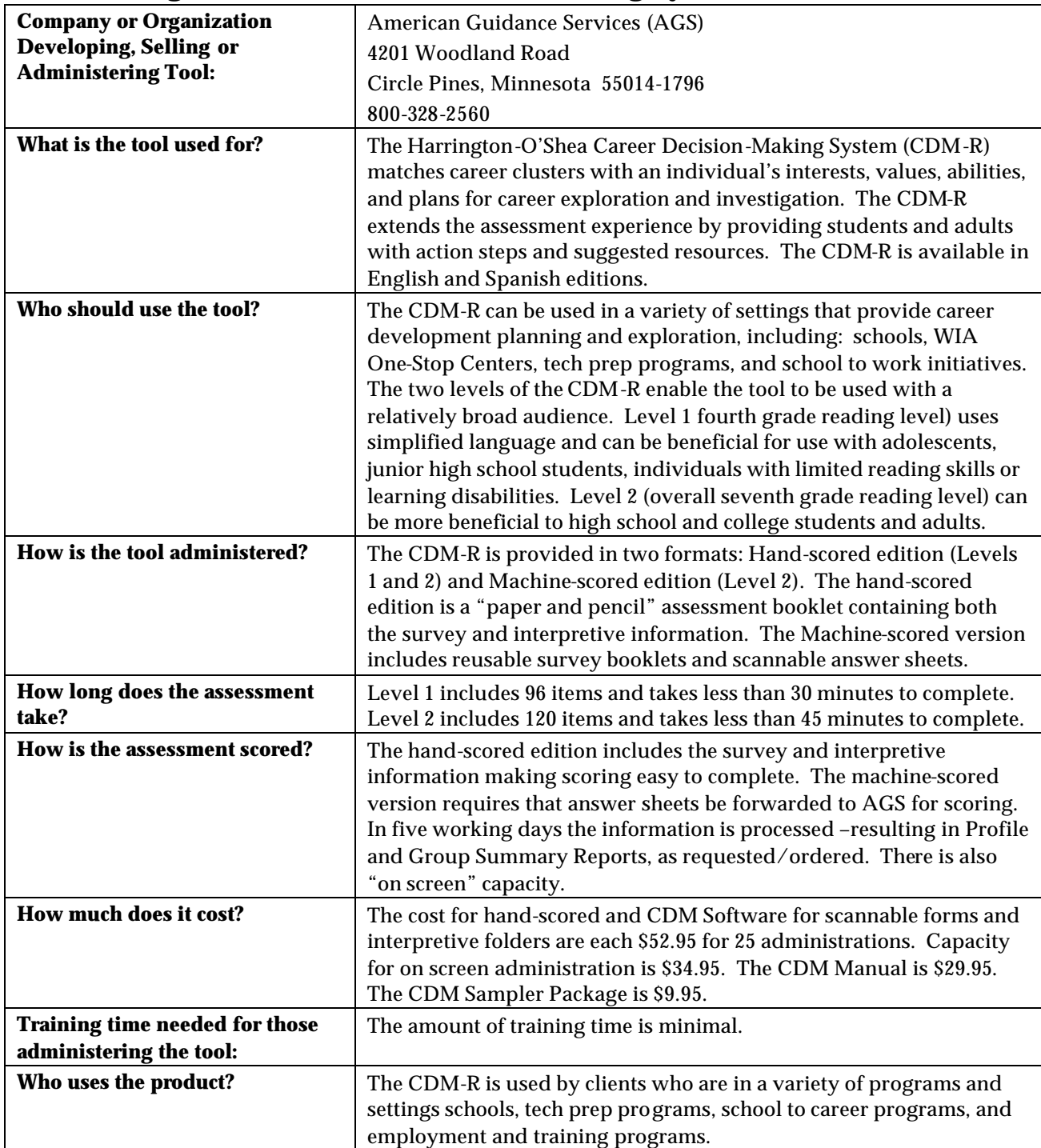

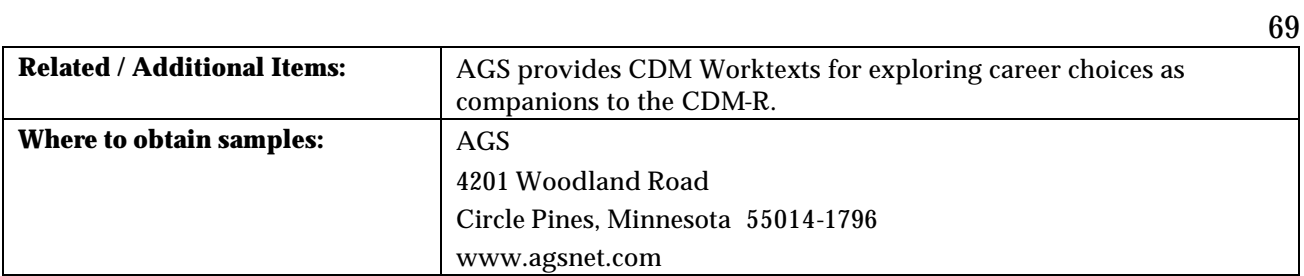